#### **REPUBLIQUE ALGERIENNE DEMOCRATIQUE ET POPULAIRE**

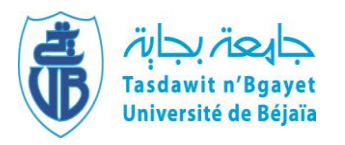

**UNIVERSITE ABDERRAHMANE MIRA -BEJAÏA FACULTE DE TECHNOLOGIE DEPARTEMENT DE GENIE ELECTRIQUE**

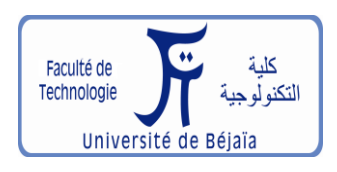

# **Mémoire de Fin d'Etude**

Pour l'obtention du diplôme de

#### **MASTER**

**Filière** : **Electrotechnique**

**Spécialité** :**Energies renouvelables**

#### **Thème :**

**Gestion de stockage d'énergie dans un système photovoltaïque**

#### Présenté par : Encadré par :

◆ AISSAOUI Badis Mr LARBA Mohamed

◆ RIAH Omar M<sup>lle</sup>BENBOUYA Basma

# **Année universitaire** : 2021/2022

# *Remerciements*

Nous tenons à remercier, tout d'abord, le dieu le plus puissant Qui nous a donné la santé, la patience et le courage pour achever ce travail.

Nos plus vifs remerciements s'adressent à nos encadrants :

- Monsieur **Mohamed LARBA,** pour l'encadrement qu'il nous a assuré et ses précieux et judicieux conseils, et sa confiance témoignée.
- Mademoiselle **Basma BENBOUYA,** pour sa compétence scientifique, ses conseils, sa disponibilité, et sa patience, trouve ici notre gratitude et notre reconnaissance profonde.

Nous tenons aussi à remercier les membres du jury d'avoir accepté de juger notre travail.

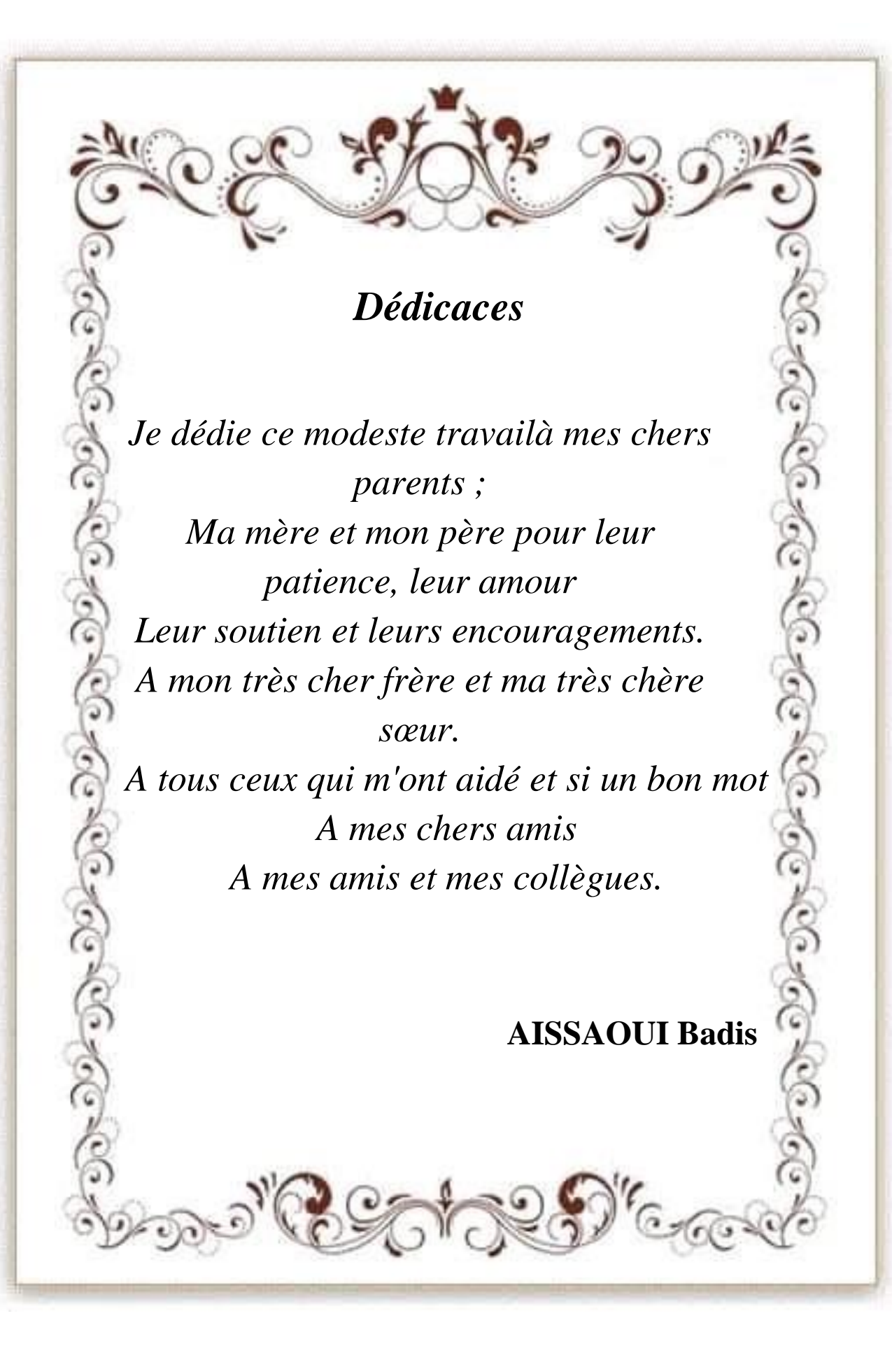

# *Dédicaces*

*Tout au début, je tiens à remercier le bon dieu de m'avoir donné du courage et de patience afin de réaliser ce modeste travail que je dédie a: Mes parents pour leur sacrifice, leur multiples soutiens, et pour leur affection quotidienne, merci d'être présents dans toutes*

*Circonstance. Je pris le tout puissant de vous donner une longue vie et m'aider à être toujours votre fierté.*

A mes frères *Khaled, Ala-eddine, Hichem*, et mes sœurs *Sabiha*,*Khalida*.**Mes neveux et nièces** pour

leurs soutiens et leurs amours A Tous mes amis (es) qui me sont chère A *Fifi, Zakou et tous mes amis (es)*qui monaidé et soutenue durant tout mon parcours

*RIAH Omar*

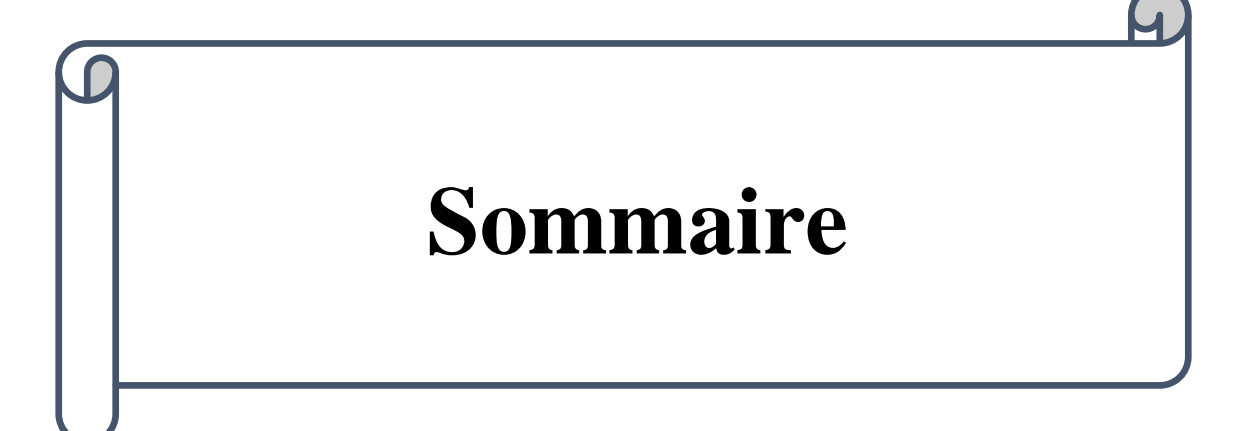

# **Sommaire**

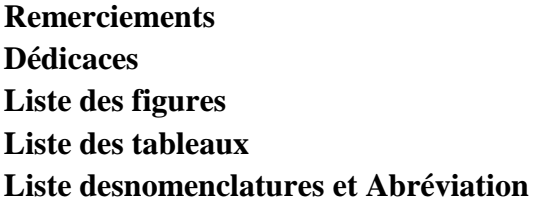

Introduction générale **01**

# **Chapitre I : Généralités sur les systèmes photovoltaïques**

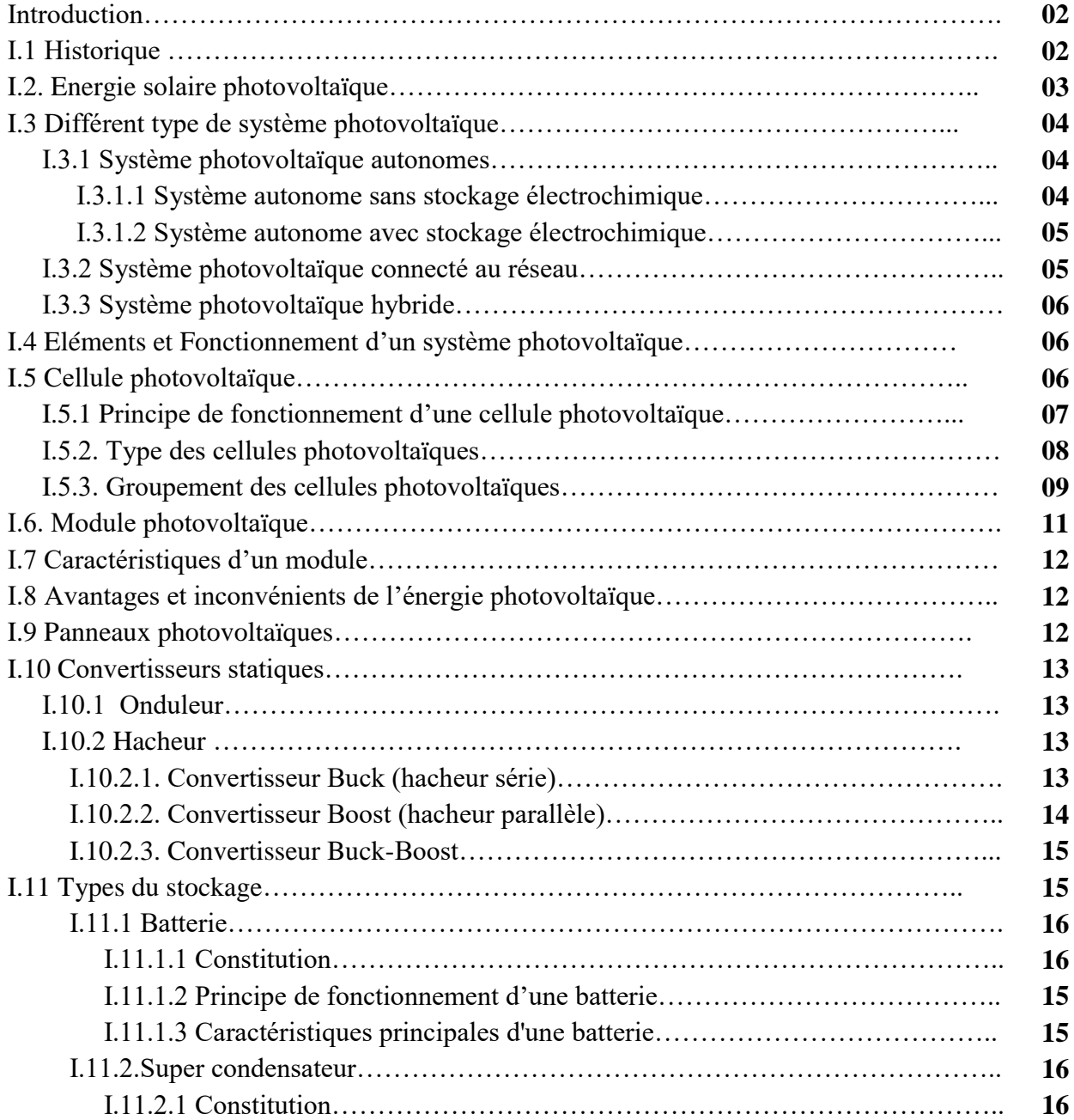

# **Sommaire**

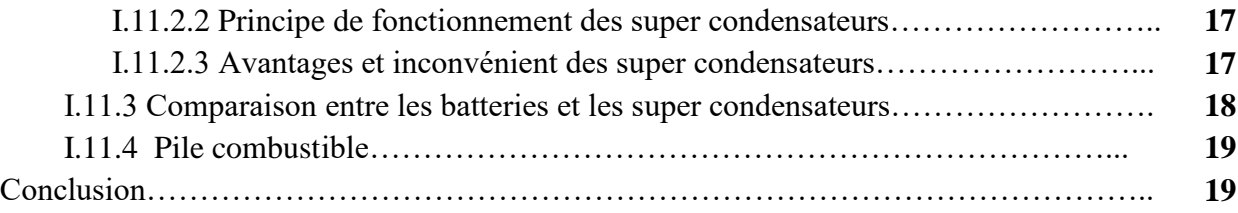

# **Chapitre II : Modélisation et simulation des éléments d'un système photovoltaïque**

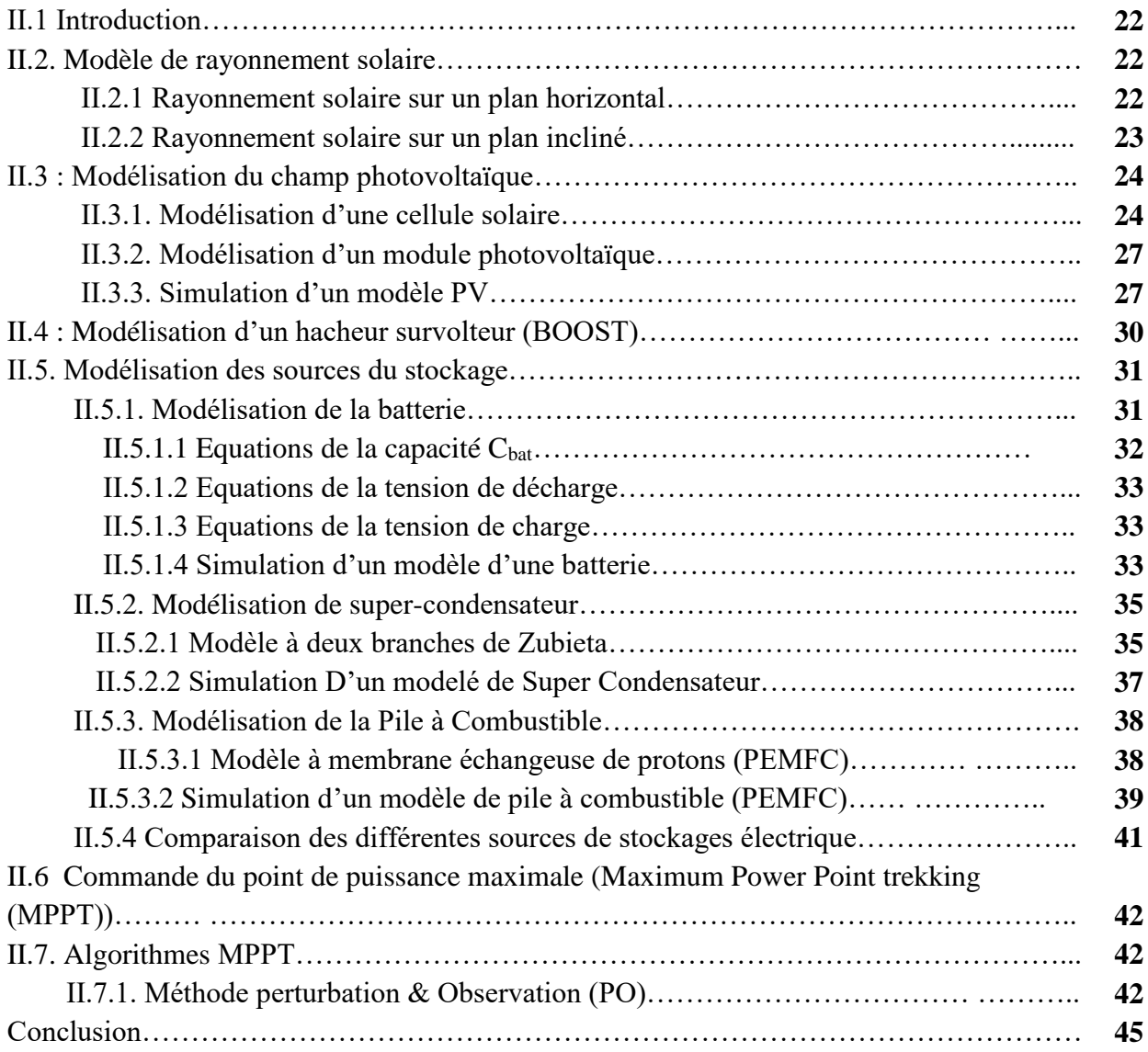

# **Chapitre III : GESTION DE L'ENERGIE D'UN SYSTEME PHOTOVOLTAIQUE**

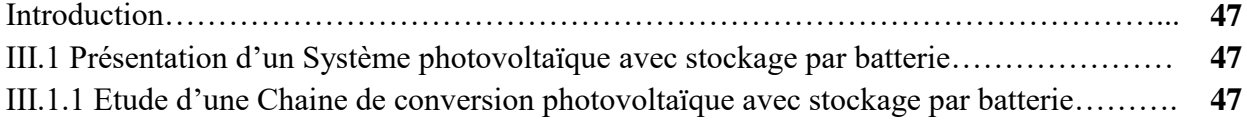

# **Sommaire**

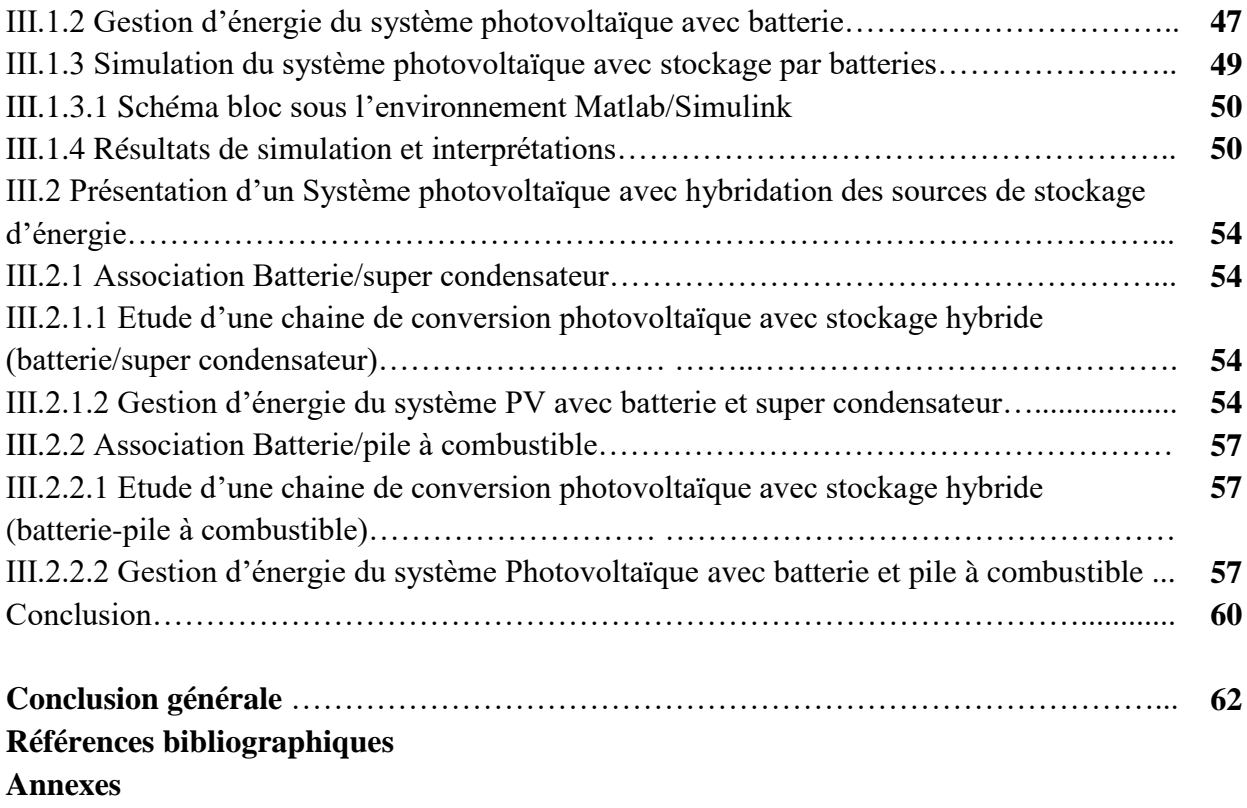

# **Liste des figures**

# **Chapitre I : Généralités sur les systèmes photovoltaïque**

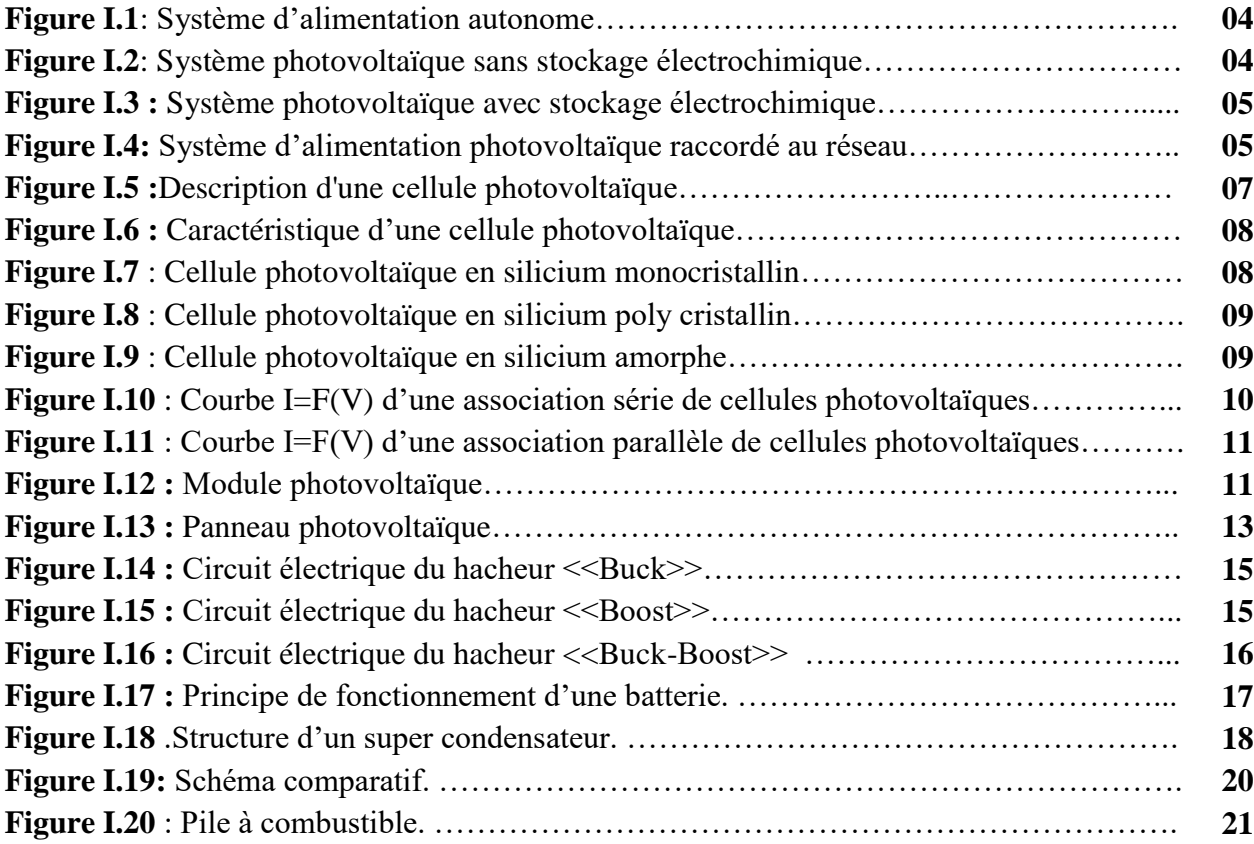

# **Chapitre II : Modélisation et simulation des éléments d'un système photovoltaïque**

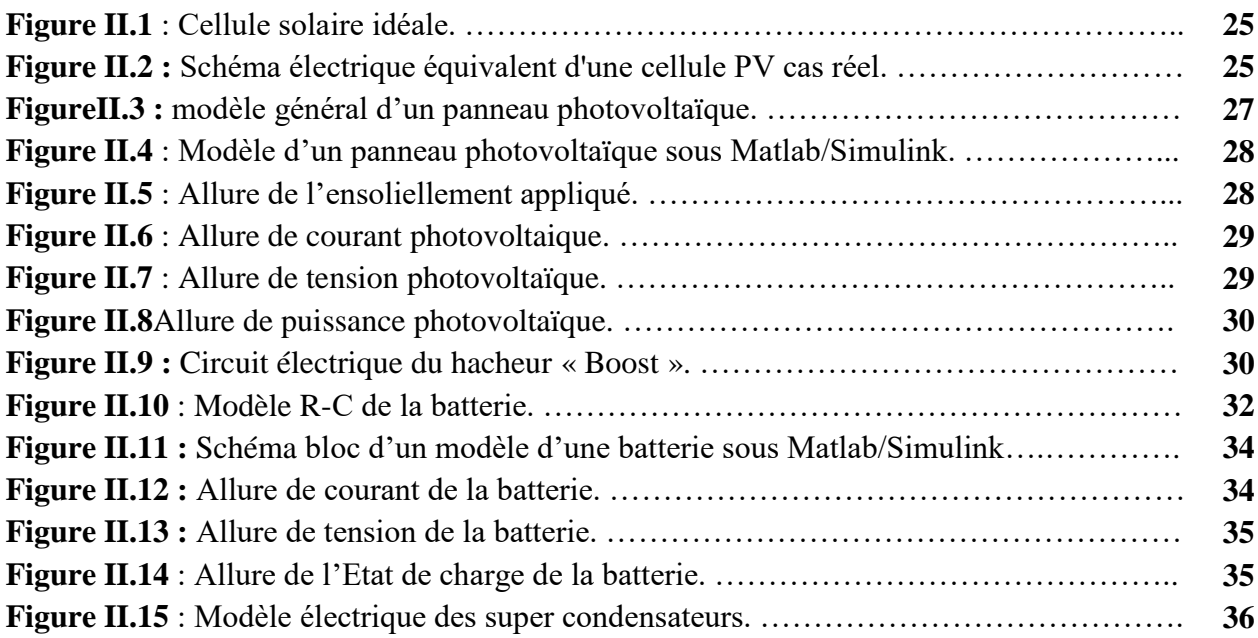

# **Liste des figures**

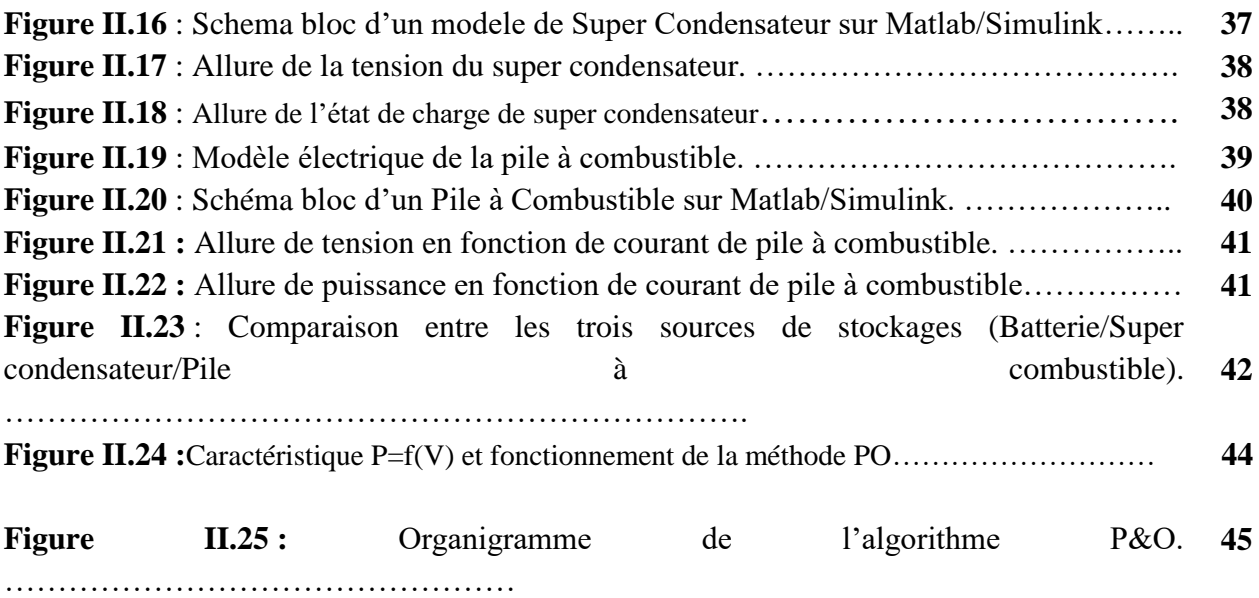

# **Chapitre III : Gestion de stockage d'énergie dans une installation photovoltaïque**

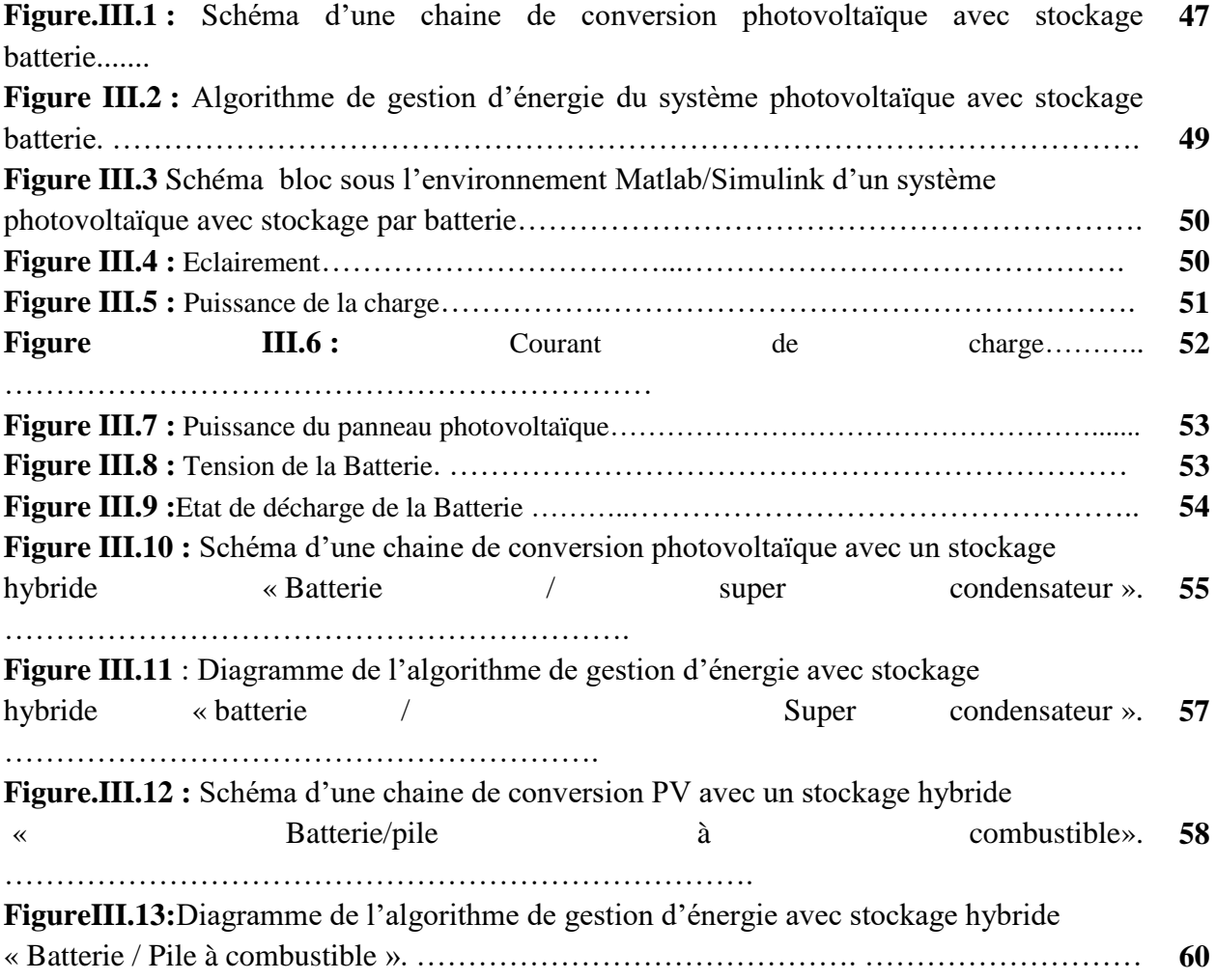

# **Liste des figures**

# **Liste des Tableaux**

# **Chapitre I : Généralités sur les systèmes photovoltaïques**

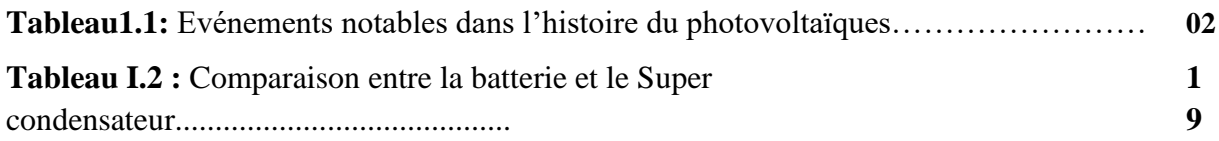

# **Chapitre III : Gestion de stockage d'énergie dans une installation photovoltaïque**

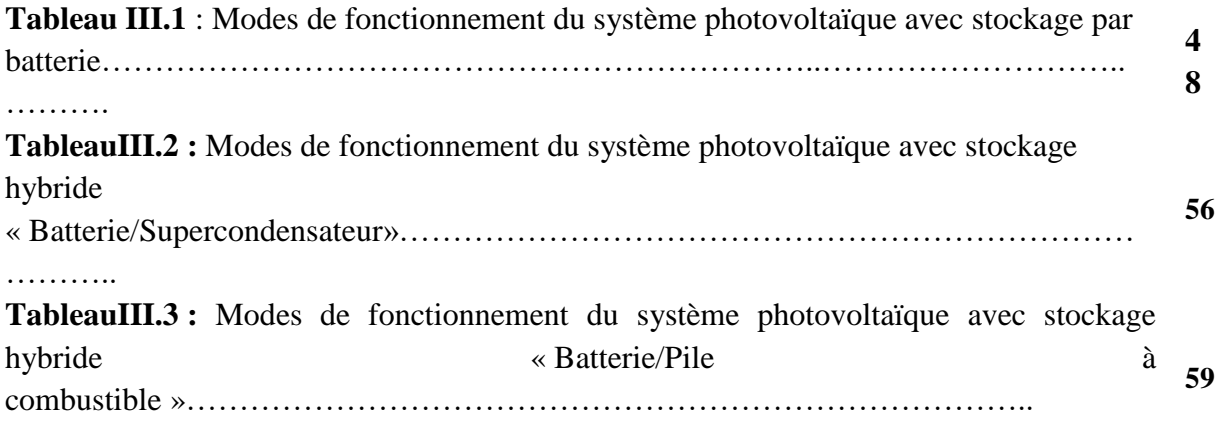

# **Liste des nomenclatures et abréviations**

**AC** : Alternative Current.

**AC/DC** : Convertisseur tension alternatif/continu.

**CA**: Courant alternative.

**CC**: Courant continu.

**CIEMAT** :Centro de InvestigacionesEnergéticas, Mediombientales y Technologicas.

**CS** : Convertisseur statique.

**Cu (InGa) Se2**: Copper indium gallium diselenide.

*Cu2S:* Cuprous *Cu (I)* ion and Sulphide *S -2 ion.*

**DC/DC** : Convertisseur tension continu/continu.

**DH** : Flux diffus horizontal.

**EDC** : Etat de charge.

**EDC min** : Etat de charge maximale.

**EDCmax** : Etat de charge maximale.

**FEM** : Force électromotrice.

**GaAs**: Gallium arsenide.

**GaInP**: Gallium Indium Phosphide.

**GPV** : Générateur photovoltaïque.

**MGP** : Matrix Glas Protein.

**MLI** : Modulation de la Largeur d'Impulsion

**MPP** : Maximum power point.

**MPPT** : Maximum power point tracking (Recherche du maximum de puissance).

**P&O** : Perturbation et observation : Commande de perturbation et observation.

**PAC** : Pile à combustible

**PEMFC** : Proton Exchange Membranes Fuel Cell.

**STC** : Conditions standards de fonctionnement.

**SC** : Super Condensateur.

P\*<sub>H2</sub>: Pressions partielles à l'interface de l'hydrogène (atm).

P\*<sub>02</sub> : Pressions partielles à l'interface de l'oxygène (atm).

C<sub>hat</sub>: Capacité nominale de la batterie [Ah].

 $Q_m$ :Quantité de charge manquante par rapport à Cbat [C].

 $Q_{bat}$ : Quantité de charge électrique de la batterie [C].

 $E_g$ :Énergie de gap du semi-conducteur de la cellule [eV].

 $G_{ref}$ : Insolation de référence de la cellule [W/m2].

: Courant de saturation inverse de la cellule à T de référence [A].

: Courant de court-circuit de la cellule à 25 ° C et 1000W / m2.

K<sub>i</sub>: Coefficient de température du courant de court-circuit de la cellule [A].

**:**Nombre maximal de cycles de charge/décharge.

**P**<sub>max</sub>: Puissance maximale [W].

 $T_{ref}$ : Température de référence de la cellule, en Kelvin [K].

U<sub>nac</sub>: Tension de la pile à combustible [V].

 $V_{\text{act}}$ : Polarisation d'activation [V].

# **Liste des nomenclatures et abréviations**

 $V_{\text{conc}}$ : Polarisation de concentration [V].  $V_{\text{oc}}$ : La tension en circuit ouvert [V]. V<sub>ohm</sub>: Polarisation ohmique [V]. **:** La capacité énergétique [Wh].  $\mathbf{D}_h$ : Flux diffus pour un plan d'inclinaison [Wb].  $I_{SC}$ : Le courant du pack SC [A].  $N_{P_{SC}}$ : Le nombre de connexions parallèles des connexions SC.  $N_{S_{SC}}$ : Le nombre de connexions série des connexions SC.  $U_{\mathcal{S}C}$ : La tension du pack SC [V].  $V_{SC}$ : La tension élémentaire du SC [V].  $V_{bat}$ : Tension de la batterie [V].  $\phi_{GH}$ : Flux global horizontal [Wb]. : Albédo du sol. **A**:Le facteur d'idéalité de la jonction (1 <A<3). : Photo-courant créé par la cellule [A]. **I<sup>0</sup>** : Courant de diode [A]. **G** : L'ensoleillement en watt /mètre carré [W/m2]. **I** : la tension aux bornes d'une cellule [A]. **Ibat**: Courant de la batterie [A]. **Icc** : Courant court-circuit [A]. **Ich** :le courant de la charge [A]. **I<sup>L</sup>** : Le courant photonique [A]. **KT(i)** : Coefficient de sérénité. **Ns** : nombre des cellules en série d'un module PV **Pc** : La puissance crête [Wc]. **Pch** : Puissance de charge [W]. **Ppv** : Puissance du Panneau photovoltaïque [W]. **q :** Charge de l'électron [1,6.10-19 C]. **K** : Constant de Boltzmann [1,38.10-23J/K]. **Rb** : Rapport de flux direct. **Rp** : Résistance parallèle [Ω]. **RS**: Résistance série [Ω]. **S<sup>B</sup>** : Flux direct pour un plan d'inclinaison. **S<sup>H</sup>** : Flux direct horizontal [Wb]. **H** : Hauteur du soleil. **Ti** : Facteur de trouble. **M** : Nombre d'aire masse. **Tc** : Température de jonction [K]. **Uc** : Tension fournie par une cellule [V]. **Vch** : la tension de la charge [V].

**Vpv** : La tension photovoltaïque [V].

**δ** : Angle horaire du soleil.

# **Liste des nomenclatures et abréviations**

**η** : le rendement.

**θ(i)** : Angle d'incidence du rayon direct par rapport au incliné.

**ω** : Déclinaison du soleil.

 $I_{cc}$ : Courant de court-circuit (A)

: Courant maximum au PPM (A)

Pbatt: Puissance de la batterie [W].

: Puissance crête de panneau photovoltaïque (Wc)

 $V_{co}$ : Tension de circuit ouvert (V)

 $V_{mpp}$ : Tension maximum au PPM (V)

 $\alpha_{sc}$ : Coefficient la température de court-circuit (A/°K)

 $\beta_{\textit{oc}}$ : Coefficient de tension (V/°K)

# **Introduction générale**

 $\overline{\mathbf{A}}$ 

#### **Introduction générale**

#### **Introduction générale :**

Des alternatives aux ressources énergétiques ont été développées et doivent continuer d'exister en raison de l'épuisement des combustibles fossiles et des problèmes environnementaux provoqués par l'émission de gaz à effet de serre lors de l'utilisation de ces ressources. Ces dernières années, le développement et l'utilisation des ressources énergétiques renouvelables ainsi car les systèmes décentralisés de production d'énergie renouvelable ont connu une croissance importante. Les systèmes photovoltaïques sont ceux qui ont les énergies spécifiques les plus élevées. D'ici vingt-six ans, tout système énergétique durable sera basé sur l'utilisation rationnelle des sources d'énergie conventionnelles et l'accès croissant aux énergies renouvelables. Cette production à base d'énergies renouvelables offre une plus grande sécurité d'approvisionnement des consommateurs tout en préservant l'environnement. Cependant, la nature aléatoire de ces sources nous oblige à établir des lignes directrices pour le dimensionnement et l'utilisation du système afin d'en tirer le meilleur parti[1].

 Pour atteindre cet objectif, il est nécessaire d'aborder les deux principaux problèmes de la production d'énergie photovoltaïque, à savoir la difficulté d'opérer à un endroit idéal et le stockage efficace de l'énergie produite. En effet, du fait du caractère non linéaire des caractéristiques des panneaux photovoltaïques, leur tension dépend fortement de la charge connectée. Afin de résoudre ce problème, les dispositifs MPPT (Maximum Power Point Tracking) permettent aux panneaux solaires de fonctionner dans des conditions idéales et d'extraire ainsi le maximum d'énergie[2].

 Ce travail de fin d'étude a pour objectif la gestion d'énergie et l'étude d'un systèmephotovoltaïque autonome alliant un algorithme MPPT optimisé et des sources de stockage hybride efficace (batterie, super-condensateur) et (batteries, pile à combustible).

Le présent manuscrit s'articule de la manière suivante :

 Le premier chapitre décrit les concepts de base de l'énergie solaire et du système photovoltaïque ainsi que les principales parties de notre système.

 Le deuxième chapitre consacré à la modélisation des différentes parties de notre système, notamment le module photovoltaïque, la batterie, le super condensateur et la pile à combustible pour le stockage. Les mesures du champ photovoltaïque et les sources du stockage sont détaillés également dans ce chapitre.

 Le troisième chapitre expose les résultats obtenus par la simulation du système globale avec une batterie de stockage en utilisant l'environnement Matlab /Simulink.

Nousterminerons par une conclusion générale et les perspectives ouvertes par cette étude.

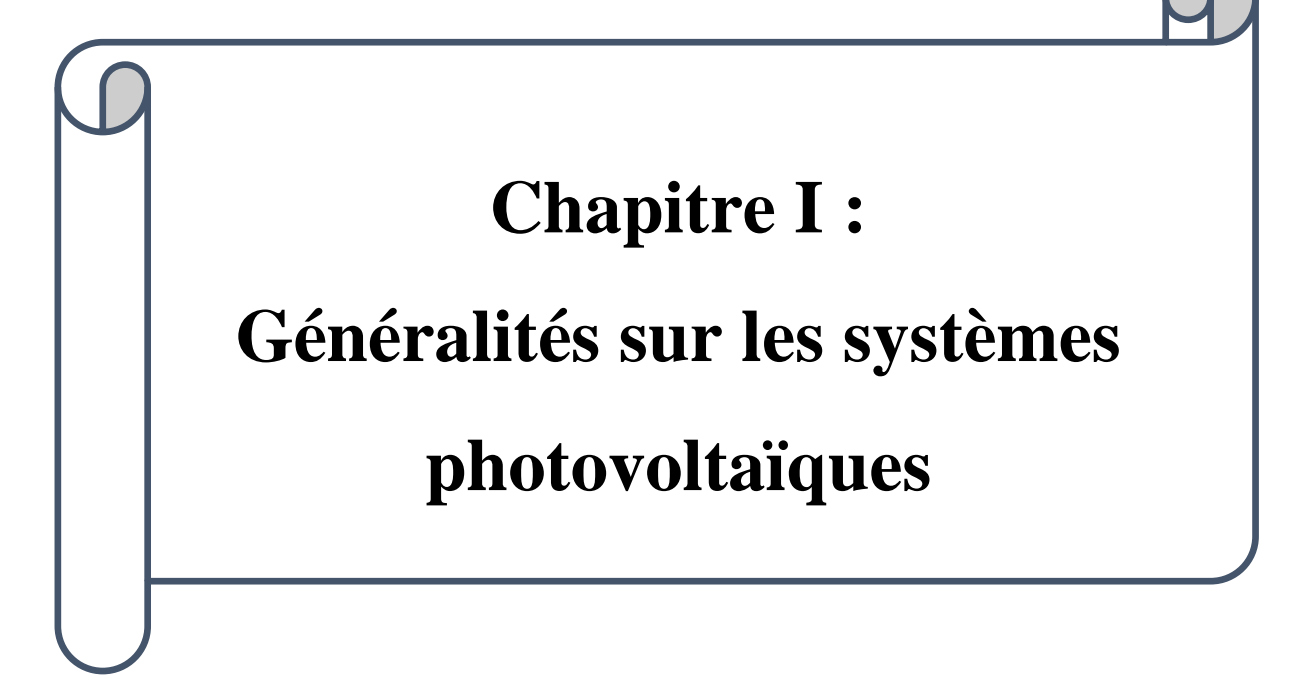

#### **Introduction**

 La consommation mondiale en matière d'énergie est assurée essentiellement par les énergies non renouvelables. Ces énergies essentiellement fossiles sont épuisables, par conséquent, les énergies renouvelables (éolienne, solaire photovoltaïque et thermique, biomasse, géothermie, etc.) connaissent actuellement un fort développement dans le monde. Vu son caractère écologique, elle apparait comme une source importante telle que la qualité d'énergie solaire qui arrive à la surface de la terre durant une journée est dix fois plus grande que celle consommée.

 Dans ce chapitre, nous présentons des généralités sur le système photovoltaïque, on commence par l'historique d'énergie solaire photovoltaïque ensuite les systèmes photovoltaïques existant, et les éléments de stockage enfin les avantages et inconvénients de ce système.

#### **I.1 Historique**

La naissance du système photovoltaïque a commencé au début du 19siècle avec la découverte de l'effet photovoltaïque qui représente la base d'une nouvelle technologie pour la production d'énergie électrique, le tableau suivant représente le développement de cette nouvelle technologie [3].

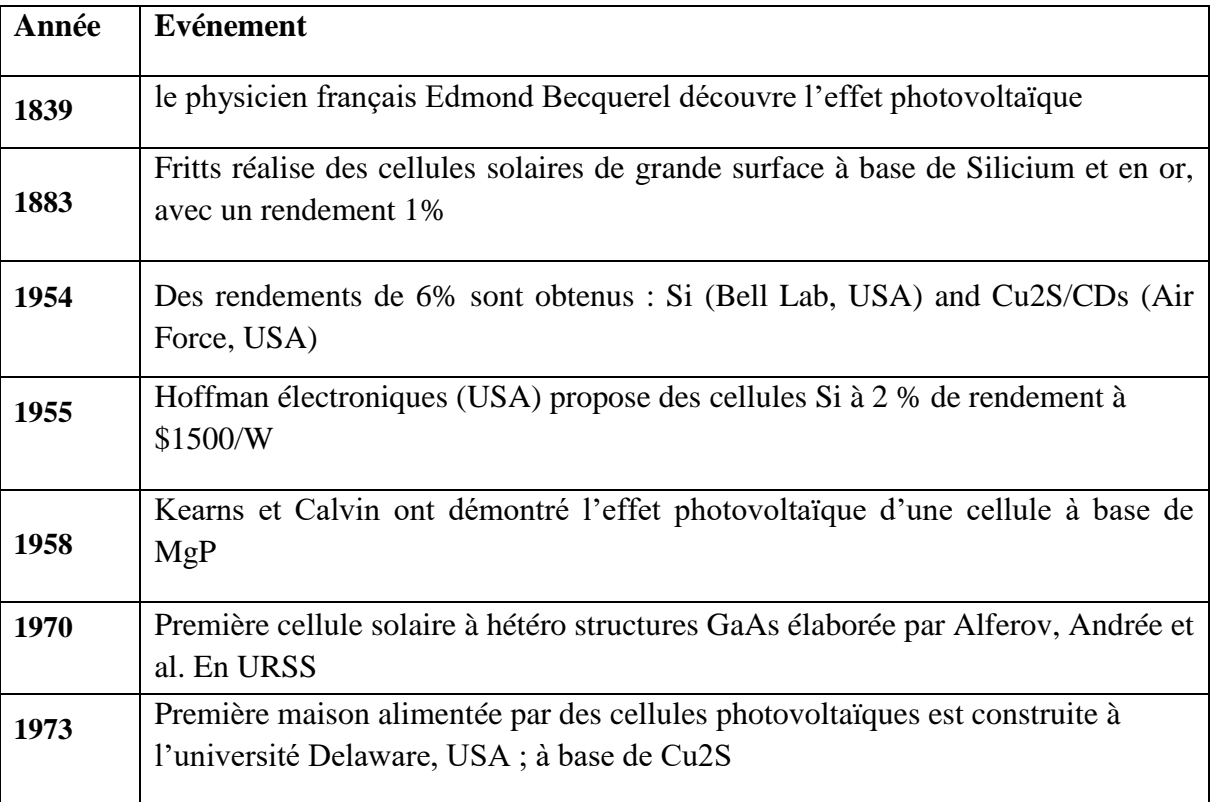

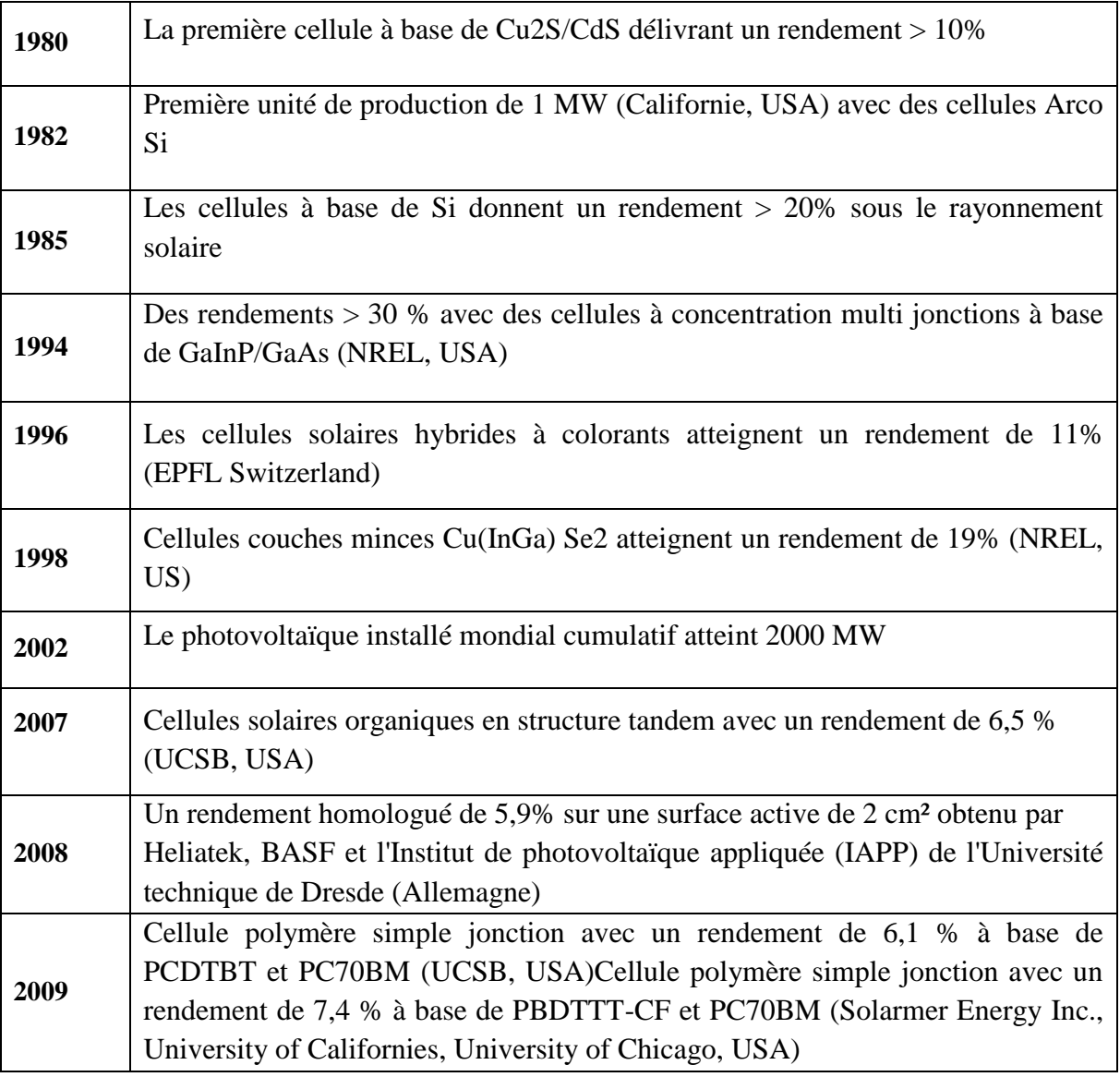

**Tableau1.1:** Evénements notables dans l'histoire du photovoltaïques [3]

#### **I.2. L'énergie solaire photovoltaïque**

 L'énergie photovoltaïque est produite à partir du rayonnement solaire reçu par la terre. Ce rayonnement est une onde électromagnétique diffusée par la surface du soleil suite aux réactions de la fusion de l'hydrogène en hélium dans le noyau. Chaque seconde, le soleil libère environ 3.89 MJ d'énergie nucléaire qui est rapidement convertie en énergie thermique.

 Ce flux d'énergie est transporté ensuite vers la surface et diffusé sous forme de rayonnement électromagnétique. La quantité d'énergie émise par le soleil est de l'ordre de 64 MW/m2. Après avoir voyagé plus de  $150 \times 106$  km, seule une petite partie de cette énergie (1.7 MW/m2) atteint le sommet de l'atmosphère terrestre sans absorption dans l'espace. Cette quantité reçue par la terre est appelée la constante solaire. Cependant, elle n'est pas totalement utilisable, en raison de la réflexion de l'onde reçue et donc de l'énergie qu'elle transporte [5].

#### **I.3Différent type de système photovoltaïque :**

Nous avons trois types de système photovoltaïque :

#### **I.3.1 Système photovoltaïque autonomes :**

Système photovoltaïqueautonomes est isolé d'autre source d'énergie et alimente le consommateur en électricité sans aucune interconnexion au réseau électrique.

 Généralement, un système autonome exigera des batteries de stockage d'énergie. Ce système sert à alimenter les consommateurs dans des sites isolés, ainsi qu'à des applications comme le pompage d'eau, l'éclairage…. [6].

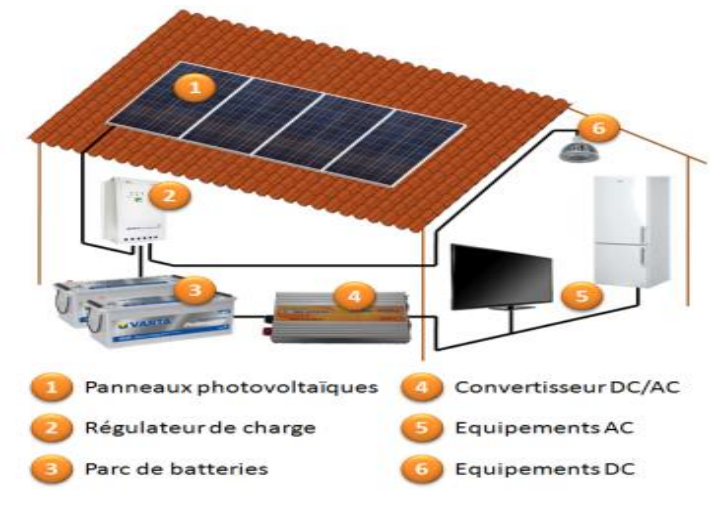

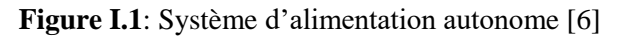

#### **I.3.1.1 Système autonome sans stockage électrochimique :**

 Dans ce cas, le système est connecté directement sur l'installation électrique intérieure du site, il fonctionnera qu'en présence d'un éclairement solaire suffisant pour le démarrage [6].

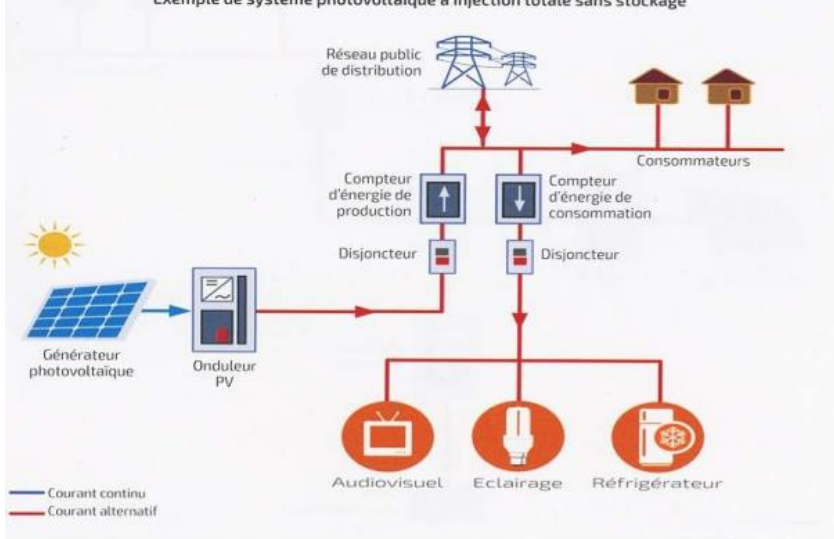

Exemple de système photovoltaïque à injection totale sans stockage

**Figure I.2**: système photovoltaïque sans stockage électrochimique [6]

#### **I.3.1.2 Système autonome avec stockage électrochimique :**

Le système est connecté directement sur l'installation, mais le stockage d'énergie par accumulateurs est intégré à la centrale de production, le stockage électrochimique est indispensablepour assurer le bon fonctionnement [6].

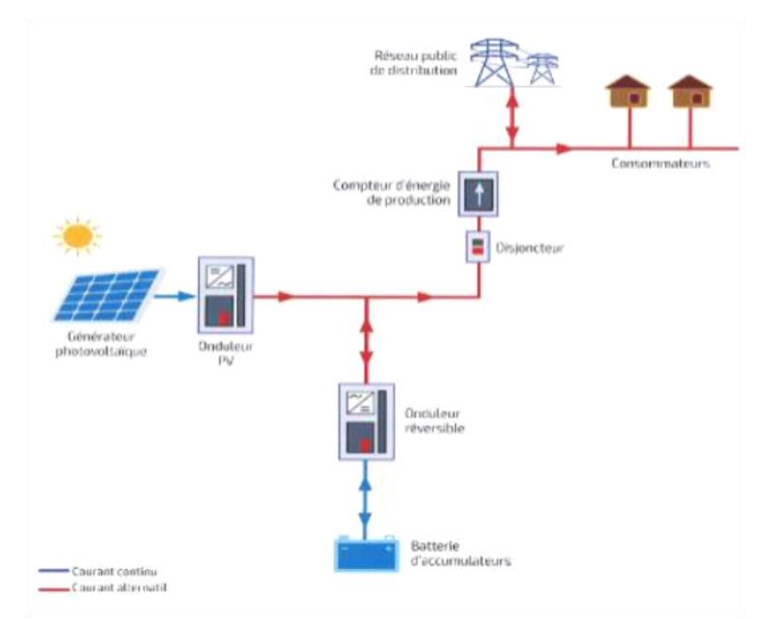

**Figure I.3 :** système photovoltaïque avec stockage électrochimique [6]

#### **I.3.2 Système photovoltaïque connecté au réseau :**

Le générateur photovoltaïque connecté au réseau l'aide d'un convertisseur courant continu – courant alternatif (CC-CA) et l'onduleur qui remplace les batteries qui transforme le courant continu sortant des panneaux en courant alternatif (convertisseur CC-CA).ce système permet d'éviter les problèmes de stockage et de transport de l'électricité [7].

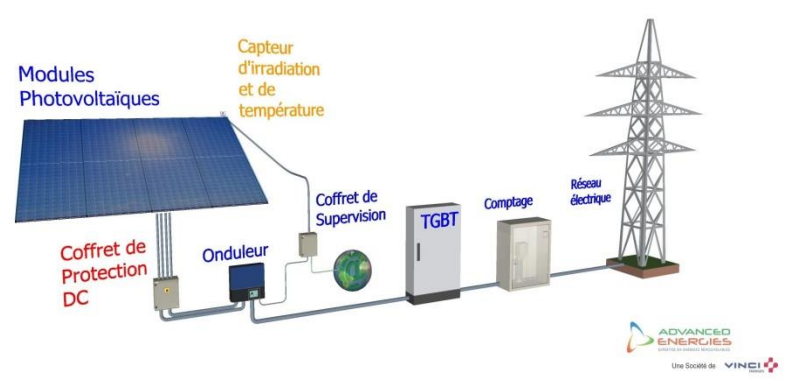

**Figure I.4:** Système d'alimentation photovoltaïque raccordé au réseau [6]

#### **I.3.3 Système photovoltaïque hybride :**

Les systèmes hybrides est la combinaison de deux ou plusieurs sources d'énergies renouvelables, qui sont également indépendants des réseaux de distribution d'électricité pour optimiser au maximum les systèmes de production d'électricité [8].

#### **I.4Eléments et Fonctionnement d'un système photovoltaïque :**

 Un système photovoltaïque est constitué d'un ensemble de dispositifs pour fournir l'énergie électrique, généralement la constitution est par ces éléments suivants [9]:

Le champ photovoltaïque, constitué d'un ensemble de module orientés etinterconnectés en série et en parallèle, qui recueillent les rayonnements lumineuses du soleil pour fournir un courant continu à basse tension.

Un accumulateur (Batterie, super-condensateur…) qui stock l'énergie produite par le système photovoltaïque et permet de disposer d'énergie électrique pendant la nuit ou les jours nuageux.

Un régulateur, c'est un dispositif électronique qui surveille l'état de chargedes accumulateurs, il les protège contre les surcharges et les décharges profondes.

Un convertisseur à pilotage MPPT, c'est un dispositif électronique qui assure que lesystème soit à la puissance maximale.

Un onduleur, est un dispositif électronique qui assure la conversion de la tensioncontinue d'entrée en tension alternative de sortie (DC-AC).

Charge : l'utilisation (consommateur**).**

# **I.5. Cellule photovoltaïque**

 Les cellules photovoltaïques sont des composants optoélectroniques. Elle est exposée à la lumière, produit de l'électricité grâce à l'effet photovoltaïque qui est à l'origine du phénomène.

 L'effet photovoltaïque est obtenu par absorption des photons dans un matériau semiconducteur qui génère alors une tension électrique[12].Cette cellule fait appel aux propriétés d'absorption du rayonnement lumineux par des matériaux semi-conducteurs. Ainsi, le choix des matériaux utilisés pour concevoir des cellules PV se fait en fonction des propriétés physiques de certains de leurs électrons susceptibles d'être libérés de leurs atomes lorsqu'ils sont excités par des photons provenant du spectre solaire et possédant une certaine quantité d'énergie selon leurs longueurs d'onde. Une fois libérés, ces charges se déplacent dans le matériau formant globalement un courant électrique de nature continu (DC). La circulation de ce courant donne alors naissance à une force électromotrice (FEM) aux bornes du semiconducteur correspondant ainsi au phénomène physique appelé effet photovoltaïque[13].

#### **I.5.1 Le principe de fonctionnement d'une cellule photovoltaïque**

 Le principe de fonctionnement de cellules solaires permet de convertir directement l'énergie lumineuse des rayons solaires en électricité par le biais de la production et du transport dans un matériau semi-conducteur de charges électriques positives et négatives sous l'effet de la lumière. Ce matériau comporte deux parties, l'une présentant un excès d'électrons et l'autre un déficit en électrons, dites respectivement dopée de type n et dopée de type p. Lorsque la première est mise en contact avec la seconde, les électrons en excès dans le matériau n diffusent dans le matériau p.

 En fait, quand ils sont accolés, ce qui se produit c'est qu'à l'interface entre ces deux zones N. et P., se crée un champ électrique très fort. Or, un électron est chargé négativement et le trou par opposition est chargé positivement. Donc, dès que l'électron se trouve dans le champ électrique, il va subir une force qui va le déplacer en sens contraire du champ. Par contre le trou va aller dans le sens du champ

 Donc on voit que, finalement, la jonction P. / N., la cellule solaire, permet de séparer les paires électrons trou grâce à cet effet de champ et donc de récupérer de la puissance dans le circuit extérieur [24].

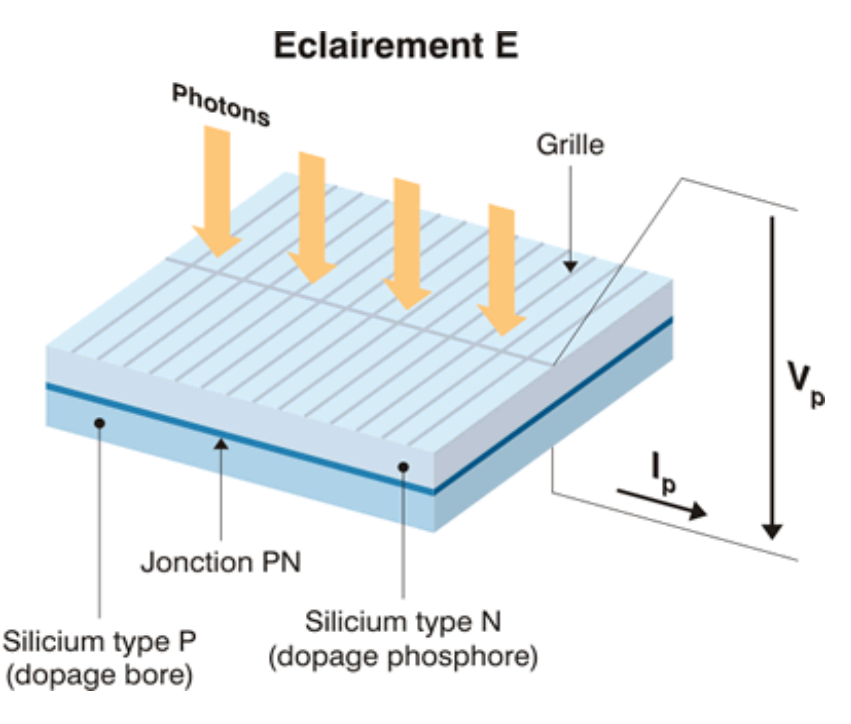

**Figure I.5 :** Description d'une cellule photovoltaïque [11]

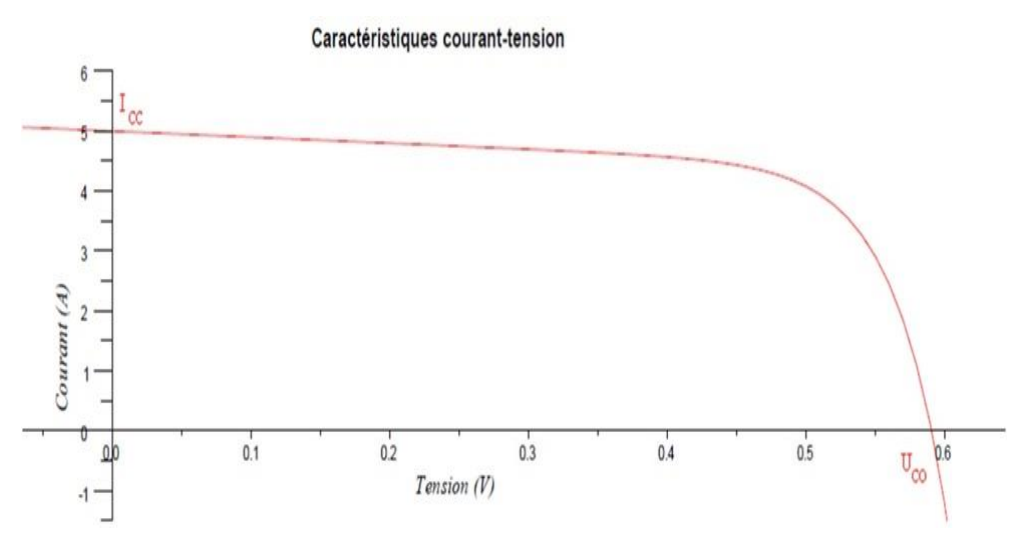

**Figure I.6 :** Caractéristique d'une cellule photovoltaïque[14]

#### **I.5.2. Type des cellules photovoltaïques**

 Une cellule photovoltaïque permet de convertir l'énergie lumineuse en électricité. Il existe différents types de cellules photovoltaïques, et chaque type de cellules à un rendement et un coût qui lui est propre. Cependant, quel que soit leur type, leur rendement reste assez faible: de 8 à 23% de l'énergie qu'elles reçoivent. Il existe trois principaux types de cellules à l'heure actuelle[10].

 **Les cellules monocristallines:** sont des photopiles élaborées à partir de silicium cristallisé en un cristal unique. Leur rendement est de 12 à 16 %, mais leur fabrication est complexe et consommatrice d'énergie elles ont le meilleur rendement mais aussi leurs couts est plus élevé[11].

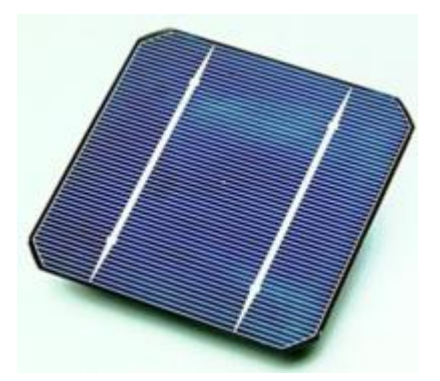

**Figure I.7**.Cellule photovoltaïque en silicium monocristallin[10]

 **Les cellules poly-cristallin**: le silicium poly-cristallin est devenu aujourd'hui la technologie la plus utilisée elle sont fabriquées à partir d'un bloc de silicium cristallisé sous forme de cristaux multiples, leur coût de fabrication estun peu moins élevé , cependant leur rendement moyen est plus faible (11 à 13 %) [11].

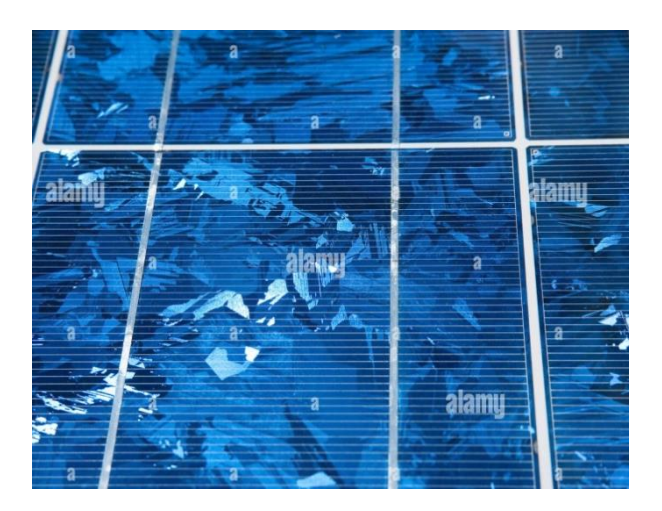

**Figure I.8**. Cellule photovoltaïque en silicium poly cristallin<sup>[10]</sup>

 **Les cellules amorphes**: ont un faible rendement (6 à 10 %), mais ne nécessitent que de très faibles épaisseurs de silicium et ont un coût peu élevé. Elles sont utilisées couramment dans de petits produits de consommation telle que des calculatrices solaires ou encore des montres[11].

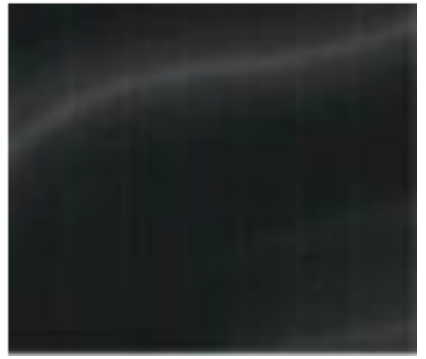

**Figure I.9**. Cellule photovoltaïque en silicium amorphe<sup>[10]</sup>

# **I.5.3. Groupement des cellules photovoltaïques :**

#### **a) Regroupement en série :**

 Le groupement série permet d'augmenter la tension de sortie une association de n cellules en série permet d'augmenter la tension du générateur photovoltaïque. Les cellules sont alors traversées par le même courant et la caractéristique résultant du groupement série est obtenues par addition des tensions élémentaires de chaque cellule[15].

La tension de sortie Us a pour expression générale :  $Us = n.Uc$ 

Avec :

 Uc : tension fournie par une cellule. Pour ce regroupement, le courant est commun à toutes les cellules

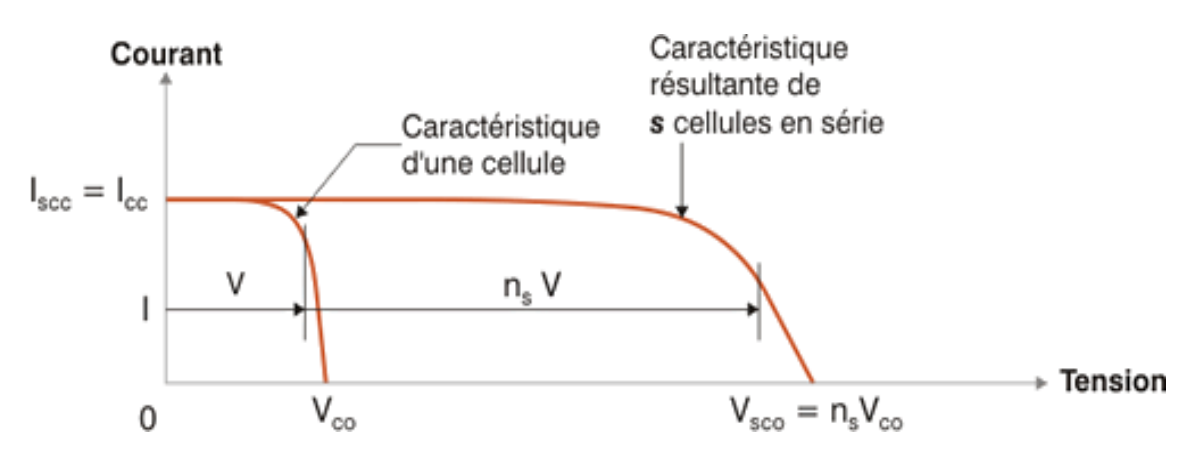

**Figure I.10**. Courbe I=F(V) d'une association série de cellules photovoltaïques[16]

 En additionnant des modules photovoltaïques identiques en parallèle, la tension de la branche est égale à la tension de chaque module, alors que leur courant s'ajoute pour donner un courant plus important à la sortie ce qui donne naissance à un champ photovoltaïque de même tension[16].

Ça caractéristique est représenté dans la figure ci-dessous :

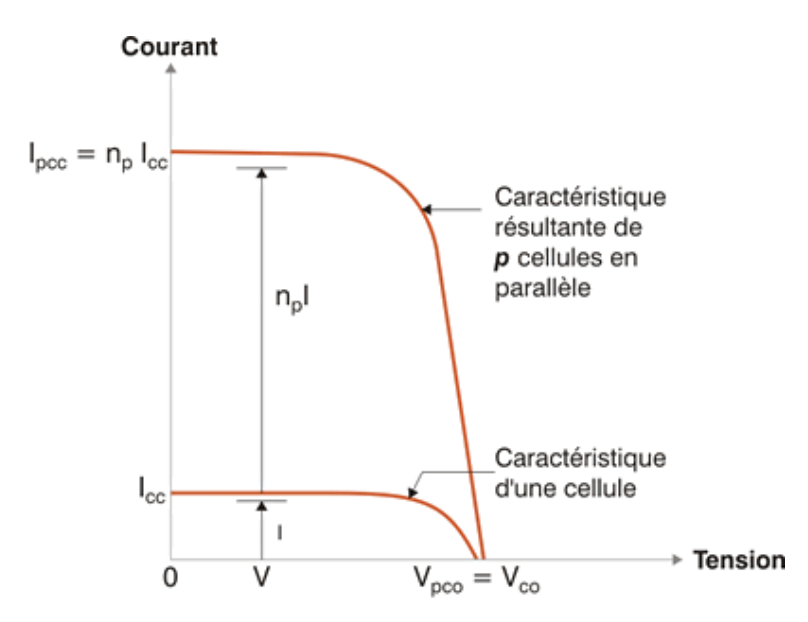

**Figure I.11**. Courbe I=F(V) d'une association parallèle de cellules photovoltaïques[16]

# **I.6Module photovoltaïque :**

L'assemblage de plusieurs cellules forme un module photovoltaïque qui permit de produire plus de puissance.

Les modules peuvent être connectés en série et en parallèle. Les connections en série de plusieurs cellules augmentent la tensionpour un même courant, tandis que la mise en parallèle accroît le courant en conservant la même tension , ces cellules sont protégées de l'humidité

par encapsulation dans un polymère EVA (éthylène ,vynil,acétate) et protégé sur la surface avant d'un verre [17].

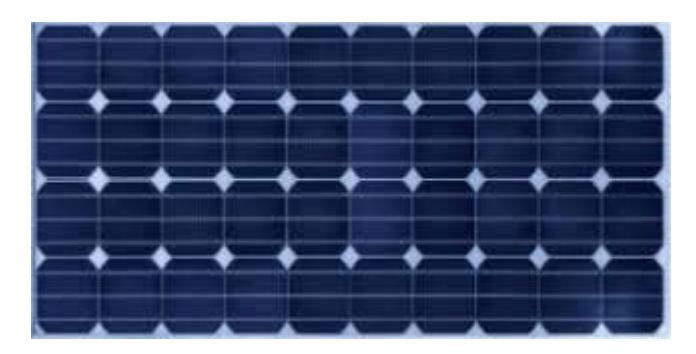

**Figure I.12:** Module photovoltaïque<sup>[18]</sup>

# **I.7 Caractéristiques d'un module**

- **La puissance de crête Pc :** La puissance-crête (WC) d'un module photovoltaïque est la puissance électrique maximale qu'il peut fournir, dans les conditions standards (25°C et un éclairement de 1000 W/m²).
- **Tension à vide Voc :** Tension aux bornes du module a vide, pour un éclairement "plein soleil "
- **Courant de court-circuit Icc** : Courant débité par un module en court-circuit c'est la plus grande valeur de courant généré par un module pour une tension nulle  $Vpv=0$
- **Point de fonctionnement optimum (Um, Im) :** Lorsque la puissance de crête est maximum en plein soleil, Pm = Um \* Im.
- **Rendement :** Rapport de la puissance électrique optimale à la puissance de radiation incidente.
- **Facteur de forme :** Rapport entre la puissance optimale Pm et la puissance maximale que peut avoir la cellule : Voc \* Icc [3].

# **I.8 Avantages et inconvénients de l'énergie photovoltaïque**

#### **a) Les avantage de l'énergie photovoltaïque :**

 L'énergie photovoltaïque présente différents avantages lesquels on les cités comme suivant :

- L'énergie du soleil est la source la plus renouvelable parmi toutes les autres.
- $\triangleright$  Les cellules photovoltaïques sont fabriquées à base de silicium, un matériau abondant et non toxique (second matériau le plus abondant sur Terre).
- L'énergie solaire photovoltaïque fournit de l'électricité aux zones rurales les plus isolées.
- La revente du surplus de production permet d'amortir les investissements voir de générer des revenus.

- L'énergie photovoltaïque est totalement modulable et peut donc répondre à un large éventail de besoins
- La taille des installations peut aussi être augmentée par la suite pour suivre les besoin de la charge.

#### **b) Inconvénients de l'énergie photovoltaïque :**

 Comme tous les systèmes l'énergie photovoltaïque présents quelques inconvénients lesquels on les sites comme suivant :

- La durée de vie d'une installation photovoltaïque n'est pas éternelle mais de l'ordre de 20 à 30 ans. De plus, le rendement des cellules photovoltaïque diminue avec le temps.
- Les modules photovoltaïques ne fonction pas quand l'énergie solaire n'est pas disponible.
- Le rendement réel de conversion d'un module est faible (la limite théorique pour une cellule au silicium cristallin est de 28%).
- Dans le cas d'une installation photovoltaïque autonome qui ne revend pas son surplus d'électricité au réseau, il faut inclure des batteries dont le coût reste très élevé.
- Le coût d'investissement des panneaux photovoltaïques qui reviennent cher.

#### **I.9 Panneaux photovoltaïques**

 Un panneau photovoltaïque ou module photovoltaïque est obtenu à partir de la mise en parallèle et/ou série de plusieurs cellules PV. Ces modules sont montés sur une armature métallique qui permet de supporter le champ solaire avec un angle d'inclinaison spécifique [19].

 Ils sont raccordés entre eux pour former des panneaux et des ensembles (champs) de manière à pouvoir satisfaire différents niveaux de besoins en énergie comme le montre la figure (I.13) [20].

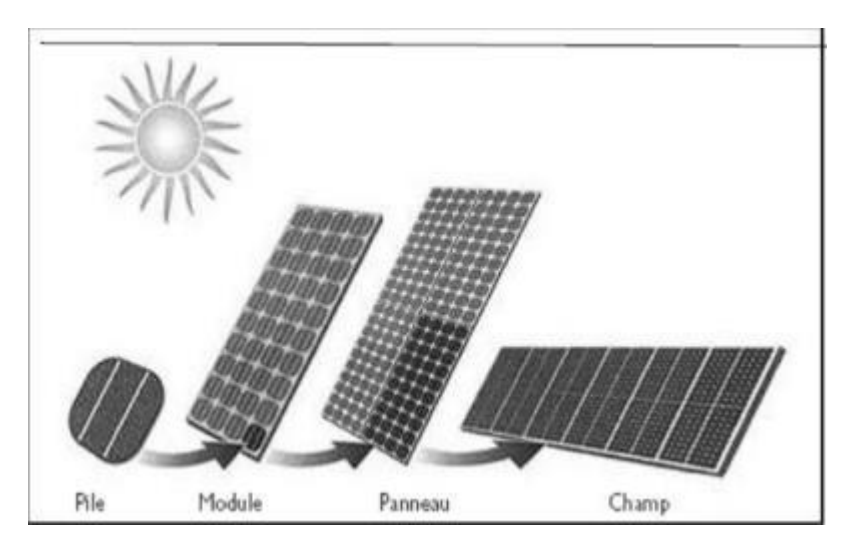

**Figure I.13.**Panneau photovoltaïque [20]

### **I.10Convertisseurs statiques**

Les convertisseurs statiques servent à transformer la tension fournie par les panneaux ou les batteries pour l'adapter à des récepteurs fonctionnant sous une autre forme de tension.

On a deux types de convertisseurs pour un panneau solaire :

- Les hacheurs (DC/DC) procurent une tension DC différente de celle entrante.
- $\triangleright$  Les Onduleur (DC/AC) pour obtenir une tension alternative.

#### **I.10.1 Onduleur:**

Les onduleurs sont utilisés pour la production d'une tension alternative à une fréquence fixe ou variable, l'alimentation de certains équipements indépendants de la présence du réseau. Son coût assez élevé et la nature variable de l'ensoleillement et du couple résistant des pompes en général ont longtemps exclu l'emploi des moteurs à courant alternatif pour le pompage solaire, Sa fonction principale est d'obtenir une tension alternative monophasé ou triphasé (respectivement un courant) à partir d'une tension continue fixe (respectivement un courant) [21].Nous distinguons plusieurs types d'onduleurs :

- Onduleurs à onde sinusoïdale modifiée, en marche d'escalier, générateur d'une onde proche de l'onde sinusoïdale.
- Onduleur à modulation de largeur d'impulsion MLI (pulse-with modulation).
- Onduleur à onde sinusoïdale.

#### **I.10.2. Hacheur :**

 Les hacheurs sont des convertisseurs directs du type continu- continu. Ils permettent d'obtenir une tension continue réglable à partir d'une tension continue fixe. Sont utilisés pour la variation de vitesse des moteurs à courant continu et dans les alimentations à découpage

Ces convertisseurs peuvent êtres de type élévateurs de tension <<Boost>> ou abaisseur de tension <<Buck>> ou abaisseur-élévateur <<Buck-Boost>> [21].

#### **I.10.2.1. Convertisseur Buck (hacheur série) :**

 Le hacheur série est un convertisseur direct DC–DC, La source d'entrée est de type tension continue et la charge de sortie continue de type source de courant (abaisseur de tension). Dans cette figure (I.14). Les composants clés sont l'inductance (L), Le commutateur (S), la diode (D) et le condensateur (C). Celui -ci se charge par le commutateur

(S) et qui maintient la tension à ces bornes jusqu'à l'ouverture de(S) qui fait décharger son énergie à travers la diode sur le charge (R) pour un cycle de période de fonctionnement [22].

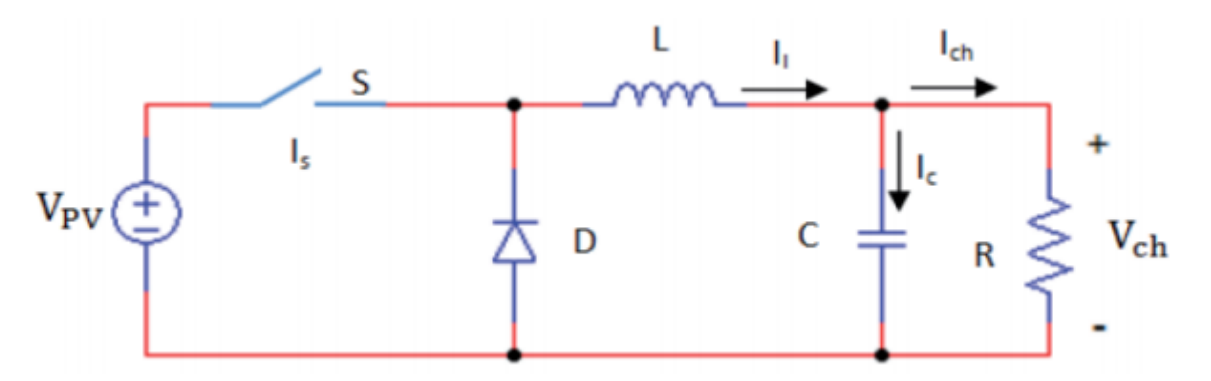

**Figure I.14 :** Circuit électrique du hacheur <<Buck>> [22]

#### **I.10.2.2. Convertisseur Boost (hacheur parallèle) :**

 Le hacheur parallèle c'est un convertisseur direct DC–DC « Boost » permet de convertir une tension d'entrée continue en une autre tension continue aussi en sortie mais de valeur supérieure à celle de l'entrée**,** (élévateur de tension) [22].

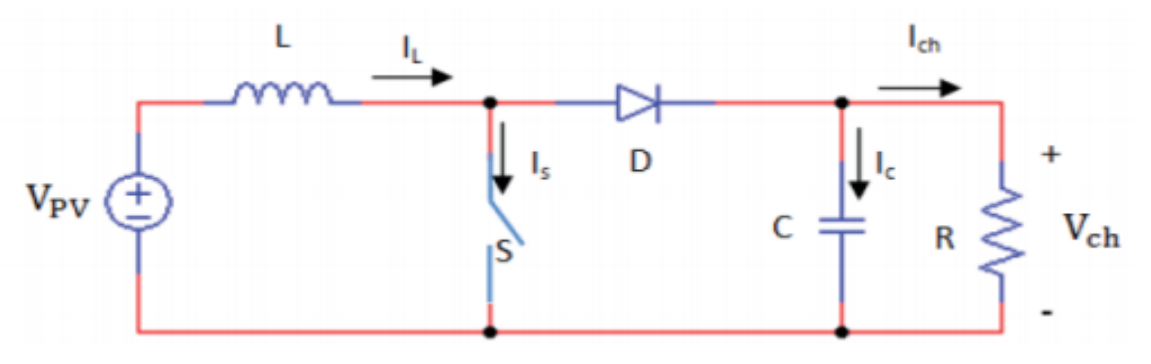

**Figure I.15 :** Circuit électrique du hacheur <<Boost>> [22]

Son fonctionnement est comme suit:

Au premier temps  $(\alpha T)$ , l'interrupteur (S) est fermé, le courant dans l'inductance croit progressivement, et au fur et à mesure, elle emmagasine de l'énergie, jusqu'à la fin de la premier période. L'interrupteur (S) s'ouvre et l'inductance (L) s'oppose à la diminution de courant (IL), génère une tension qui s'ajoutera à la tension de source. Elle sera appliquée sur la charge (R) à travers la diode (D) [10].

#### **I.10.2.3. Convertisseur Buck-Boost :**

 Un convertisseur Buck-Boost est une alimentation à découpage qui convertit une tension continue en une autre tension continue de plus faible ou plus grande valeur La tension de sortie est de signe opposé à la tension d'entrée [10].

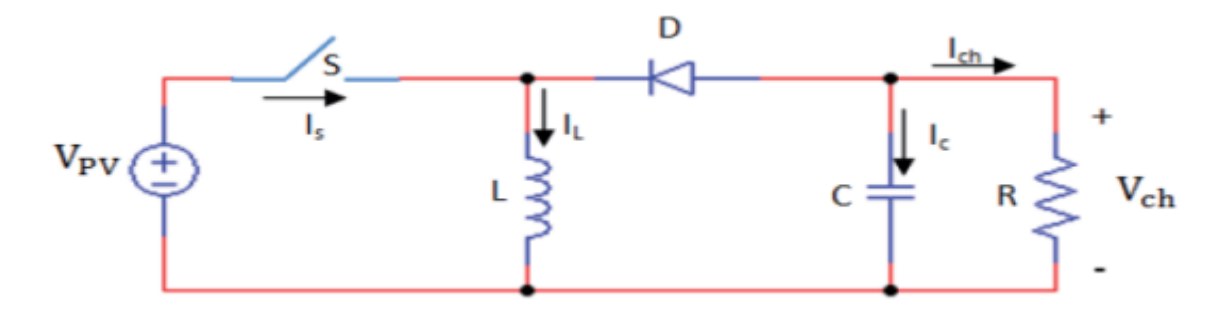

**Figure I.16 :** Circuit électrique du hacheur <<Buck-Boost>> [22]

La tension de sortie est de signe opposé à la tension d'entrée. Lorsque l'interrupteur (S) est sur la position (on) le courant dans l'inductance augmente, l'énergie est stockées; tandis que, lorsque le commutateur (S) tourne sur la position (off), la tension à travers l'inductance (L) est renversée, l'énergie stockée et se transfert vers la charge (R) via la diode (D) [22].

#### **I.11 Les type de stockages**

#### **I.11.1 Batterie**

#### **I.11.1.1 Constitution :**

 La batterie est un dispositif et un générateur électrochimique qui fournit de l'énergie électrique après avoir été stockée sous forme d'énergie chimique, Elles sont constituées de deux électrodes, plaques positif (anodes) et plaques négatif (cathode) immergées dans un électrolyte, Il existe différents types de batteries [23], On peut citer :

- La batterie plomb acide
- $\triangleright$  La batterie nickel cadmium
- La batterie sodium chlorure de nickel
- La batterie lithium-ion
- La batterie zinc air

#### **I.11.1.2 Principe de fonctionnement d'une batterie:**

L'anode est le réducteur qui sera oxydée pour générer des électrons et la cathode est l'oxydant qui sera réduit en captant des électrons, l'électrolyte a le rôle d'assurer le bon déplacement des ions (électrons). Donc c'est l'accumulation et la restitution dues à la réaction d'oxydoréduction, qui gère le transfert d'ions entre les électrodes. Dans une batterie, l'accumulation est désignée par la charge et la restitution d'énergie par la décharge. Dans le

cas des batteries au plomb le dioxyde de plomb (PbO2) est utilisé comme matière active dans l'électrode positive et le plomb (Pb) pour l'électrode négative Comme L'indique la figure (I.17) [23].

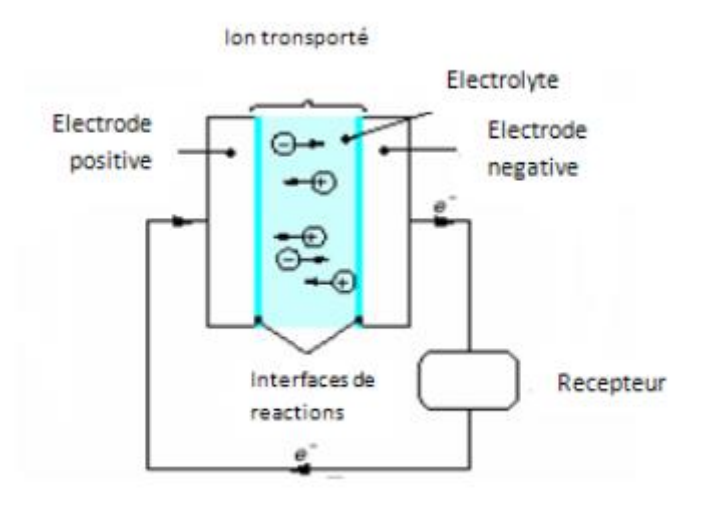

 **Figure I.17 :**Principe de fonctionnement d'une batterie [23]

#### **I.11.1.3 Caractéristiques principales d'une batterie** :

 Les accumulateurs destinés aux installations photovoltaïques doivent avoir les qualités suivantes [25] :

- Etre robustes
- Une faible résistance interne
- Un taux d'autodécharge faible
- Maintenance réduite
- Une grande réserve d'électrolyte
- Une durée de vie importante

#### **I.11.2. Super condensateur :**

#### **I.11.2.1 Constitution :**

 Un super-condensateur est constitué par des collecteurs de courant en aluminium, des électrodes généralement en charbon actif imprégné dans un électrolyte organique ou aqueux entre les deux électrodes il y a un séparateur pour les isoler [26].

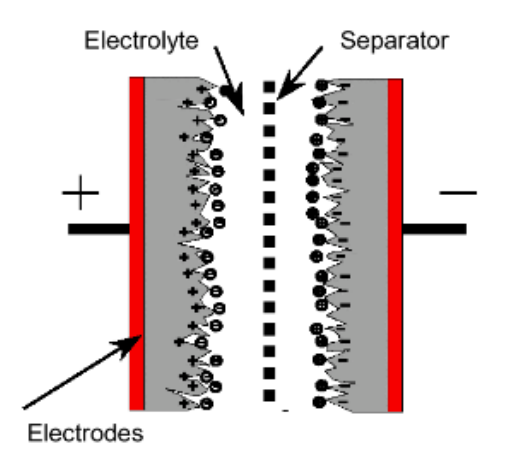

**Figure I.18** .Structure d'un super condensateur [27]

#### **I.11.2.2 principe de fonctionnement des super condensateurs**

 Le principe de fonctionnement d'un super condensateur est basé sur le stockage de l'énergie par distribution des ions provenant de l'électrolyte au voisinage de la surface des deux électrodes. En effet, lorsque l'on applique une tension aux bornes d'un super condensateurs, on crée une zone de charge d'espace aux deux interfaces électrode électrolyte. C'est ce que l'on appelle la double couche électrique. Le stockage de l'énergie est donc électrostatique et non pas faradique comme dans le cas des batteries, puisqu'il n'y a pas de réaction électrochimique [26] [28].

#### **I.11.2.3 Avantages et inconvénient des super condensateurs :**

#### **a) Les avantages :**

- Très haute tensions cellulaire et densité de puissance.
- Haute densité de puissance.
- Peut résister des températures extrêmes.
- Charge et décharge très rapide (un dynamique rapide).
- Longue durée de vie.

#### **b) Les inconvénients**

- Faible densité d'énergie.
- Des mises en série sont nécessaires pour obtenir des tensions plus élevées que les quelques volts d'une cellule élémentaires.
- Le prix des super-condensateurs est plus élevé que celui des batteries

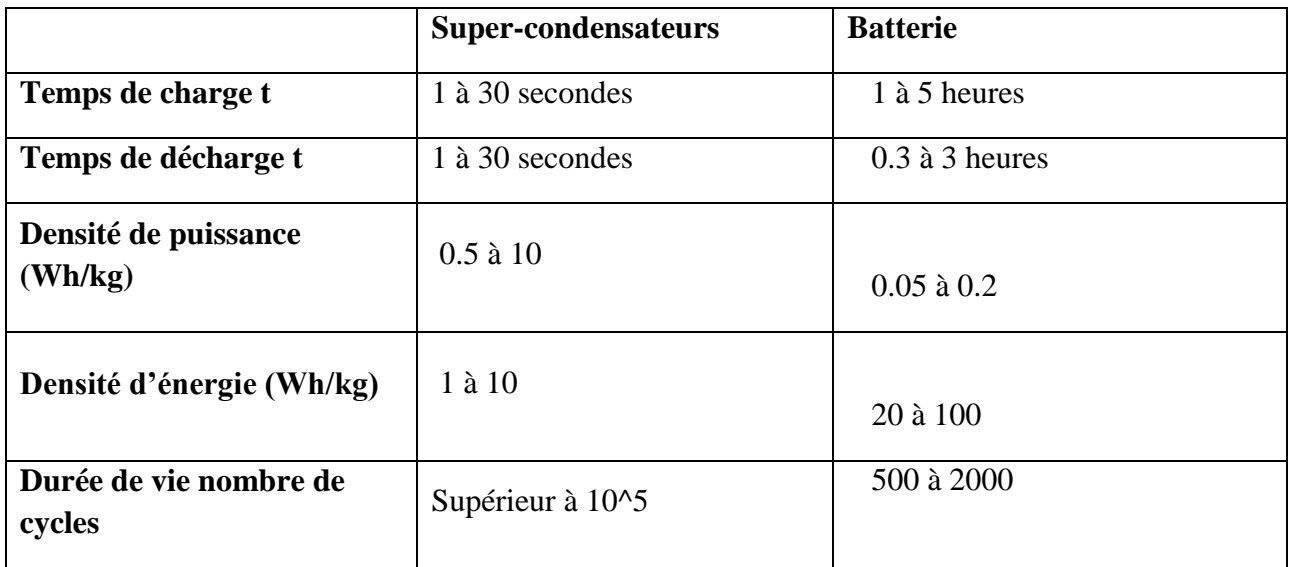

**I.11.3 Comparaison entre les batteries et les super condensateurs :**

**Tableau I.2 :** Comparaison entre la batterie et le Super-condensateurs[29]

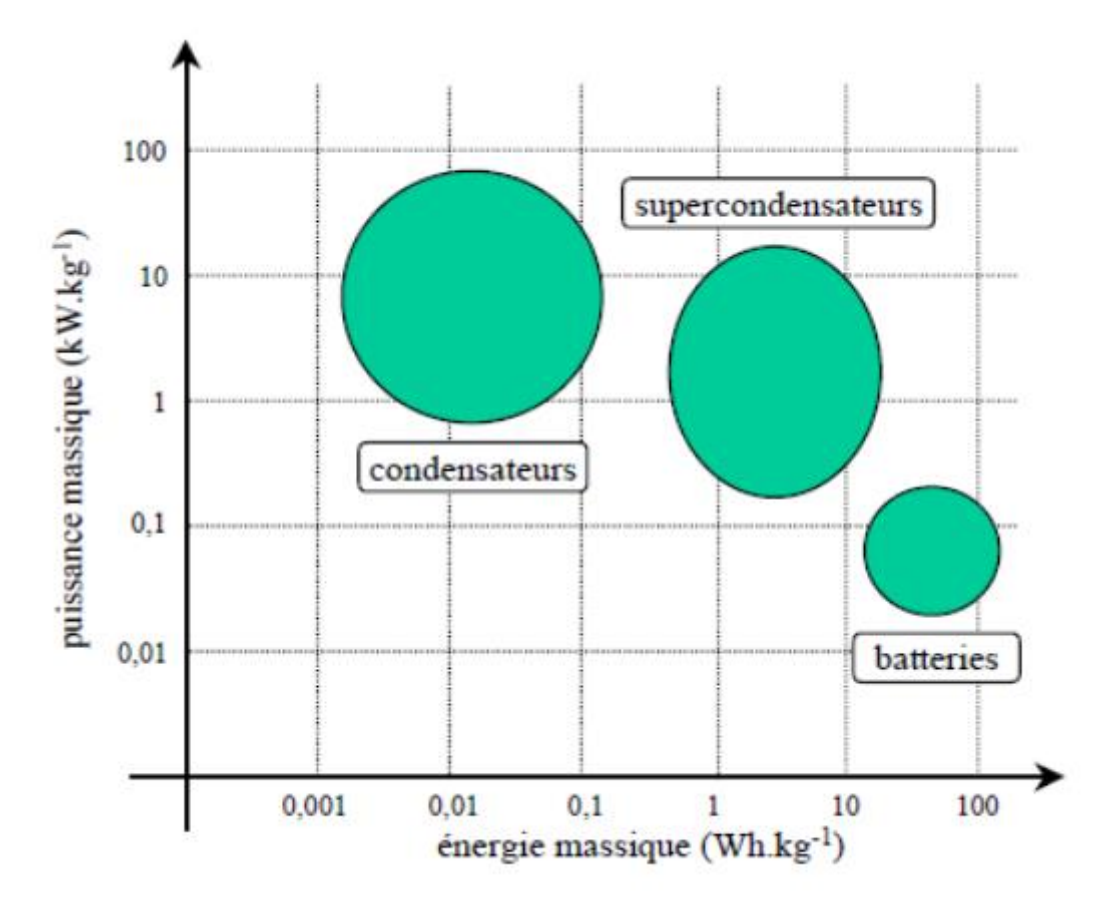

**Figure I.19:** Schéma comparatif [27]

D'après les données du tableau et le schéma ci-dessus, les super condensateurs offrent un avantage considérable par son temps de réponse rapide et leur nombre de cycles très élevés et leur bon rendement en font un accumulateur de choix dans le domaine de stockage [29].

#### **I.11.3 La pile combustible :**

 Ces systèmes génèrent du courant à partir de la conversion d'hydrogène stocké et d'oxygène de l'air en eaux, cette réaction n'est pas réversible c'est-à-dire que l'injection du courant dans la pile après décharge ne peut pas la recharger. Les réactifs de la réaction exo énergétique sont stockés en dehors de la cellule ce qui rend la pile combustible encombrante.

Il existe différents types de pile à combustible [11] :

- Les piles fonctionnant à basse température.
- Les piles fonctionnant à haute température.

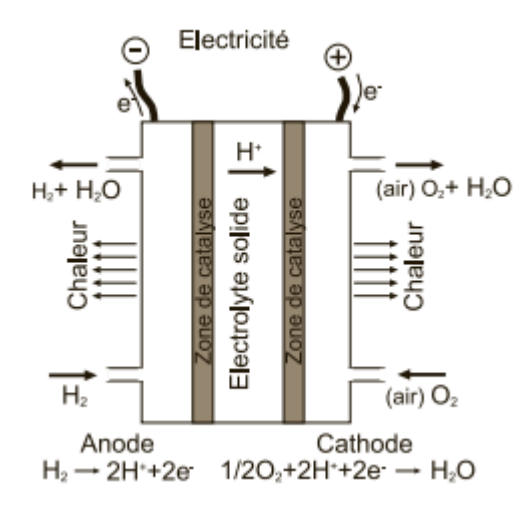

**Figure I.20** : Pile à combustible [11]

#### **Conclusion**

 Dans ce chapitre on a présenté une généralité sur le système photovoltaïque en détaillant les différents éléments de cette installation.Dans ce que suit, nous allons modéliser le module photovoltaïque, le hacheur survolteur et les sources de stockage, suivi d'une simulation du système global sous Matlab/Simulink.
# **Chapitre II**

## **Modélisation et Simulation Des éléments D'un système photovoltaïque**

## **II.1 Introduction**

- Après avoir étudié les différents éléments de l'installation photovoltaïque, nous procédons àla modélisation de ce dernier, ce qui nécessite un ensemble d'équations caractérisant chaqueélément du système.
- Dans ce chapitre, nous représenterons la modélisation des différents éléments de l'installation photovoltaïque.

## **II.2. Modèle de rayonnement solaire**

## **II.2.1 Rayonnement solaire sur un plan horizontal**

 Au sol, rayonnement global reçu par les surfaces planes inclinées, se compose de trois parties principales[30][31] :

## **a) Rayonnement direct :**

 Le rayon solaire sous forme parallèles n'est pas dispersé par l'atmosphère. Après les mesures en fonction d'heure (i), on obtient l'équation statique rayonnement direct :

$$
S_H(i) = 1367. C(j). Sin[h(i). \exp\left(\frac{-T_i}{0.9*9.41*M(i)}\right) \text{ (II.1)}
$$

Avec :

S<sub>H(i)</sub>: Flux direct horizontal. C (j) : La correction de la distance Terre-Soleil. H(i) : Hauteur du soleil. Ti : Facteur de trouble. M(i) : Nombre d'aire masse

## **b) Rayonnement diffus :**

 C'est les rayonnements solaires ayant subi des multiples dispersions, le rayonnement diffus en fonction d'heure (i) est donné par :

$$
D_H(i) = \frac{1367}{3} \cdot C(j) \cdot \sin[h(i)2] \exp\left[-0.5 \cdot \log^2\left(\frac{T_c}{22 \cdot M(i)^{-0.65}}\right)\right]
$$
  
(II.2)

## **c) Rayonnement réfléchi :**

 Le rayonnement réfléchi c'est une partie de l'éclairement solaire réfléchi par le sol, dépend de la nature du sol (nuage, sable, humide...).

Il se caractérise par un coefficient propre de la nature du lien appelé « Albédo (ξ) »

 $0 \leq \xi \leq 1$ 

#### **d) Rayonnement global (ΦG) :**

 Le rayonnement global c'est la composition des trois rayonnements (direct, diffus et réfléchi) :

 $\Phi$ G =  $S_H + D_H$  +R<sub>H</sub> (II.3)

#### **II.2.2 Rayonnement solaire sur un plan incliné :**

 Une surface inclinée par rapport à l'horizontal avec l'angle βreçoit une puissance énergétiquerépartie entre le direct, le diffus, et le réfléchi.

#### **a) Rayonnement direct :**

Un lieu de latitude ϕ, le flux est défini par :

$$
R_b = \frac{s_B}{s_H} = \frac{\cos(\varphi - \beta) * \cos(\delta) * \cos(\omega) + \sin(\varphi - \beta) * \sin(\delta)}{\cos(\varphi) \cdot \cos(\delta) * \cos(\omega) + \sin(\varphi) \sin(\delta)} (\text{II.4})
$$

Rb : Rapport de flux direct

SB : Flux direct pour un plan d'inclinaison

S<sub>H</sub>: Flux direct horizontale

ω : Déclinaison du soleil.

δ: Angle horaire du soleil.

Alors le flux direct pour le plan incliné β

 $S_B = R_b \cdot S_H$ 

$$
S_B = \frac{\cos(\varphi - \beta) * \cos(\delta) * \cos(\omega) + \sin(\varphi - \beta) * \sin(\delta)}{\cos(\varphi) \cdot \cos(\delta) * \cos(\omega) + \sin(\varphi) \sin(\delta)} * S_H
$$
(II.5)

#### **b) Rayonnement diffus :**

 Le flux capté par une surface orientée face au Sud-est a une inclinaison βet l'altitude φ. On a utilisé le modèle « WILLMOTT »Pour l'heure (i), Le modèle donné par :

$$
D_b = D_H \cdot \left[ F(i) \cdot \frac{1 + \cos \beta}{2} + (1 - F(i)) \cdot \frac{\cos \theta(i)}{\sinh(i)} \right] (\text{II.6})
$$

Avec

$$
F(i) = 1 - K_T(i) \cdot \left[1 - \frac{S_H}{G_H}\right] K_T(i) = \frac{[\theta_{GH}(i)]}{\theta(i)}
$$
\n(II.7)

*KT*(i) : Coefficient de sérénité

θ (i) : Angle d'incidence du rayon direct par rapport au incliné.

#### **c) Rayonnement réfléchi :**

 La fraction du flux réfléchi par le sol sur la surface inclinée est proportionnelle au flux global horizontal.

 $R_B = \phi_{GH} \cdot \left[ \xi \cdot \left( \frac{1-\cos\beta}{2} \right) \right]$  $\frac{2^{10}}{2}$ (II.8)

Avec :

 $\phi$ <sub>GH</sub>: Flux global horizontal. **:** Albédo du sol.

#### **d) Rayonnement global incliné** :

 Le rayonnement global c'est la composition des trois rayonnements (direct, diffus et réfléchi) :

 $\phi_{Gb} = S_B + D_B + R_B$  (II.9)

On peut calculer le flux solaire global par la relation suivante pour un plan inclinéd'angle β :  $\phi_{\text{G}b} = R \phi_{\text{G}b}$ 

*R* : Rapport du flux global. D'où

$$
R = \frac{\phi_{GH}}{\phi_{Gh}} = \left(1 - \frac{D_H}{\phi_{GH}}\right) \cdot R_b + \frac{D_H}{\phi_{GH}} \left(\frac{1 + \cos \beta}{2}\right) + \xi \left(\frac{1 - \cos \beta}{2}\right)
$$
\n(II.10)

Avec :

*Rb* : Rapport du flux direct

 On connaissant le flux global et les composantes du flux pour un plan horizontal on peut détermine le flux global incliné reçu par un plan :

 $\phi_G = R \cdot \phi_{GH}$ 

#### **II.3 : Modélisation du champ photovoltaïque**

#### **II.3.1. Modélisation d'une cellule solaire**

 Il existe de nombreux modèles mathématiques de générateur photovoltaïque, que l'on trouve dans la littérature qui décrivent le fonctionnement et le comportement du générateur photovoltaïque, parmi ces modèles nous citons [32] :

#### **a) Cas idéal**

Le cas idéal est obtenu en considérons que la résistance série est négligeable ( $R_s \approx 0$ ) soit les pertes nulles et que la résistance parallèle est infiniment grande ( $R_h = \infty$ ).

En tenant compte de ces considérations la Figure (II.1**)** illustre le modèle idéal d'une cellule PV à une diode.

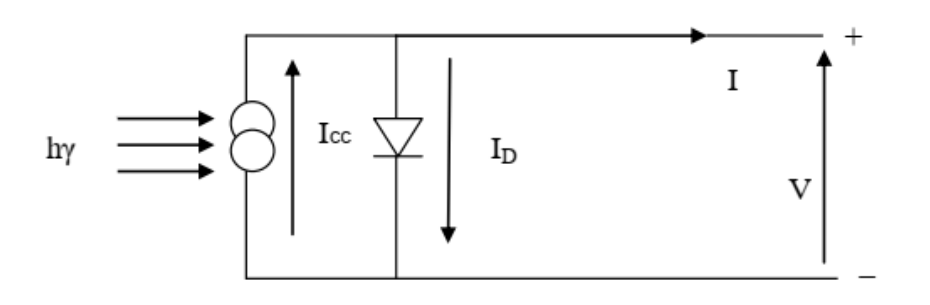

 **Figure II.1** : Cellule solaire idéale

En appliquant la loi de Kirchhoff, on obtient :  $I = I_{ph} - I_0[\exp(C_1 \cdot V) - 1](\text{II}.11)$ 

Avec :  $C_1 = \frac{q}{4K}$  $AKT_C$ 

 $I_{ph} = [I_{sc} + K_i \cdot (T_c - T_{ref})] \cdot \frac{G}{c}$  $\frac{q}{G_{\text{ref}}}(II.12)$ 

A :le facteur d'idéalité de la jonction (1 <A<3).

Iph: Photo-courant créé par la cellule (proportionnel au rayonnement incident).

I<sup>0</sup> : courant de diode, représente le courant de fuite interne à une cellule causée par la jonction p - n de la cellule.

q : la charge de l'électron (1,6.10-19 C)

K : constant de Boltzmann (1,38.10-23J/K).

Tc : température de jonction (K).

 $I_{\rm sc}$  : Le courant de court-circuit de la cellule à 25 ° C et 1000W / m2.

Ki : Le coefficient de température du courant de court-circuit de la cellule.

#### **b) Cas réel**

 La figure suivante (figure II-2) représente le modèle électrique d'une cellule solaire qui consiste une source de courant réel, la diode D décrit la propriété de semi-conducteur de la cellule :

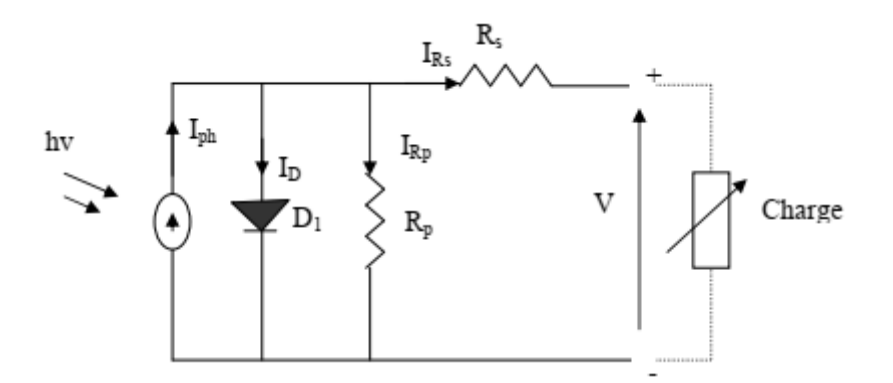

**Figure II.2 :** Schéma électrique équivalent d'une cellule PV cas réel

L'intensité I en fonction de la tension V aux bornes d'une cellule est :

$$
I = I_{ph} - I_0[\exp(C_1(V + R_s I) - 1)] - \frac{V + \text{Rs.}I}{R_p}(\text{II}.13)
$$
  
On a  $C_1 = \frac{q}{AKT_c}$   

$$
I_{ph} = [I_{sc} + K_i. (T_c - T_{ref})]. \frac{G}{G_{ref}}
$$
  
(II.14)

Avec :

RS : résistance série symbolise la résistance de masse du matériau semi-conducteur, ainsi les résistances ohmique et de contact au niveau des connections des cellules.

R<sup>P</sup> : résistance parallèle.

G : l'ensoleillement en watt /mètre carré (W / m2).

Gref: est l'insolation de référence de la cellule (= 1000W / m2).

L'intensité I en fonction de la tension V aux bornes d'un module PV [30] :

$$
I_{\text{module}} = I_{ph} - I_0 \left[ \exp\left(\frac{q}{NAKT_c}(V + R_{se}I_m) - 1\right) \right] - \frac{V + R_{se}I_m}{R_{pe}} (II.15)
$$

Avec :

 $R_{se} = N.R_s$ 

$$
R_{pe} = N.R_{pe}
$$

 D'autre part, le courant de saturation de la cellule varie avec la température de la cellule, qui est décrite comme suit :

$$
I_s = I_{rs} \left(\frac{T_c}{T_{ref}}\right). \exp\left[\frac{q.E_g(\frac{1}{T_{ref}} - \frac{1}{T_c})}{K.A}\right]
$$
\n(II.16)

Où

 $I_{rs}$ : Le courant de saturation inverse de la cellule à une température de référence et un rayonnement solaire.

E<sub>g</sub>: est l'énergie de gap du semi-conducteur utilisé dans la cellule en électronvolt (eV).

Le courant de saturation inverse est donné par l'équation suivante :

$$
I_{rs} = \frac{I_{sc}}{\exp(\frac{q.V_{oc}}{N_S.A.K.T_c}) - 1}(II.17)
$$

On a :

Ns : nombre des cellules en série d'un module PV

 $I_{\rm sc}$ : Le courant de court-circuit

Voc: La tension en circuit ouvert

#### **II.3.2**. **Modélisation d'un module photovoltaïque** :

 Les cellules doivent être connectées en série-parallèle sur un module pour produire suffisamment de puissance.

 Une matrice PV est un groupe de plusieurs modules PV qui sont connectés en série et en parallèle pour générer le courant et la tension requis. Le circuit équivalent pour un module solaire disposé d'un nombre Ns des cellules montées en série et d'un nombre N<sub>P</sub> des cellules montées en parallèle est représenté sur la FigureII**-**3

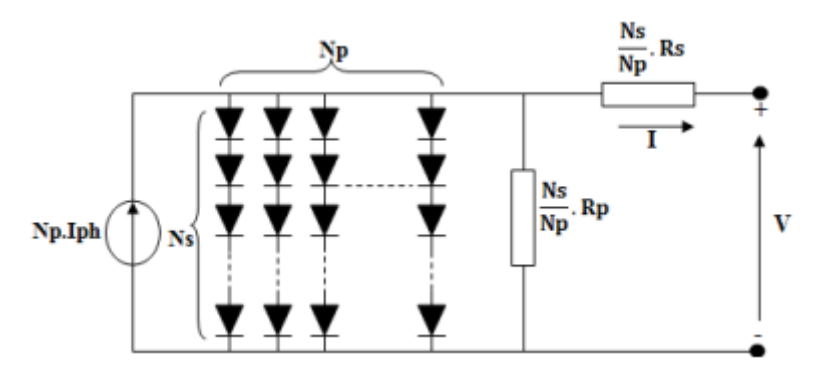

 **FigureII.3 :** modèle général d'un panneau photovoltaïque

 L'équation terminale pour le courant et la tension d'un modèle PV devient la suivante [33][34] :

$$
I = N_p \cdot I_{ph} - N_p \cdot I_s \left[ \exp\left(\frac{q\left(\frac{V}{N_S} + \frac{IR_S}{N_P}\right)}{KT_c \cdot A}\right) - 1 \right] - \frac{\left(\frac{N_p \cdot V}{N_S} + I.Rs\right)}{R_p}
$$
\n(II.18)

#### **II.3.3. Simulation d'un modèle PV**

 Nous allons étudier le comportement de notre panneau photovoltaïque dans les conditions standard de fonctionnement a ensoleillement  $G = [800, 1000]$  W/m2 et a température T = 25C°

#### **a) Schéma bloc**

 La figure II.4 représente le schéma bloc d'un panneau photovoltaïque sous l'environnement Matlab/Simulink

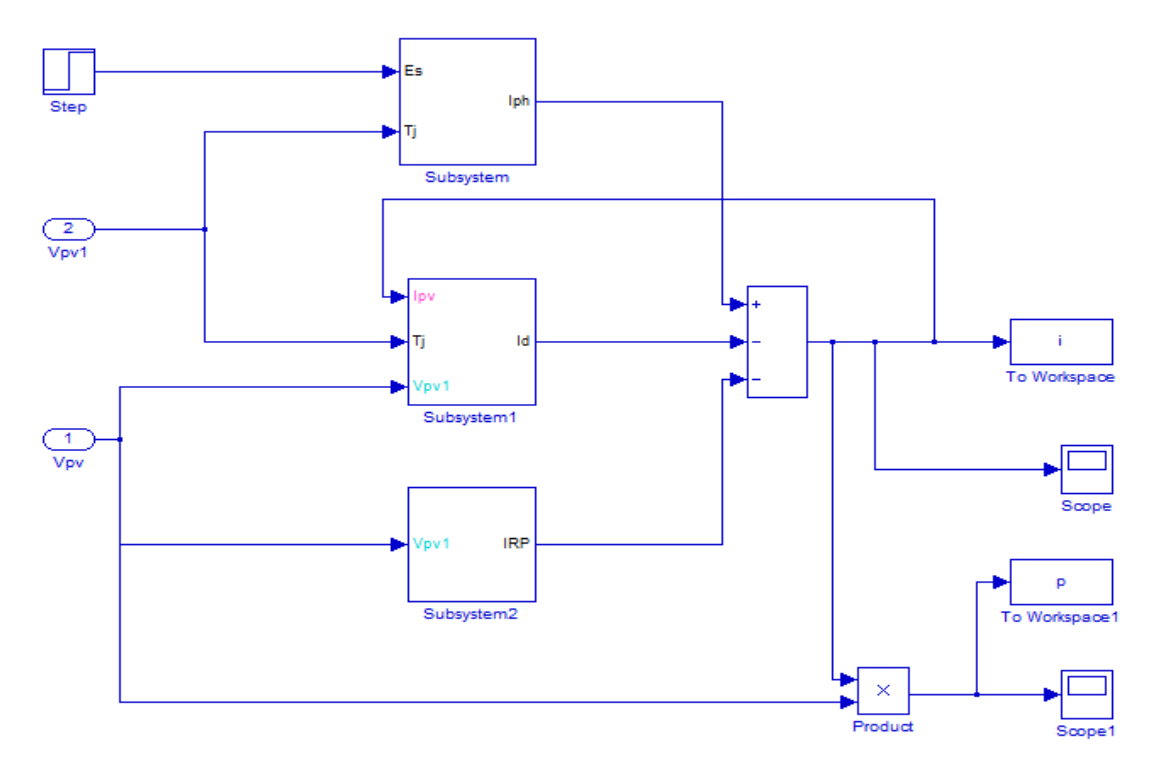

 **Figure II.4** : Modèle d'un panneau photovoltaïque sous Matlab/Simulink

#### **b) Resultat de simulation**

La figure II.5 représente l'Allure de l'ensoliellement appliqué en fonction de temps

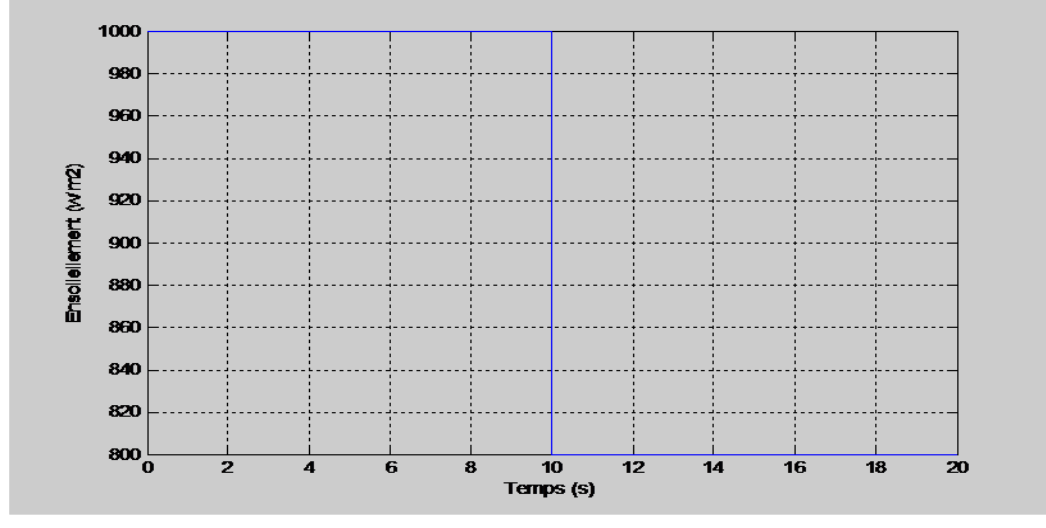

 **Figure II.5** : Allure de l'ensoliellement appliqué

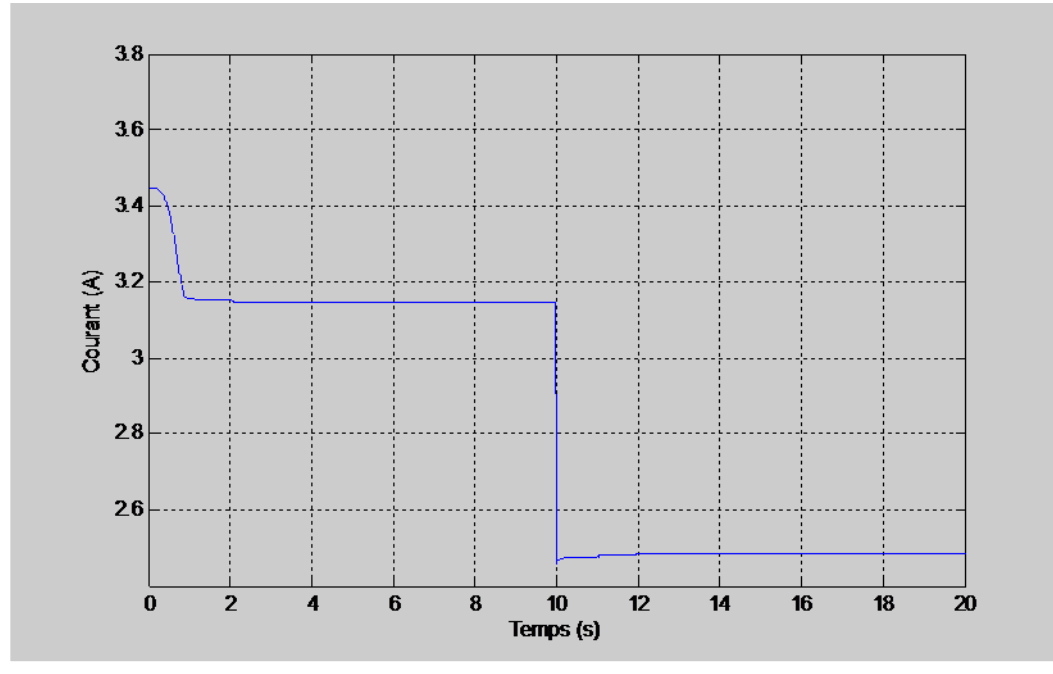

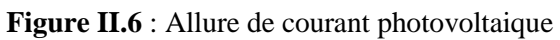

La figure II.6 représente l'Allure de courant photovoltaïque en fonction de temps

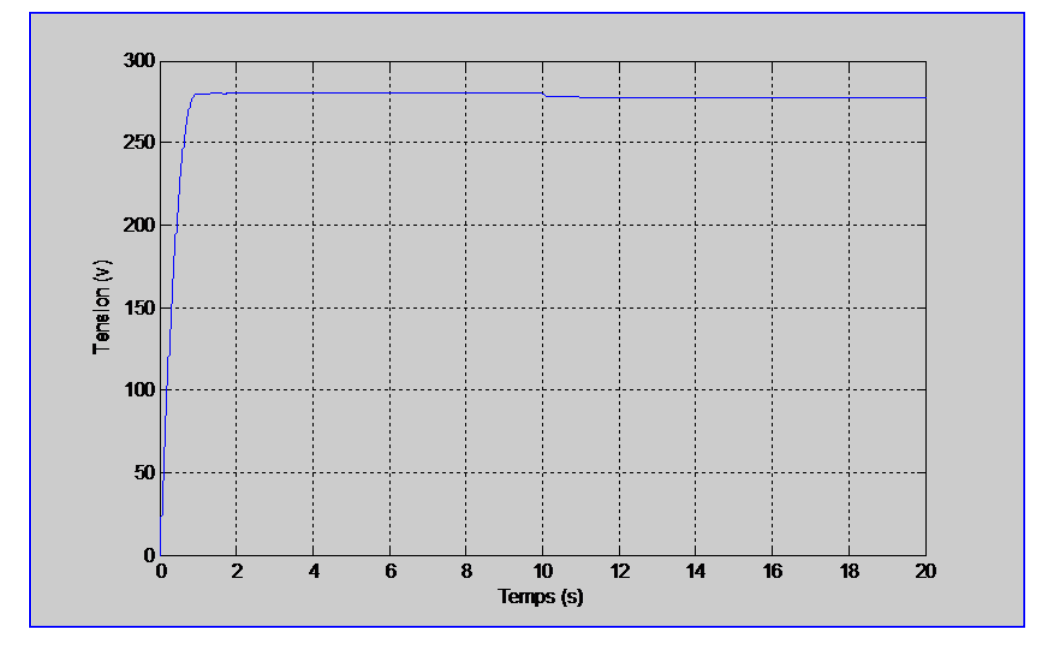

**Figure II.7** : Allure de tension photovoltaïque

La figure II.7 représente l'Allure de tension photovoltaïque en fonction de temps.

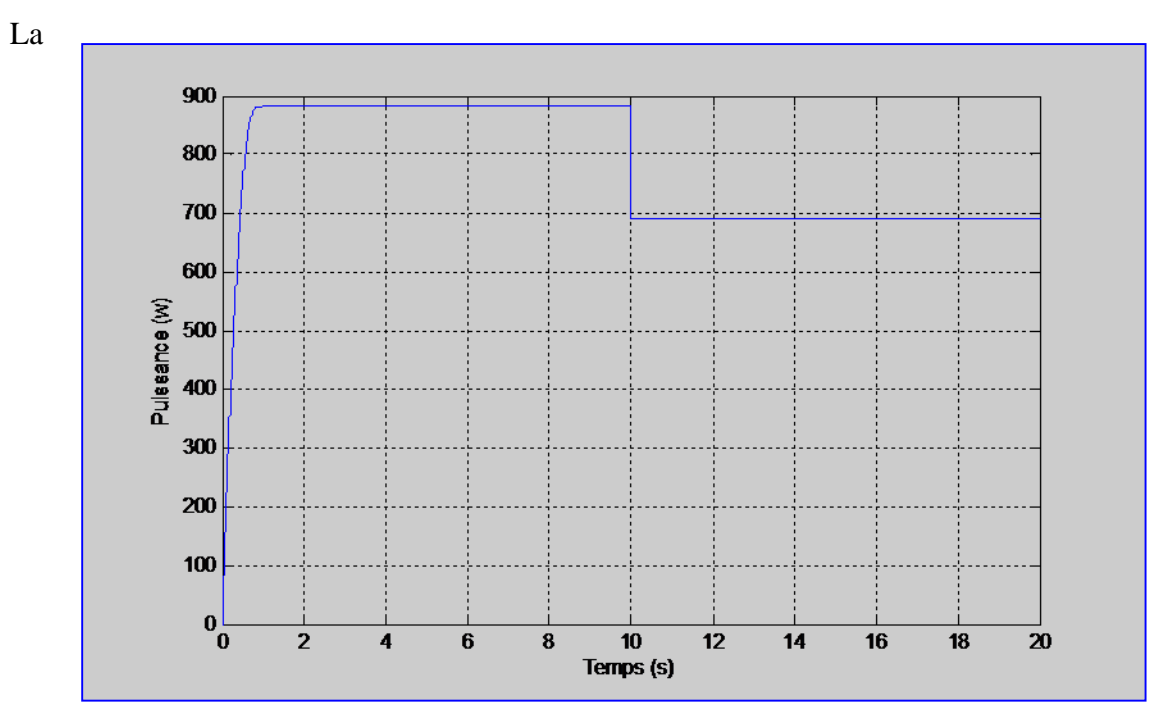

**Figure II.8**Allure de puissance photovoltaïque

figure II.8représente l'Allure de puissance photovoltaïque en fonction de temps.

## **II.4 : Modélisation d'un hacheur survolteur (BOOST) :**

 Un hacheur c'est un dispositif électronique de puissance qui est un convertisseur continucontinu nous permet d'adapter la tension aux bornes du panneau photovoltaïque et augmenter la tension d'une source continue, on peut utiliser le hacheur parallèle élévateur (BOOST), appelé également hacheur survolteur dont le schéma de principe est montré dans la figure (II.9) [19].

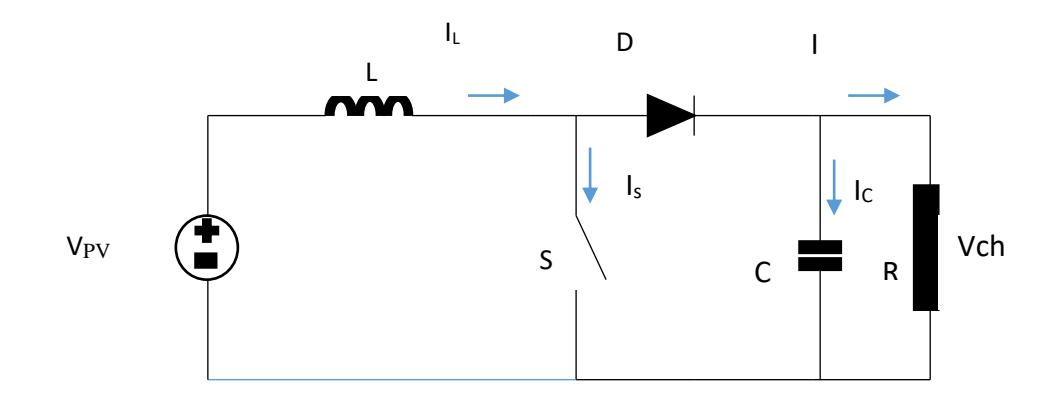

**Figure II.9 :** Circuit électrique du hacheur « Boost »

D'après la figure (II.10) du hacheur survolteur :

Lorsque l'interrupteur (S) est fermé :

$$
V_{\text{pv}} = L \frac{dI_L}{dt}
$$
  
(II.19)  

$$
0 = C \frac{dV_{\text{ch}}}{dt} + I_{\text{ch}}(II.20)
$$

Lorsque l'interrupteur (S) est ouvert :

$$
V_{pv} = L \frac{dI_L}{dt} + V_{ch}(II.21)
$$

$$
I_L = C \frac{dV_{ch}}{dt} + I_{ch}(II.22)
$$

En posant  $U = 1$  lorsque l'interrupteur S est fermé et  $U = 0$  pour S ouvert, La tension de sortie est en fonction de la tension d'entrée et du rapport cyclique Son expression est donnée par l'équation (II.22) [19].

$$
V_{\rm ch} = \frac{1}{1-\alpha} V_{\rm pv}(\text{II}.23)
$$

$$
I_{\rm ch} = (1-\alpha) I_{\rm L}(\text{II}.24)
$$

#### **II.5. Modélisation des sources du stockage**

 Il existe plusieurs méthodes de stockage, un volant d'inertie, une batterie électrochimique (plomb, lithium) ou un super-condensateur. Leur choix se fait suivant des caractéristiques fondamentales qui sont :

- $\bullet$  W<sub>stoc</sub>: la capacité énergétique en Wh
- $\bullet$  P<sub>max</sub>: la puissance maximale
- $\bullet$   $\eta$  : le rendement
- N<sub>cycl</sub>: le nombre maximal de cycles de charge/décharge
- Les coûts d'investissement

#### **II.5.1. Modélisation de la batterie**

 Il existe différents types d'accumulateurs de batteries dontcertainessont adaptées spécifiquement au stockage des énergies renouvelables. Les batteries plomb acide et leur mise en œuvre n'est pas aisée du fait de la prise en compte de plusieurs paramètres. Suivant les applications et les contraintes auxquelles elles sont soumises, Les batteries réagissent différemment, et donc on ne trouve pas de modèle unique qui soit exact dans toutes les circonstances. Pour ne pas tomber dans un excès de complexité, nous utiliserons pour notre étude, le modèle « CIEMAT », malgré quelques imperfections comme le saut de tension lorsqu'on passe d'un cycle de charge à un cycle de décharge [19].

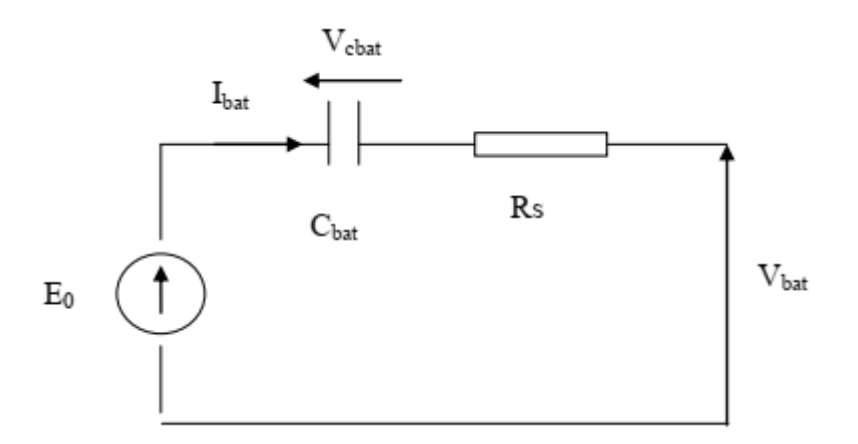

**Figure II.10** : Modèle R-C de la batterie

 Ce modèle comprend une f.e.m « E0 » modélisant la tension à vide de la batterie, un condensateur modélisant la capacité interne de la batterie  $(C_{bat})$  et une résistance interne  $(R<sub>S</sub>)$ [19].

Nous avons donc :

 $V_{bat} = E_0 - R_s * i - V_{chat}(II.25)$ 

On définit également l'êtas de charge (EDC) de la batterie par :

$$
EDC = 1 - \frac{Q_m}{c_{bat}} \tag{II.26}
$$

 $C_{bat}$ : La capacité (Ah) nominale de la batterie.

 $Q_m$ : La quantité de charge manquante par rapport à Cbat.

 $Q_{bat}$ : La quantité de charge électrique en coulomb.

Dans ce modèle, pour n<sub>b</sub> cellules en série, la tension aux bornes de la batterie est donnée cidessous :

 $V_{bat} = n_b E_b + n_b R_b I_{bat}$  (II.27)

Ou  $V_{bat}$ et  $I_{bat}$  sont la tension et le courant de la batterie,  $E_b$  est la f.e.m (force électromotrice) d'une cellule de la batterie et  $R_{bat}$  sa résistance interne.

#### **II.5.1.1 Modélisation de la capacité C<sub>bat</sub>:**

$$
C_{\text{bat}} = \frac{1.67 \times C_{10}}{1 + 0.67 \times \left(\frac{I_{\text{bat move}}}{I_{10}}\right)^{04}} (1 + 0.005 \Delta T)
$$
\n(II.28)

(II.28)

Le modèle de la capacité est établie à partir de l'expression du courant  $I_{10}$ , correspondant au régime de fonctionnement à  $C_{10}$  ( $C_{10}$  est la capacité en Ah de la batterie en régime de décharge à courant constant I<sub>10</sub> durant 10h : C<sub>10</sub> = 10.I<sub>10</sub>), dans lequel  $\Delta T$  est l'échauffement

de l'accumulateur (supposé identique pour tous les éléments) par rapport à une température ambiante qui est égale à 25 °C.

#### **II.5.1.2 Equations de la tension de décharge**

En régime de décharge, la f.e.m. et la résistance interne sont déterminées par

$$
E_{b_{-\text{dech}}} = 1.965 + 0.12 * EDC(\text{II.29})
$$
  

$$
R_{b_{-\text{dech}}} = R_{bat} = \frac{1}{c_{10}} \left( \frac{4}{1 + l_{bat}^{1.3}} + \frac{0.27}{EDC^{1.5}} \right) \quad (\text{II.30})
$$

D'où l'expression de la tension de batterie, pour ce régime de décharge :

$$
V_{\text{bat,d\'ech}} = n_b [1.965 + 0.12 EDC] - n_b \frac{I_{\text{bat}}}{C_{10}} \left( \frac{4}{1 + I_{\text{bat}}^{1.3}} + \frac{0.27}{EDC^{1.5}} + 0.02 \right) (1 - 0.007 \Delta T) \tag{II.31}
$$

#### **II.5.1.3 Equations de la tension de charge**

 En régime de charge et avant l'apparition du phénomène de "Gassing" (dégagement gazeux d'hydrogène et d'oxygène), la f.e.m et la résistance interne sont déterminées par :

$$
E_{b_{\text{-ch}}} = 2 + 0.16 * EDC \text{ (II.32)}
$$
  

$$
R_{b-ch} = R_b = \frac{1}{c_{10}} \left( \frac{6}{1 + I_{bat}^{0.86}} + \frac{0.48}{(1 - EDC)^{1.2}} + 0.036 \right) (1 - 0.025 \text{.} \Delta T) (\text{II.}33)
$$

D'où l'expression de la tension de la batterie avant la surcharge :

$$
V_{\text{bat,cha}} = n_b [2 + 0.16 EDC] - n_b \frac{I_{\text{bat}}}{C_{10}} \left( \frac{6}{1 + I_{bat}^{0.86}} + \frac{0.48}{(1 - EDC)^{1.2}} + 0.036 \right) (1 - 0.025 \Delta T) \tag{II.34}
$$

#### **II.5.1.4 Simulation d'un modèle d'une batterie :**

#### **a) Schéma bloc**

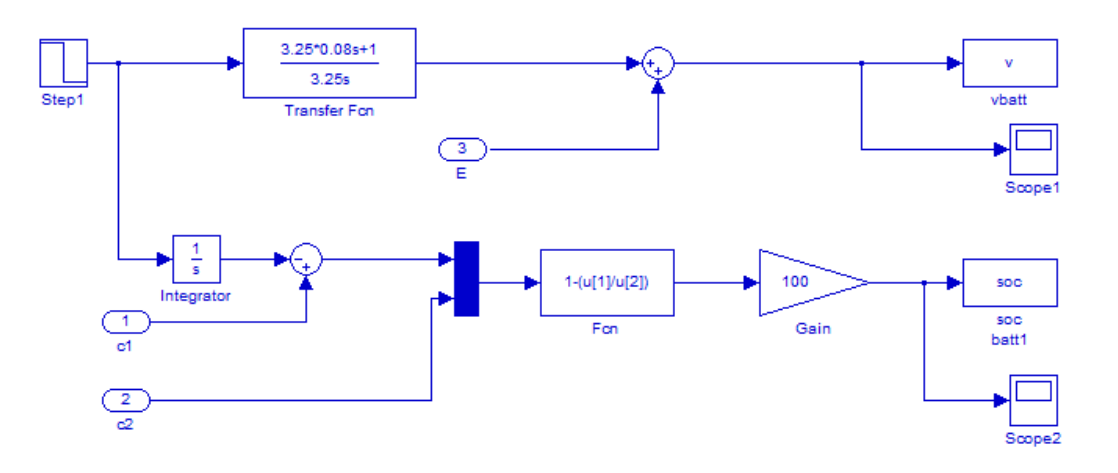

**Figure II.11 :** Schéma bloc d'un modèle d'une batterie sous Matlab/Simulink

#### **b) Résultats de simulation**

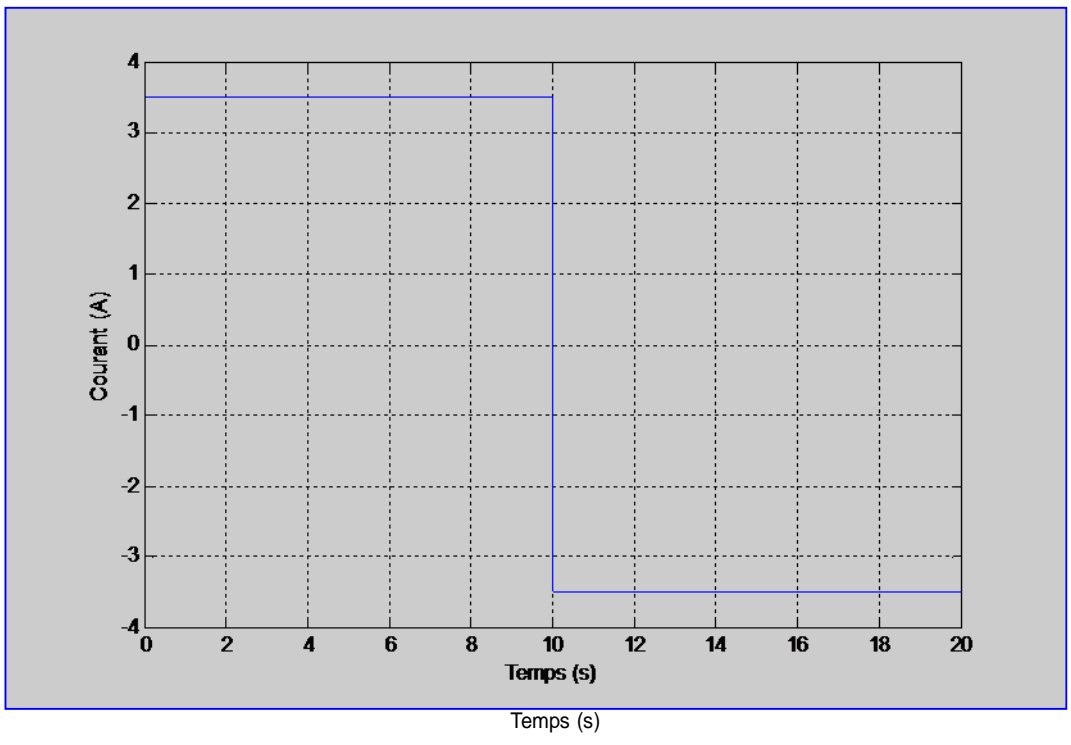

**Figure II.12 :** Allure de courant de la batterie

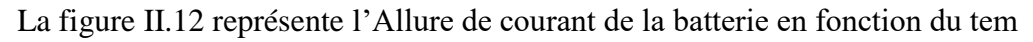

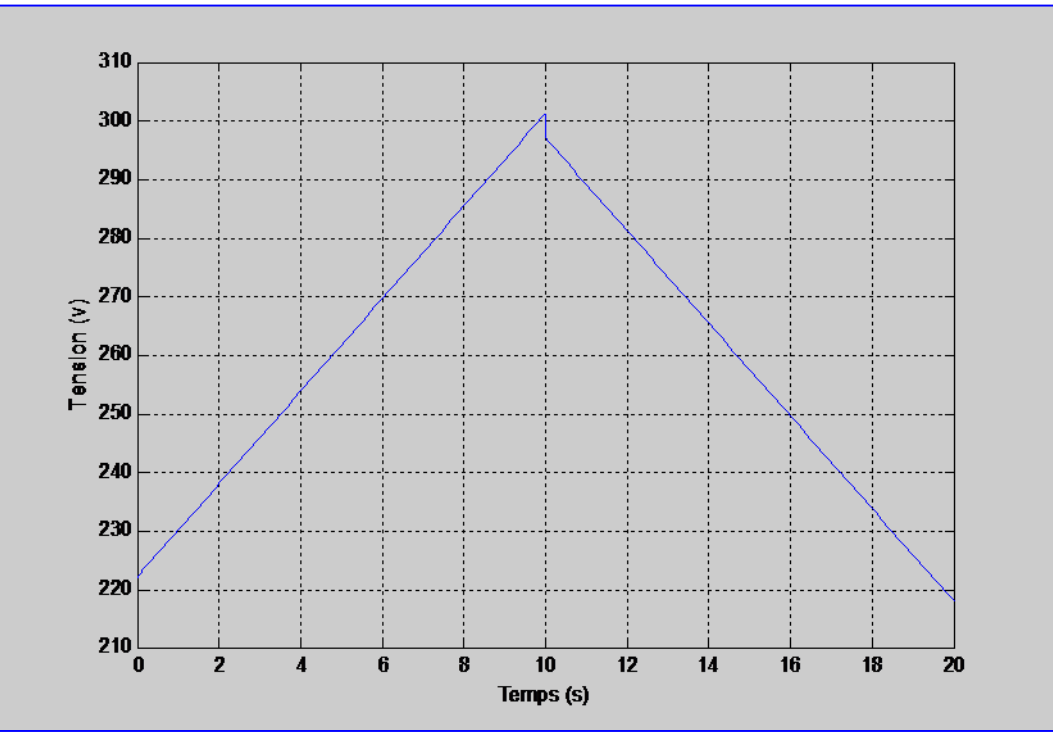

**Figure II.13 :** Allure de tension de la batterie

La Figure II.13 représente l'Allure de tension de la batterie

**Chapitre II : Modélisation et simulation des éléments d'un système photovoltaïque**

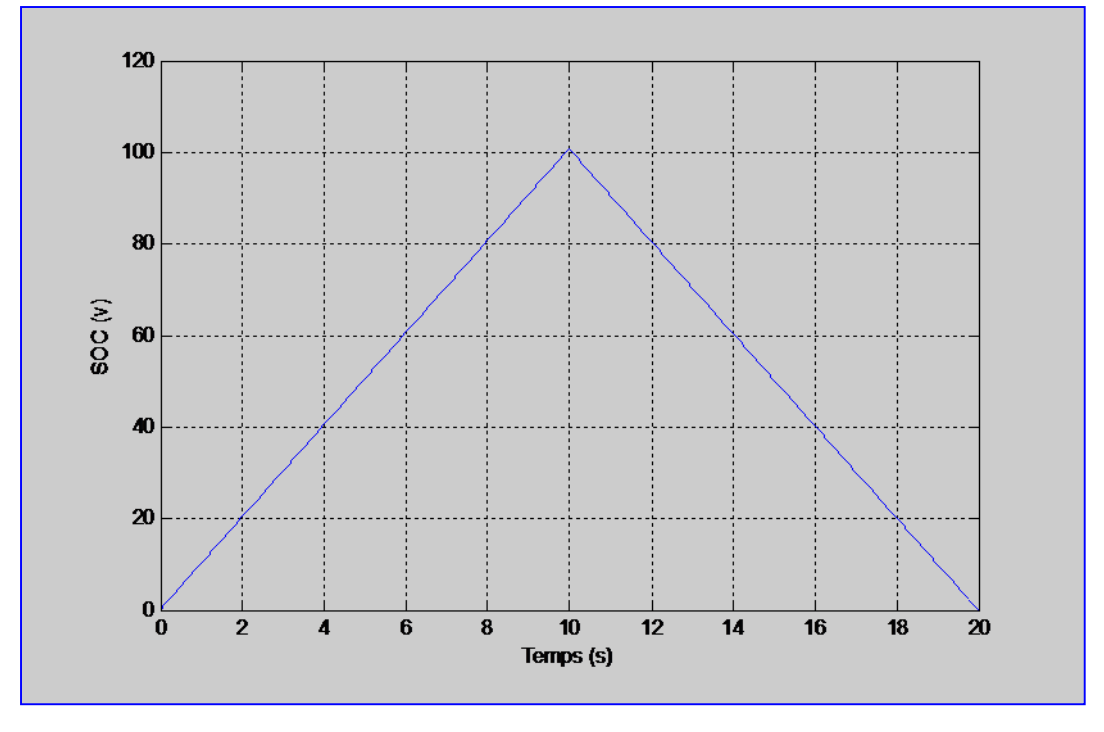

**Figure II.14** : Allure de l'Etat de charge de la batterie

La Figure II.14 représente l'Allure de l'Etat de charge de la batterie en fonction du temps.

 Les figures (II.12), et (II.13) (II.14) montrent les résultats de simulation de charge et décharge des batteries.

#### **II.5.2. Modélisation de super-condensateur :**

#### **II.5.2.1 Modèle à deux branches de Zubieta**

 Nous avons ajouté une unité de stockage secondaire au système, face aux dynamiques lentes et aux risques d'usure prématurée de la batterie.

 La technologie des super condensateurs a ainsi été choisie, plusieurs modélisations peuvent les caractériser. D'après l'auteur de la référence [35], le cas de R. Bonert et L.Zubieta qui exposèrent le premier véritable modèle de super-condensateur de puissance. Ce modèle a deux branches, la répartition de l'énergie électrostatique des super-condensateurs repose sur :

- Une énergie rapidement stockée ou disponible.

- Une énergie lentement stockée ou disponible.

 La figure (II.15) représente le comportement du super-condensateur à l'aide de deux circuits RC.

Le premier circuit RC représente une énergie rapidement stockée et la deuxième cellule RCcorrespond à une énergie lentement stockée et représente en principe le phénomène deredistribution des charges à la fin de chaque charge ou décharge du super condensateur. Durant les opérations de charge/décharge, la branche lente est considéréeinactive du fait de la constante de temps  $R_2C_2$  qui est plus grande que  $R_1C_1$ .

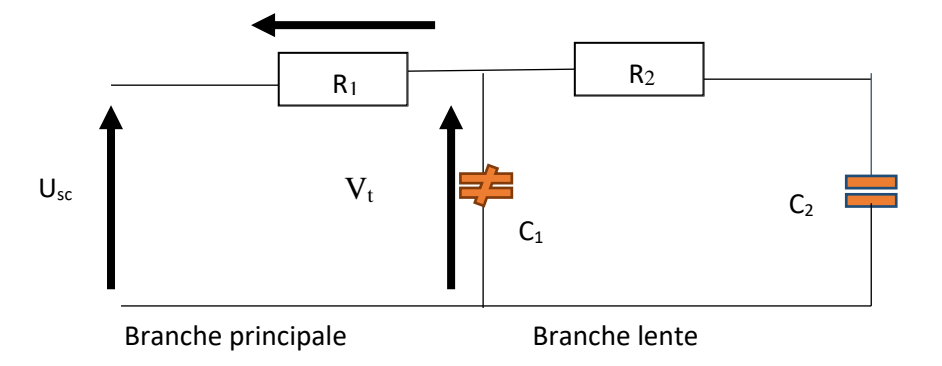

 **Figure II.15** : Modèle électrique des super condensateurs

 Le circuit équivalent du super-condensateur, en négligeant le courant de fuite est donné par :

 $U_{SC} = N_{Ssc} \cdot V_{SC} (II.35)$ 

$$
U_{SC} = N_{S_{SC}}. V_1 + R_1 \frac{I_{SC}}{N_{P_{SC}}} (II.36)
$$

Avec :

 $U_{SC}$ : La tension du pack SC  $V_{SC}$ : La tension élémentaire du SC.  $I_{SC}$ : Le courant du pack SC  $N_{P_{SC}}$ : Le nombre de connexions parallèles des connexions SC  $N_{S_{SC}}$ : Le nombre de connexions série des connexions SC

La tension  $V_2$  est donnée par :

$$
V_2 = \frac{1}{c_2} \int i_2 dt = \frac{1}{c_1} \int \frac{1}{R_2} (V_1 - V_2) dt (II.37)
$$

Le courant i1 est exprimé en terme de charge instantané Q1 et C1 comme :

$$
i_1 = C_1 \frac{d_{v1}}{dT} = \frac{d Q_1}{dt} = (C_0 + C_v, V_1) \frac{d_{v1}}{dt} (II.38)
$$

Dont la charge Q1 est donné par :

$$
Q_1 = C_0. V_1 + \frac{1}{2} (C_v. V_1^2) (II.39)
$$

Alors ma tension est définie comme suite :

$$
V_1 = \frac{-c_0 + \sqrt{(c_0^2) + 2c_v \cdot Q_1}}{c_v} (II.40)
$$

#### **II.5.2.2 Simulation D'un modélé de Super Condensateur**

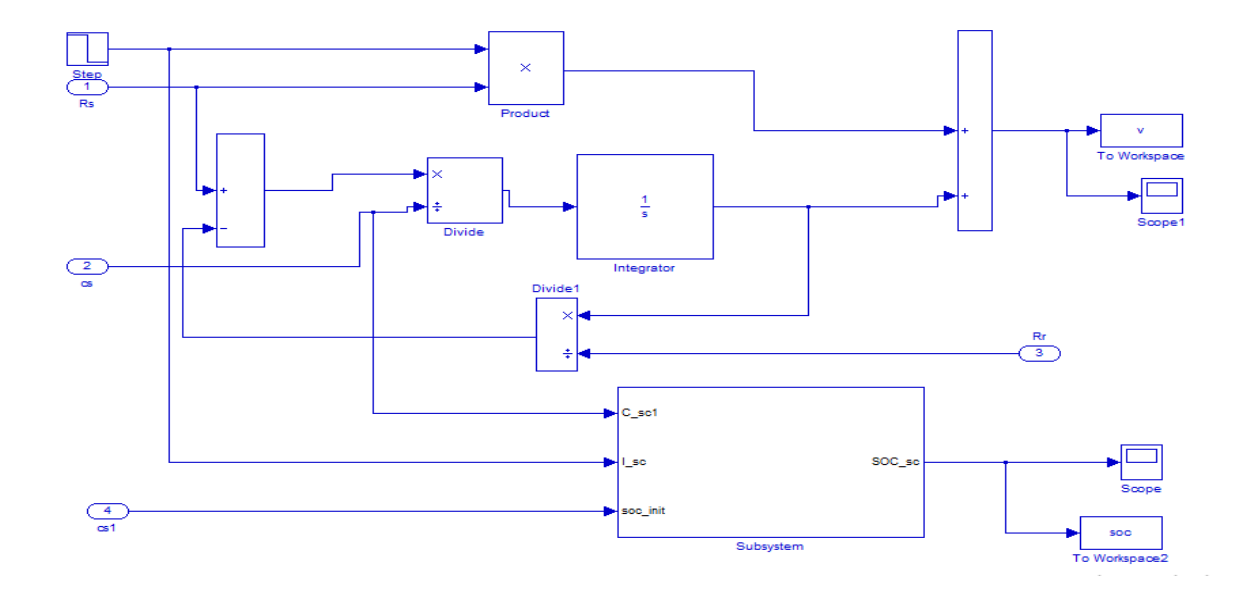

**a) Schéma bloc**

**Figure II.16** : Schema de bloc d'un modele de Super Condensateur sur Matlab/Simulink

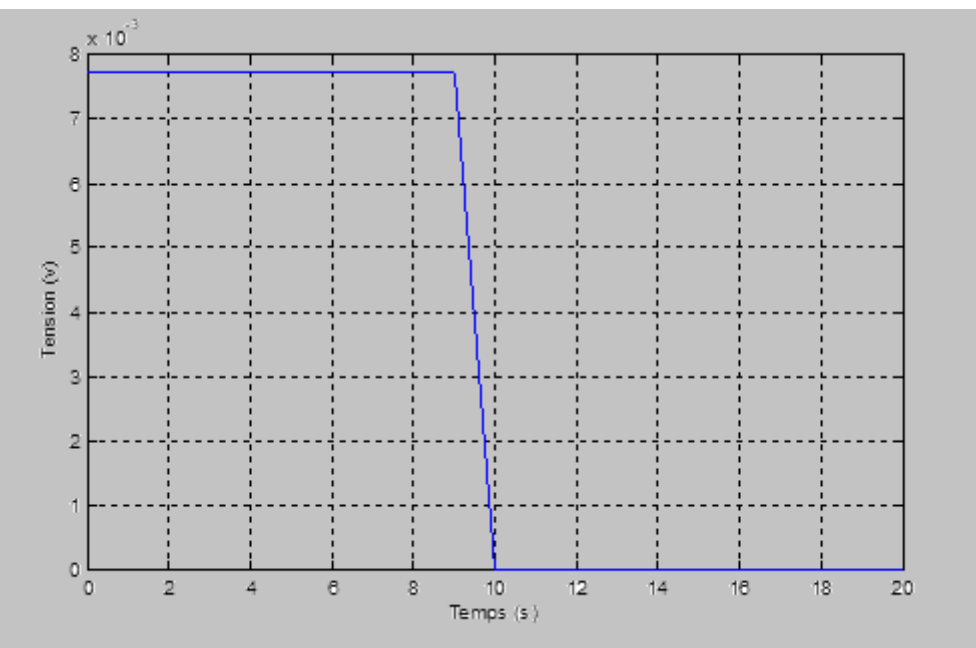

#### **b) Résultats de simulation**

**Figure II.17** : Allure de la tension du super condensateur

La Figure II.17 représente l'Allure de la tension du super condensateur

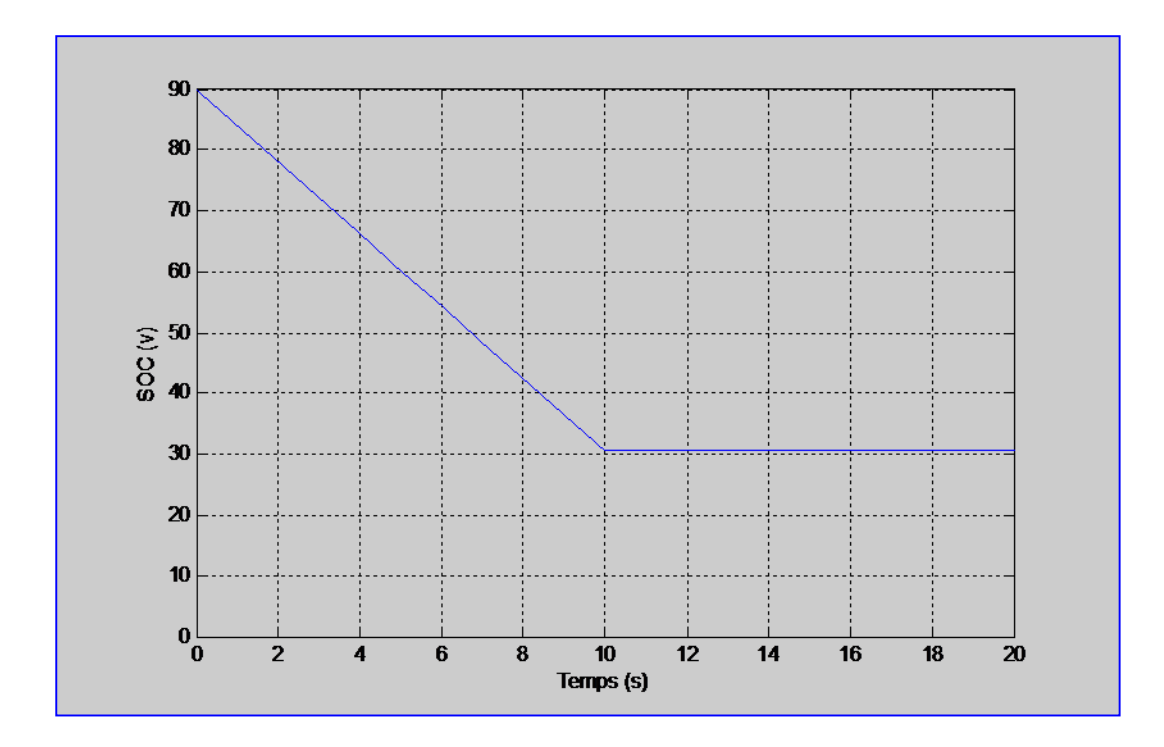

**Figure II.18** : Allure de l'état de charge de super condensateur

La Figure II.18 représente l'Allure de l'état de charge de super condensateur

## **II.5.3. Modélisation de la Pile à Combustible :**

#### **II.5.3.1 Modèle à membrane échangeuse de protons (PEMFC)**

 Nous avons ajouté une deuxième unité de stockage secondaire au système, qui représente La pile à combustible (PEMFC) fonctionne à des températures au voisinage de 80°C, l'énergie chimique libérée durant la réaction électrochimique du dihydrogène (H2) et du dioxygène (O2) est transformée en énergie électrique, La réaction d'oxydation dans l'anode est représentée par l'équation suivante : H2⇒2H++2e-………………………………………………………(II.41)

 Instantanément, l'oxygène présent dans l'air est injecté vers la cathode, les molécules du dioxygène réagissent avec les protons traversant la membrane électrolyte polymère alors que les électrons passent par le circuit externe afin de former les molécules d'eau.

La réaction de réduction dans la demi-cellule électrolytique s'écrit [21] :

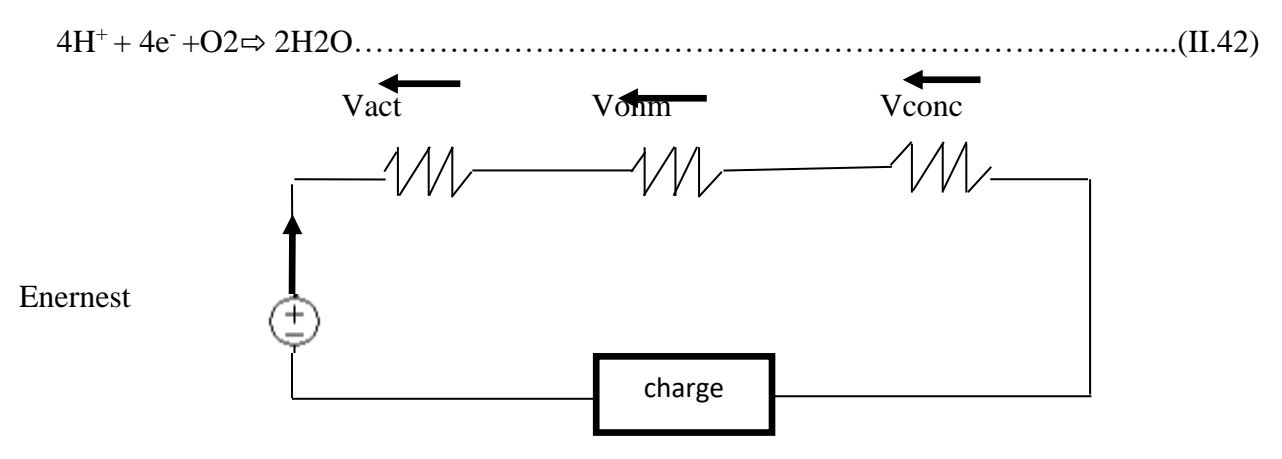

**Figure II.19** : Modèle électrique de la pile à combustible [21]

La tension aux bornes d'une pile à combustible est donnée par l'équation suivante :

Avec :  $U_{\text{pac}} = E_{\text{Nernst}} - V_{\text{act}} - V_{\text{ohm}} - V_{\text{conc}}$  (II.43)  $E_{\text{Nernst}} = 1.229 - 0.85.10^{-3} (T - 298.15) + 4.31.10^{-5}$ . [ln(P\*<sub>H2</sub>) +  $\frac{1}{2}$  $\frac{1}{2}$ ln(P<sup>\*</sup>  $(II.44)$ 

#### **II.5.3.2 Simulation D'un modéle de pile a combustible (PEMFC)**

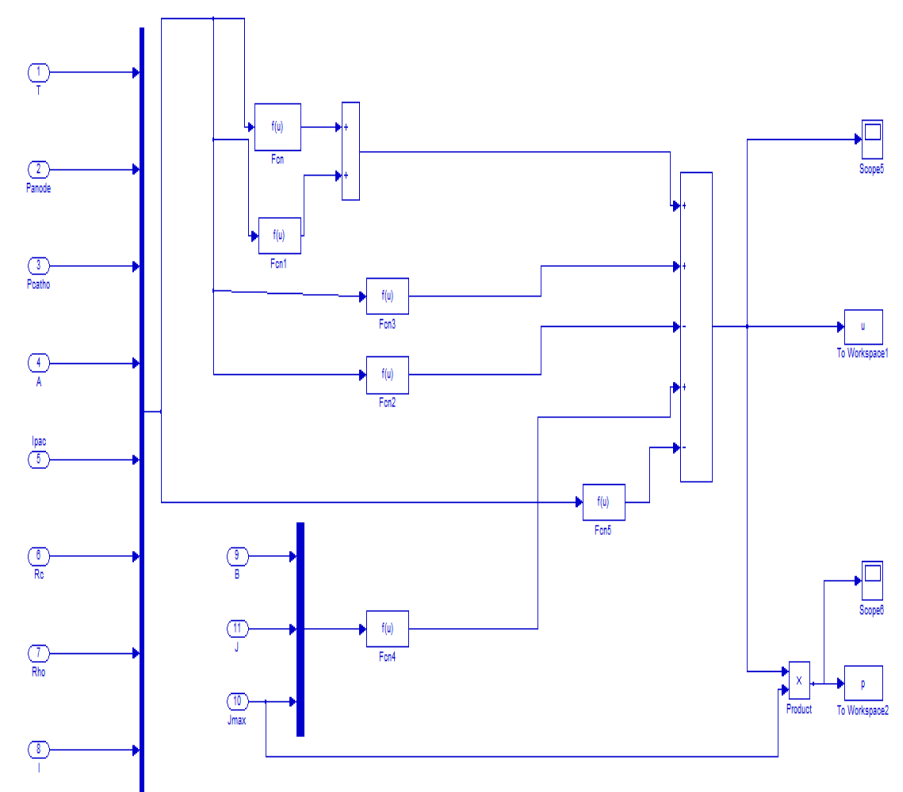

**a) schéma bloc** 

**Figure II.20** : Schéma bloc d'un Pile à Combustible sur Matlab/Simulink

La figure II.20 présente schéma bloc d'un Pile à Combustible sur Matlab/Simulink

#### **a) Résultats de simulation :**

#### **La courbe tension courant :**

 Après la simulation du modèle de la PEMFC réalisé sous Matlab/Simulink nous avons obtenus les figures suivantes :

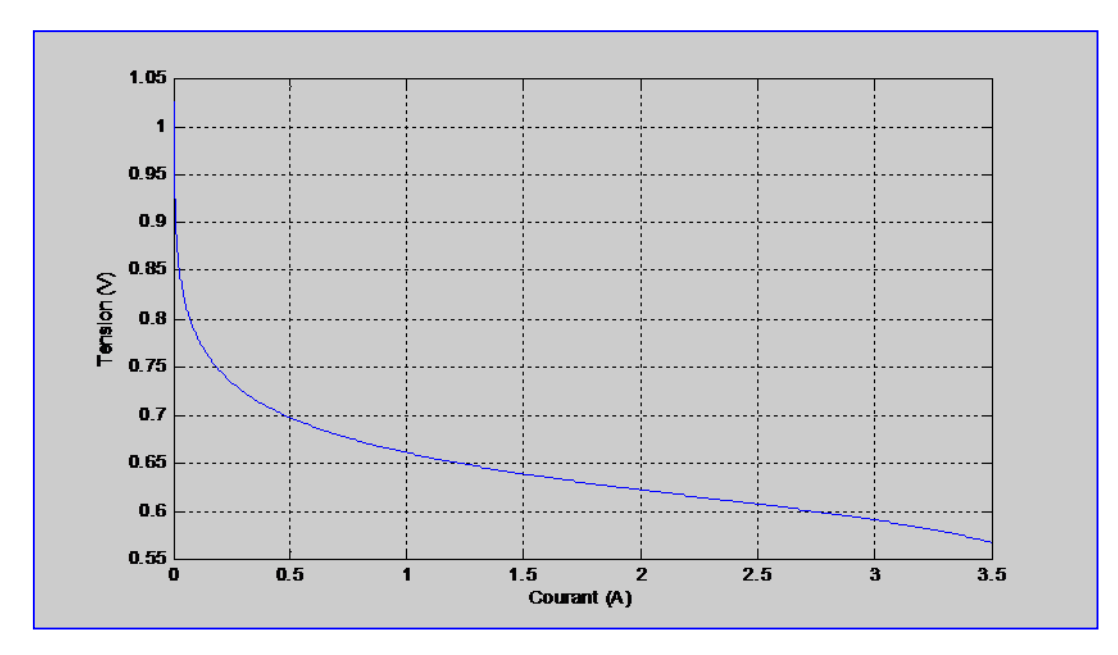

 **Figure II.21 :** Allure de tension en fonction de courant de pile à combustible

La figure (II.21) représente l'évolution de la tension de la pile en fonction de son courant.

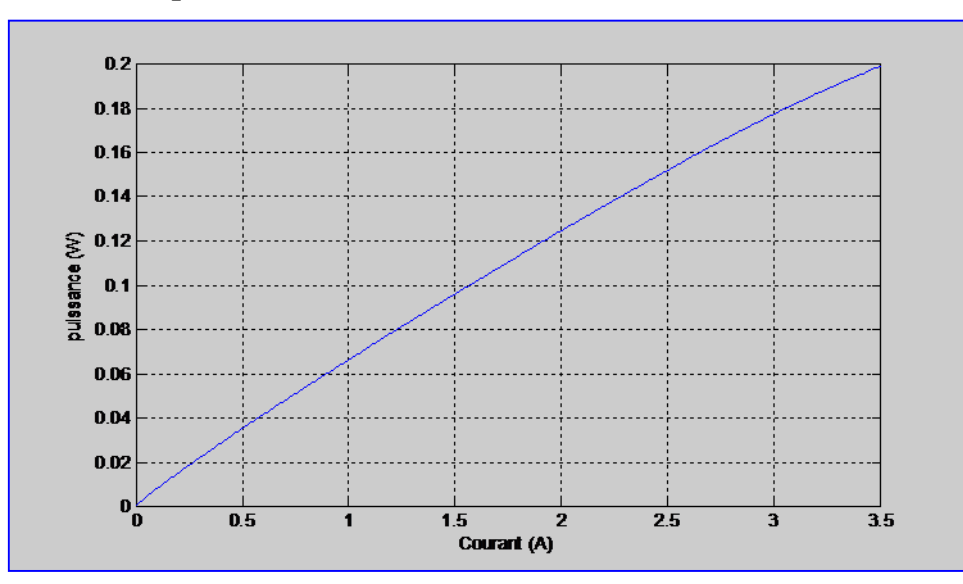

**La courbe puissance courant :**

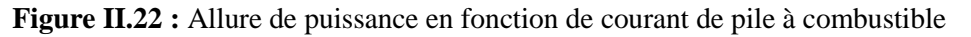

 La figure (II.22) représente l'évolution de la puissance de la pile en fonction de son courant.

#### **II.5.4 Comparaison des différentes sources de stockages électrique :**

 Les batteries, piles à combustibles et super condensateurs sont des systèmes utilisant différents mécanismes de stockage et de conversion d'énergie électrochimique, mais présentant des caractéristiques électrochimiques similaires et destinés aux applications à haute énergie et à haute densité de puissance [36].

 La figure II.23 représente les caractéristiques des trois sources de stockages : Batterie/ Super condensateur / Pile à combustible

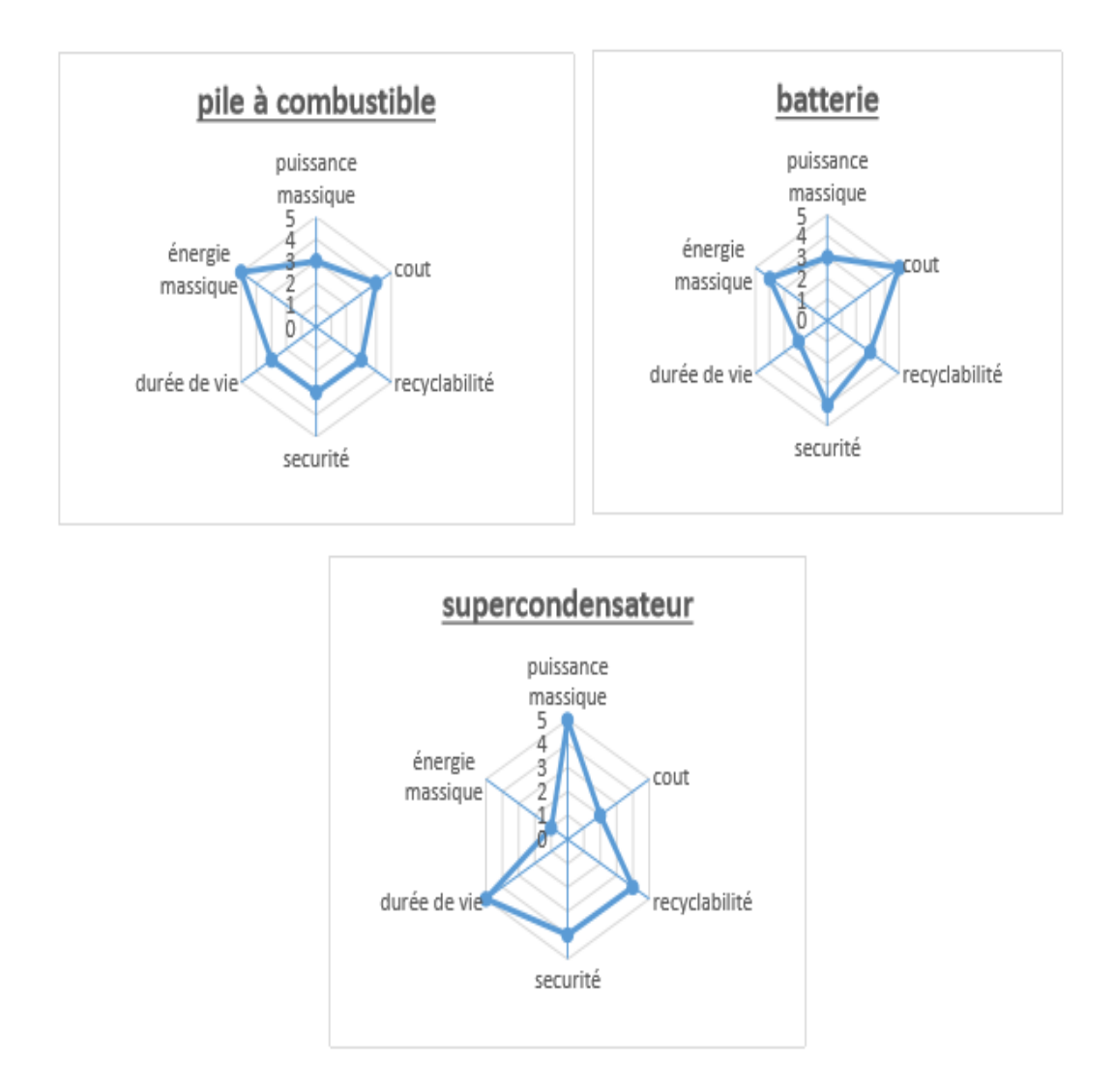

**Figures II.23** : Comparaison entre les trois sources de stockages (Batterie/Super condensateur/Pile à combustible)

## **II.6 La commande du point de puissance maximale (Maximum Power Point trekking (MPPT))**

 La commande du système MPPT consiste à récupérer le maximum d'énergie produite par le photo-générateur, c'est à dire minimiser les pertes d'énergie.

 Le point de puissance maximale (MPP) est généralement contrôlé par deux variables de contrôle. La tension ou la puissance, mesurée à chaque fois est utilisée à nouveau dans une boucle pour déterminer si le module solaire est au point de puissance maximale.

 Afin d'optimiser la puissance produite par le champ photovoltaïque, plusieurs méthodes peuvent être utilisées [37] :

- La méthode de circuit ouvert de générateur
- La méthode de court-circuit
- La méthode perturbation & observation (PO)
- La méthode d'incrément de conducteur
- -Les méthodes avancées (logique floue…)
- Les méthodes <Look-up table>.

## **II.7. Algorithmes MPPT**

#### **II.7.1. Méthode perturbation & Observation (PO)**

 La méthode Perturbation & observation (PO) est l'une des méthodes les plus utilisées .C'est une méthode itérative permettant d'obtenir le PPM : en mesurant les caractéristiques du panneau PV puis on induit une petite perturbation sur la tension afin d'analyser la variation de puissance qui en résulte.

Le principe de commande MPPT de type PO consiste à perturbé la tension  $V_{pv}$  d'une faible amplitude autour de sa valeur initiale et d'analyser le comportement de la variation de puissance Ppv qui en résulte. Ainsi, comme l'illustre la figure (II.24), on peut déduire que si une incrémentation positive de la tension  $V_{pv}$  engendre un accroissement de la puissance  $P_{pv}$ , cela signifie que le point de fonctionnement se trouve à gauche du PPM. Si au contraire, la puissance décroit, cela implique que le système a déjà dépassé le PPM. Un raisonnement peut être effectue lorsque la tension décroit.

 A partir de ces diverses analyses sur les conséquences d'une variation de tension sur la caractéristique  $P_{pv}(V_{pv})$ , il est alors facile de situer le point de fonctionnement par rapport au PPM, et de faire converger ce dernier vers le maximum de puissance à travers un ordre de commande approprie [38] [39].

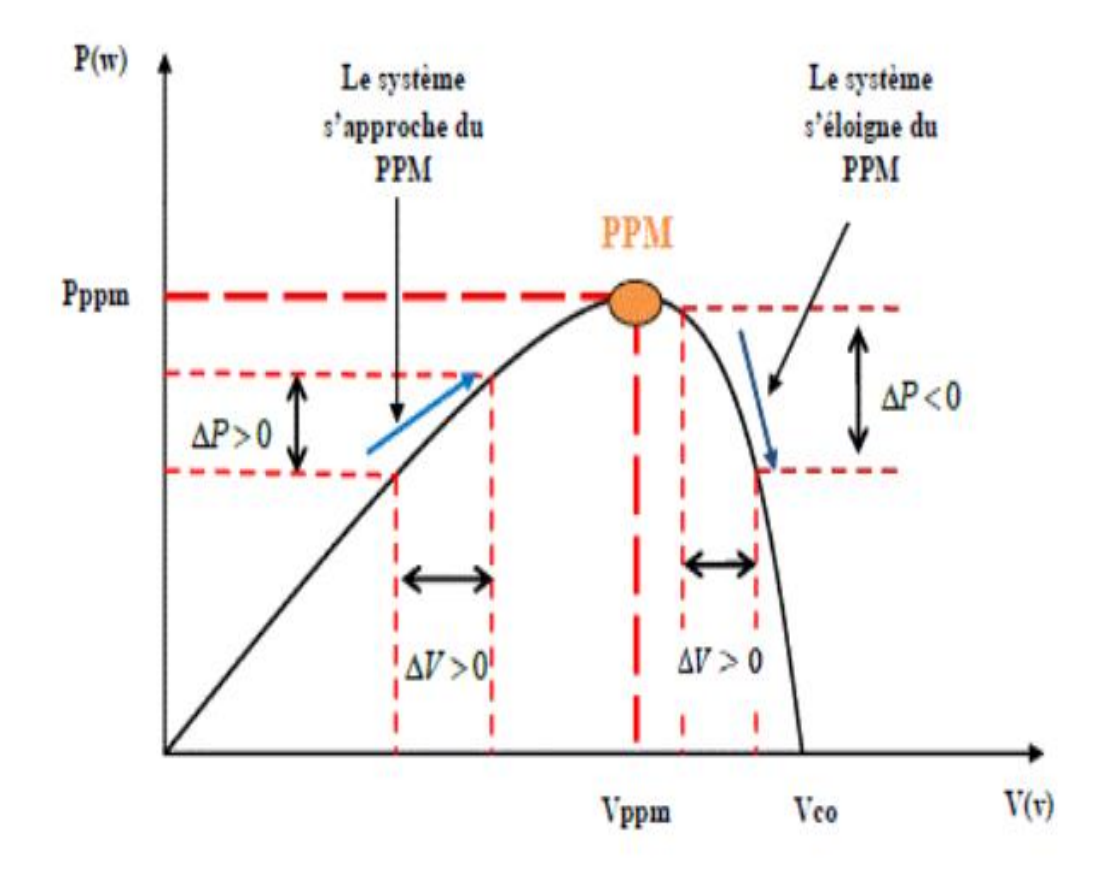

**Figure II.24 :**Caractéristique P=f(V) et fonctionnement de la méthode PO

La figure (II.25) représente l'algorithme classique à une commande MPPT de type PO, ou l'évolution de la puissance est analysées chaque perturbation de tension. Pour ce type de commande, deux capteurs (mesurant le courant et la tension des panneaux PV) sont nécessaire pour déterminé la puissance du PV à chaque instant.

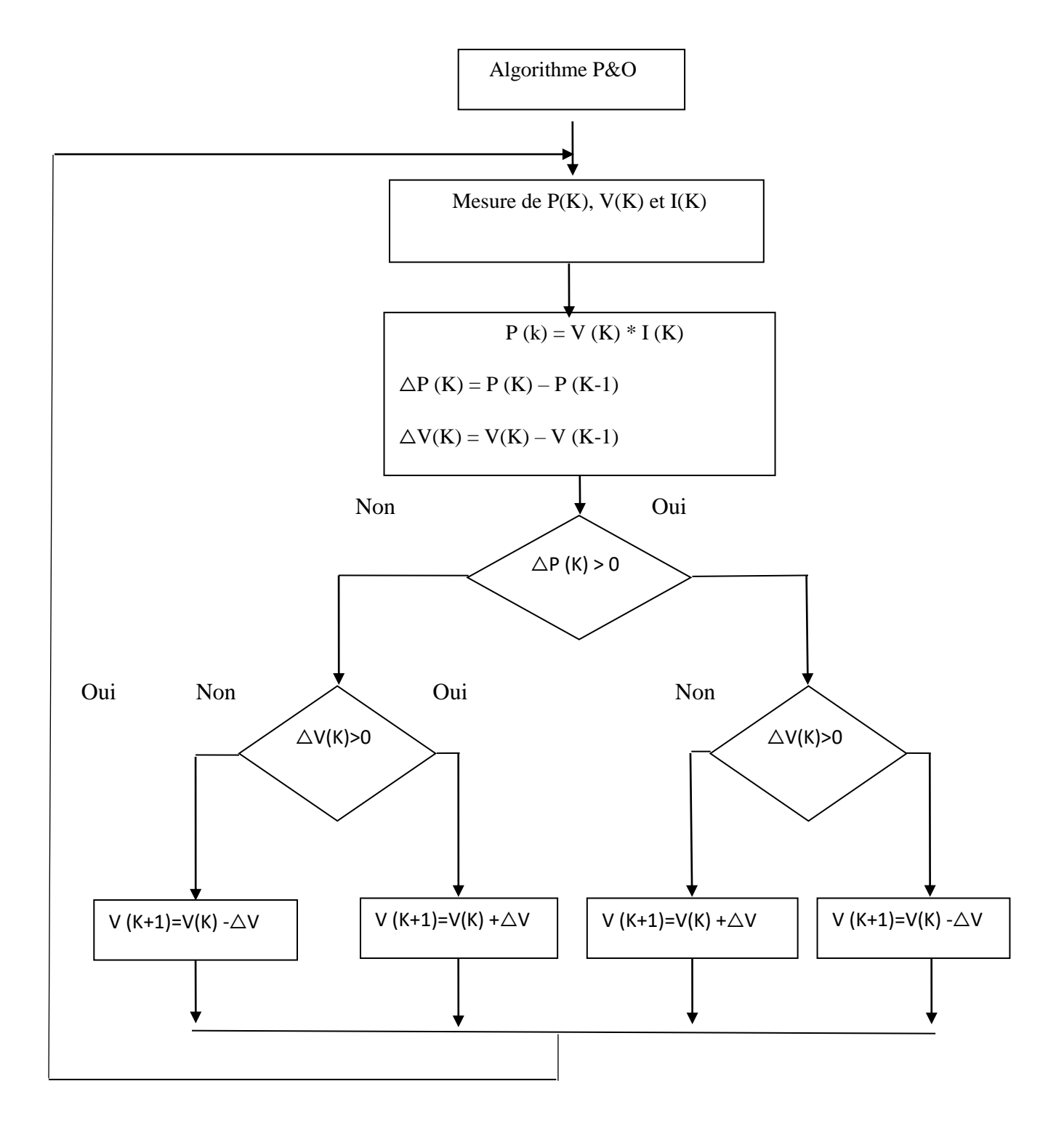

**Figure II.25 :** Organigramme de l'algorithme P&O

## **Conclusion**

 Dans ce chapitre nous avons modélisé un ensemble d'éléments d'une installation photovoltaïque (panneau photovoltaïque, convertisseurs statique et les sources de stockage). Lors du développement d'un système de conversion photovoltaïque, nous voulons toujours travailler près du point de puissance maximale MPP. Cela minimise les pertes d'énergie et les pertes dans d'autres composants.

 La gestion de stockage d'énergie de cette installation photovoltaïque fait l'objet du chapitre suivant.

### **Introduction**

 Dans ce chapitre, le système photovoltaïque avec stockage par batterie uniquement sera simulé sous l'environnement Matlab/Simulink.

Ensuite, nous avons présenté l'algorithme de gestion d'énergie du système PV avec ces trois cas de stockage proposés.

#### **III.1 Présentation d'un Système photovoltaïque avec stockage par batterie**

#### **III.1.1 Etude d'une Chaine de conversion photovoltaïque avec stockage parbatterie**

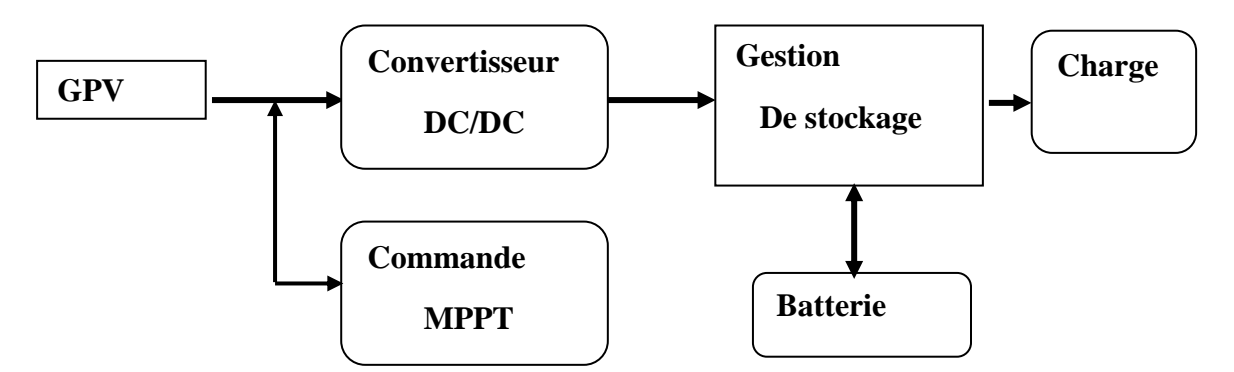

**Figure.III.1 :** schéma d'une chaine de conversion photovoltaïque avec stockage batterie

#### **III.1.2 Gestion d'énergie du système photovoltaïque avec batterie**

 Il est préférable de gérer de manière idéale les flux d'énergie entre les nombreux composants du système afin de le faire fonctionner de manière totalement autonome.

Par conséquent, la mise en place d'un système de gestion est nécessaire. En plus de contrôler les transferts d'énergie entre les nombreux composants du système, ce composant régule également le processus de charge et de décharge du stockage [29].

 De ce fait, le module de gestion sera chargé de gérer l'énergie provenant des panneaux PV et du stockage en fonction du besoin du consommateur, qui dans notre cas est la charge.

Le système de gestion de l'énergie repose sur deux scénarios [29] :

 • Des panneaux photovoltaïques peuvent assurer la charge et le stockage si l'énergie solaire est suffisante.

 • Alimentation et stockage de charge à partir de panneaux PV en cas d'insuffisance d'énergie solaire.

 Par conséquent، il existe cinq modes différents qui contrôlent le fonctionnement du système proposé et qui est présentés aux tableaux ci-dessous :

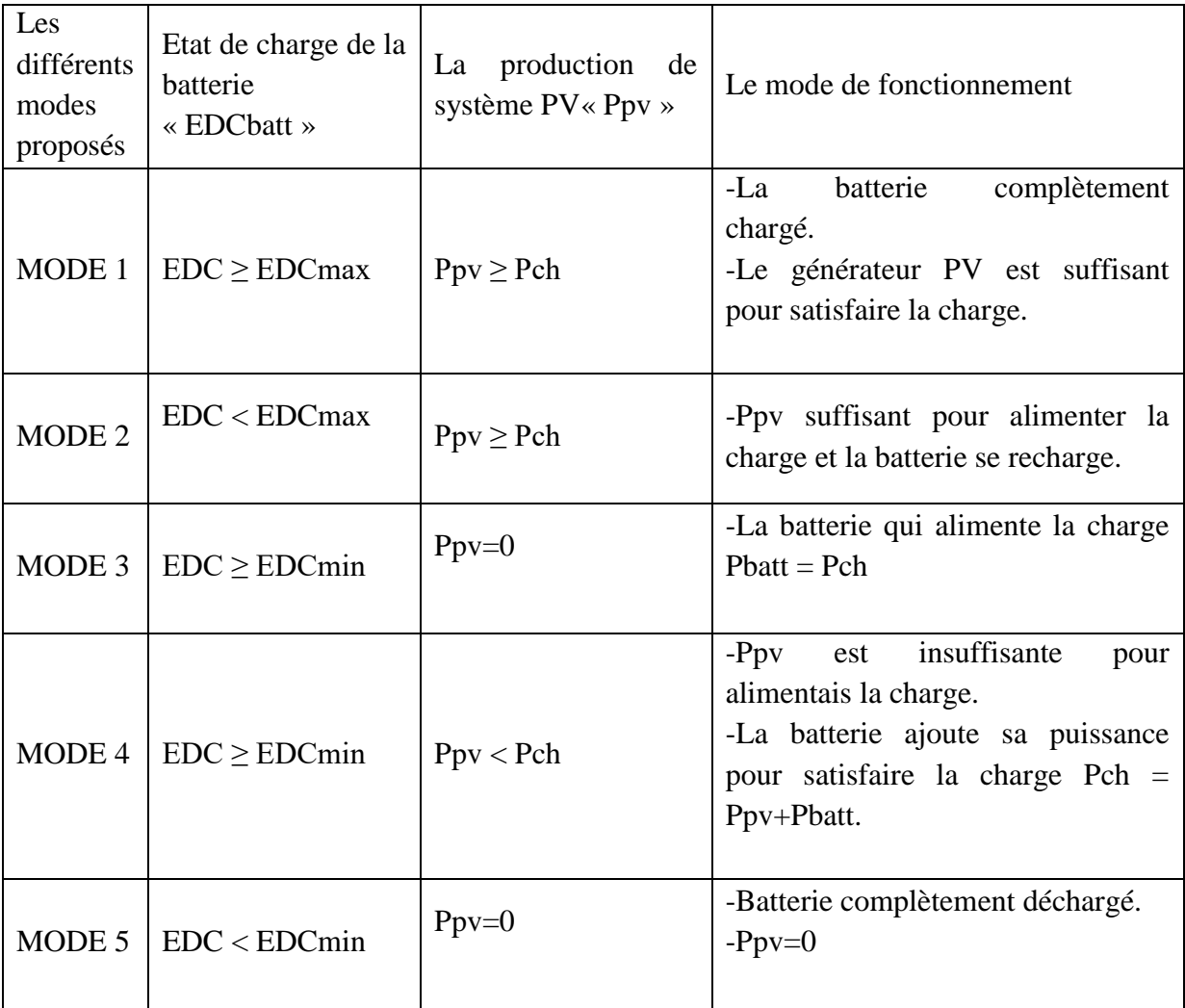

**TableauIII.1 :** Modes de fonctionnement du système photovoltaïque avec stockagepar batterie

La figure III.2 ci-dessous présente l'algorithme de gestion d'énergie du système photovoltaïque avec stockage batterie.

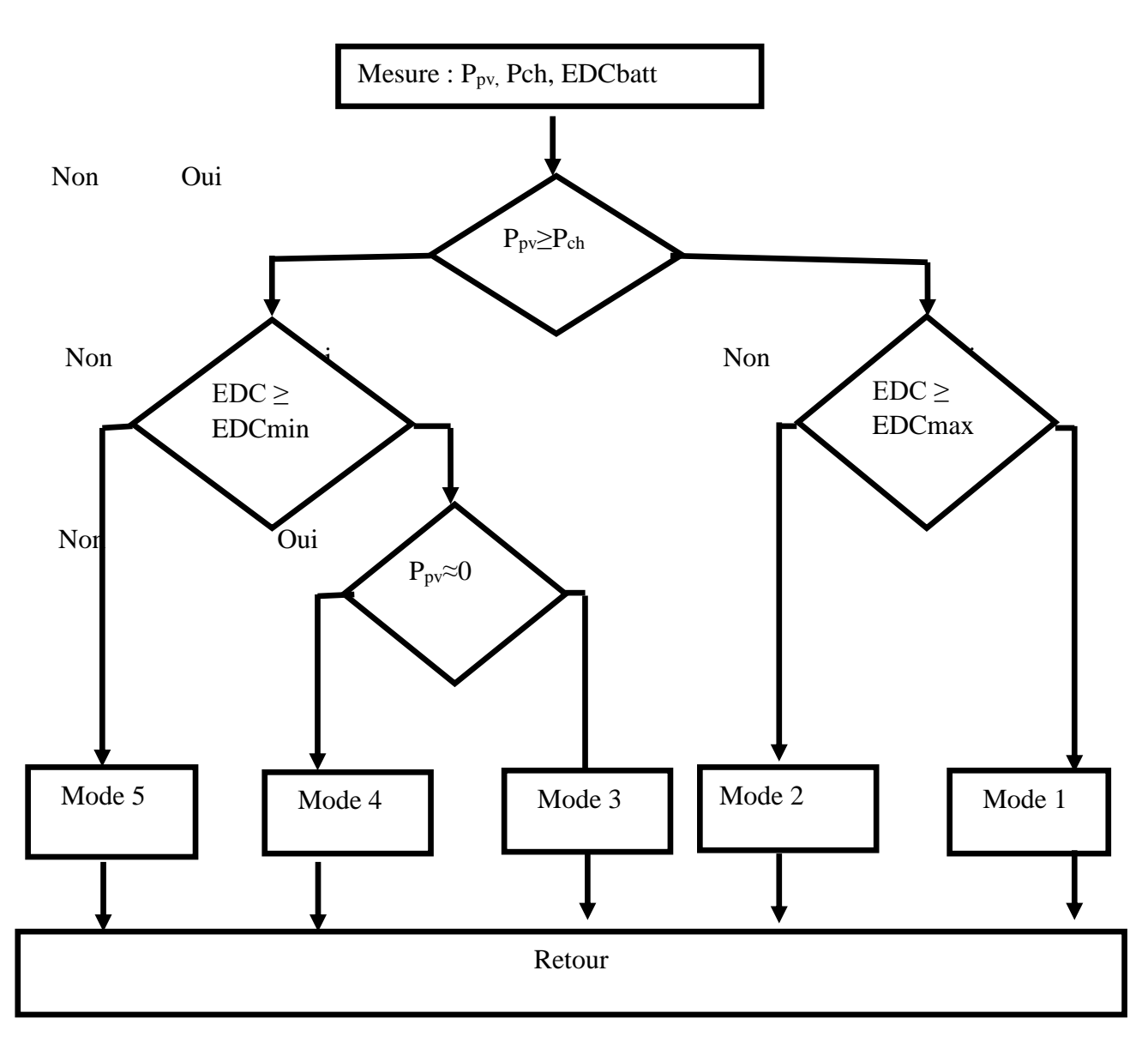

**Figure III.2 :** Algorithme de gestion d'énergie du système photovoltaïque avec stockage batterie

#### **III.1.3 Simulation du système photovoltaïque avec stockage par batteries**

Nous allons simuler l'ensemble de panneau, convertisseur, MPPT et Batterie avec une charge variante dans les conditions suivantes : latempérature du milieu 25c°et un éclairement de 800 W/m<sup>2</sup>de [0 ,10] et 1000 W/m<sup>2</sup>de [10,20].

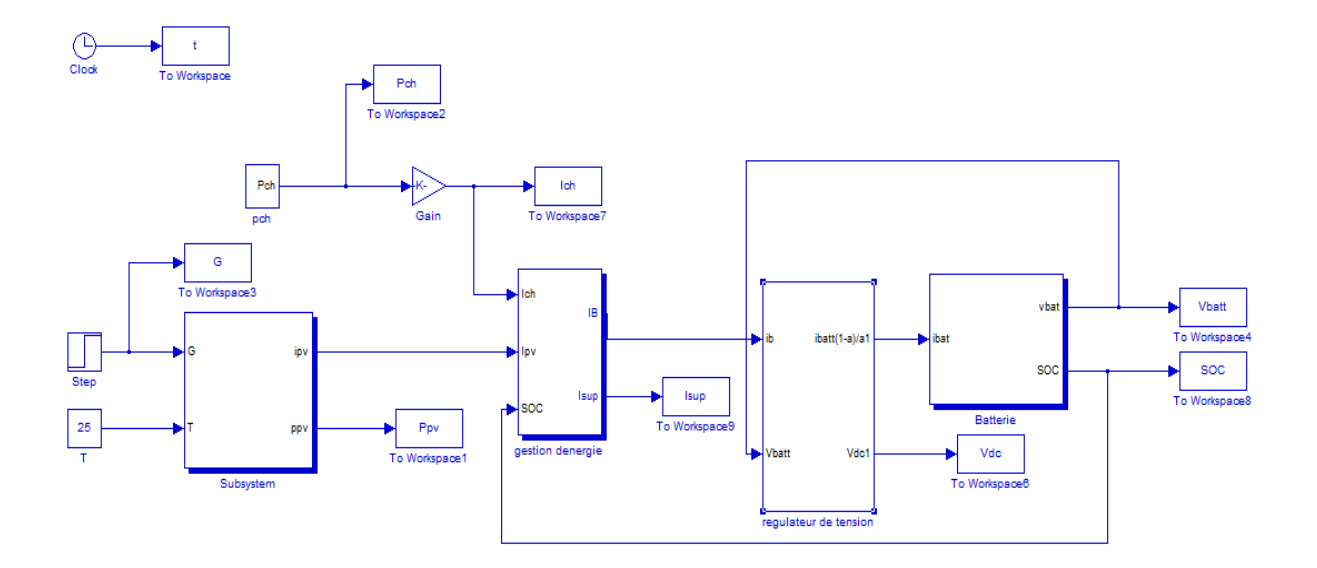

#### **III.1.3.1 Schéma bloc sous l'environnement Matlab/Simulink**

**Figure III.3** Schéma bloc sous l'environnement Matlab/Simulink d'un système photovoltaïque avec stockage par batterie

**III.1.4 Résultats de simulation et interprétations**

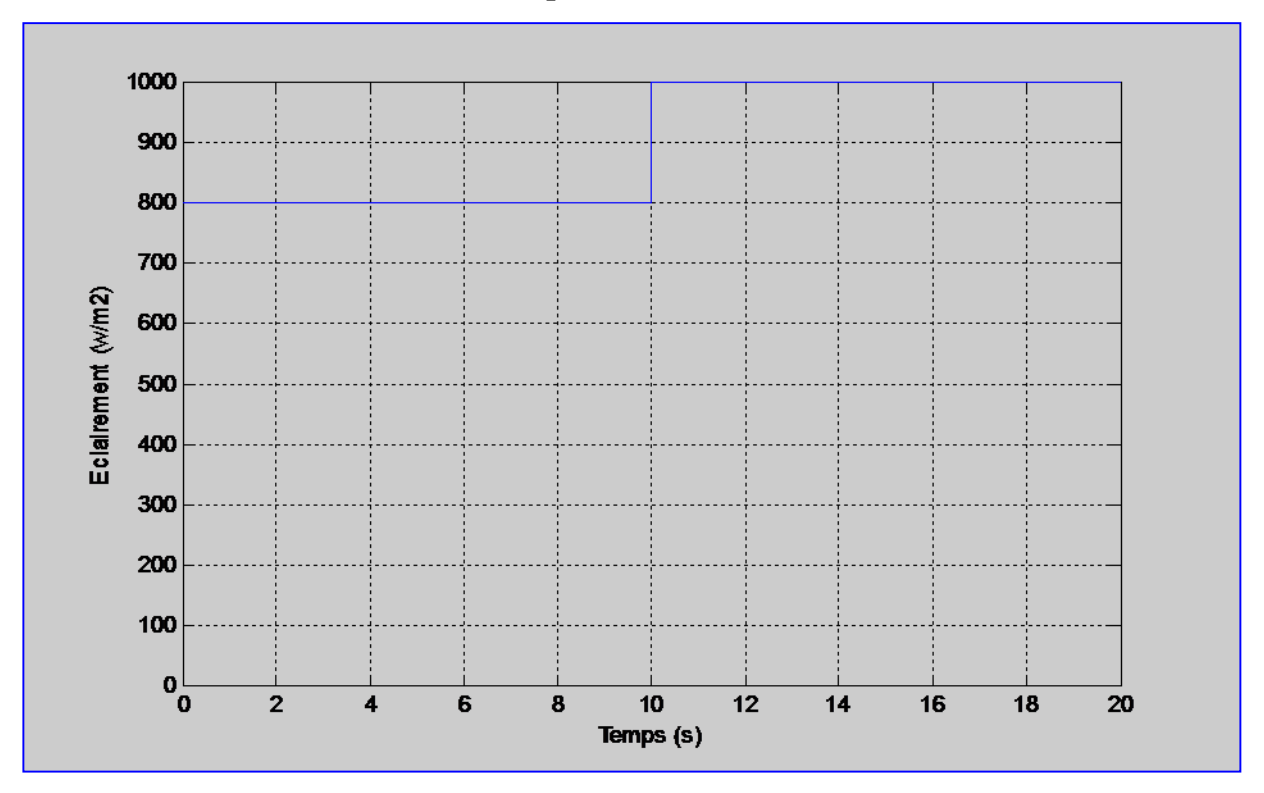

 **Figure III.4 :** L'éclairement

Lafigure III.4 représente la variation de l'éclairement entre 800 W/m<sup>2</sup> de [0,10] et 1000 W/m<sup>2</sup> de [10,20].

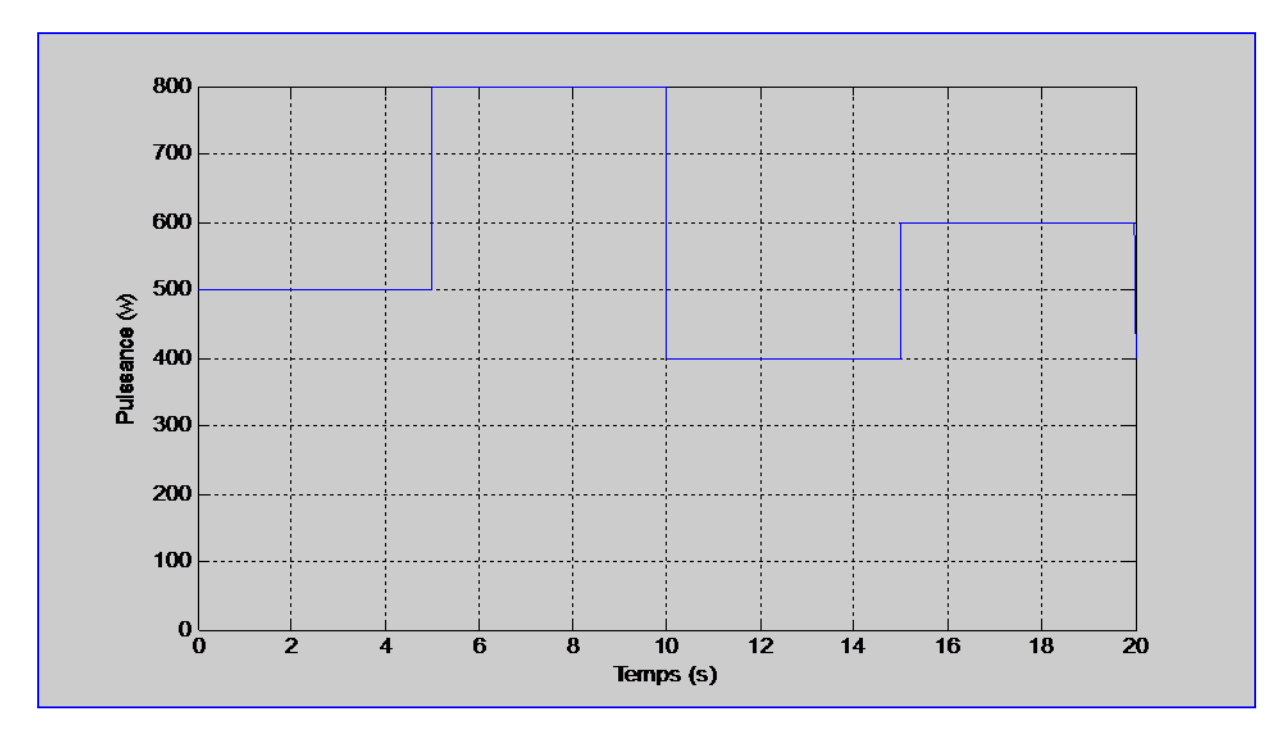

**Figure III.5** Puissance de la charge

La figure III.5 représente la puissance de charge qui est fixé comme suit :

- $\bullet$  [0.5]s une charge de 500 w
- [5.10]sune charge de 800w
- $[10,15]$ s une charge de 400 w
- $\bullet$  [15,20]s une charge de 600w

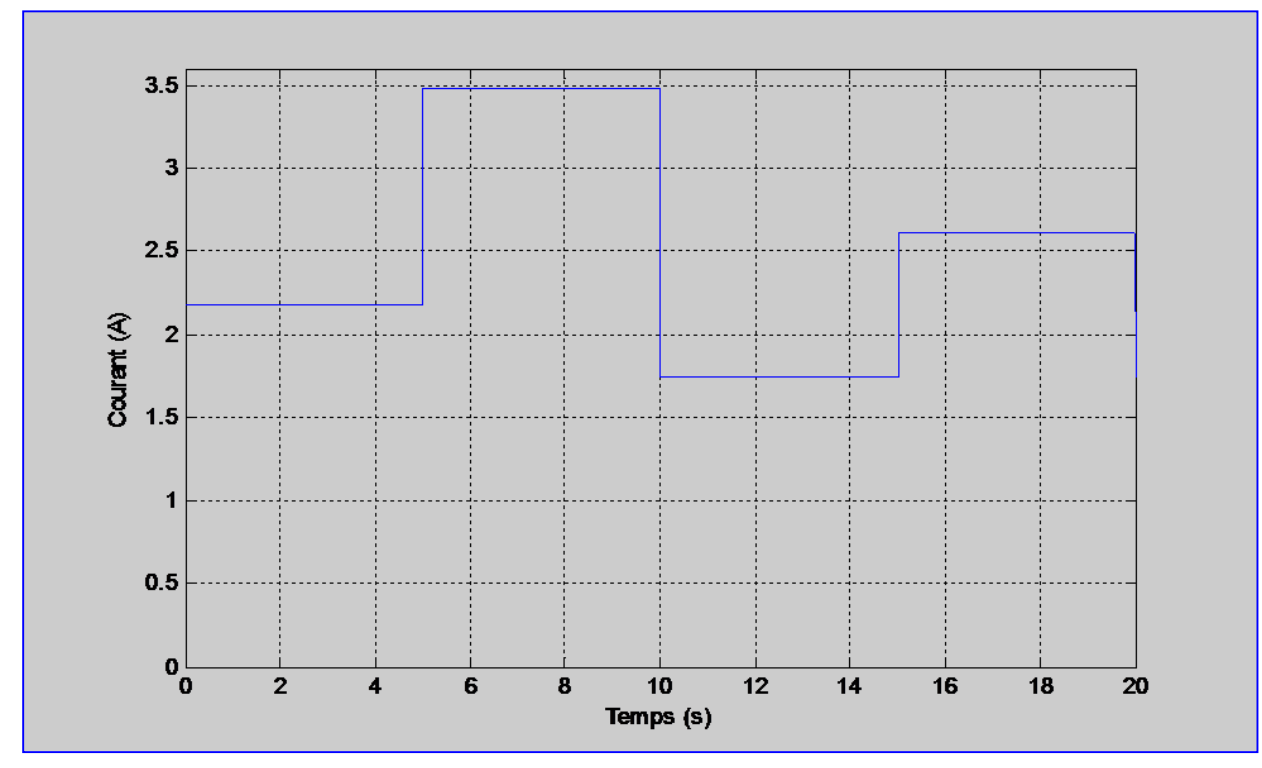

**Figure III.6** Courant de charge

La figure III.6 représente le courant de la charge qui suit le profil de la figure de la puissance :

- $\bullet$  [0.5]s; nous avons un courant de 2,2 A
- $[5.10]$ s ; le courant augment à 3,5 A
- $\bullet$  [10,15]s; le courant diminuer à 1,75 A
- $\bullet$  [15,20]s le courant à augmenter de nouveau à 2,6 A

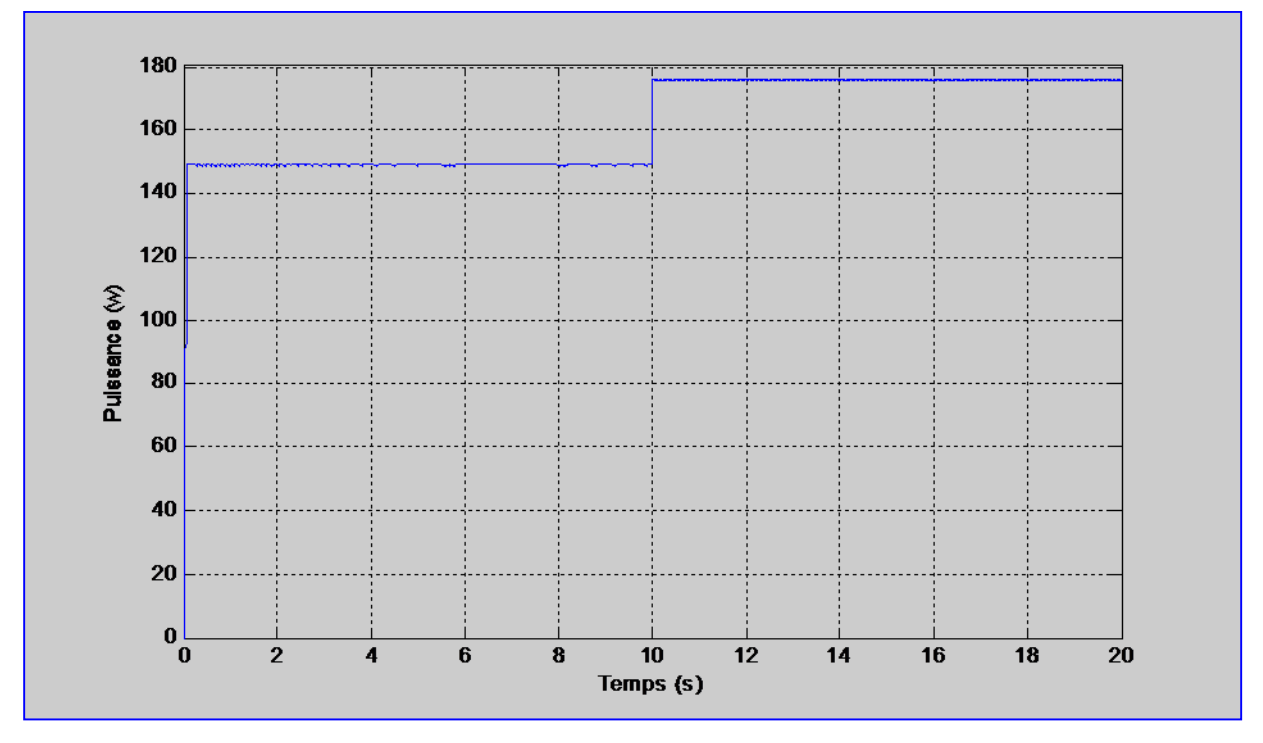

**Figure III.7** Puissance du panneau photovoltaïque

Figure III.7 représente la puissance du panneau photovoltaïque en fonction de temps qui suit le profil de la figure d'éclairement qui est décrit comme suit :

- $\bullet$  [0,10]s nous avons une puissance de 150w
- [10,20]s la puissance de panneau photovoltaïque augmente à 175w avec l'augmentation de l'éclairement de 800 à 1000.

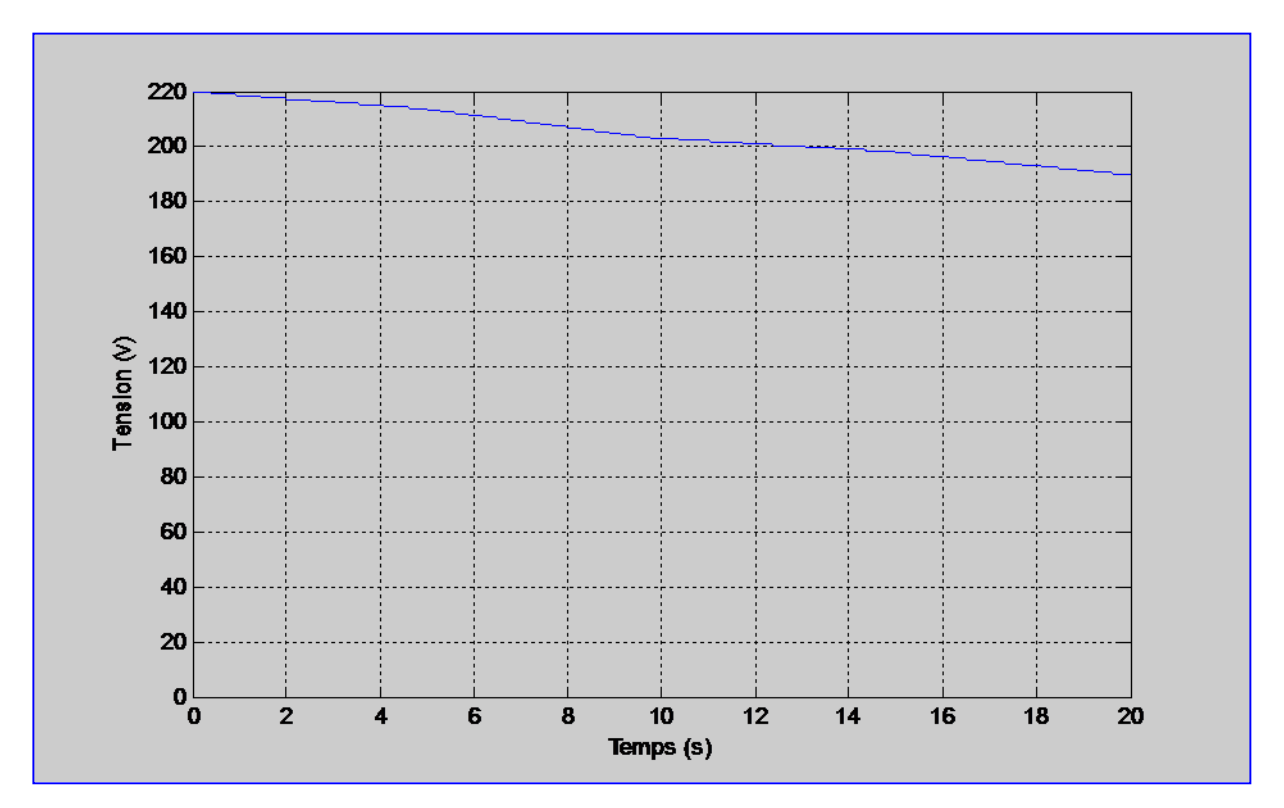

**Figure III.8** Tension de la Batterie

La figure III.8 représente la tension de la batterie durant l'état de décharge, nous avons une tension de 220 V quand la charge de batterie est 100% chargé.

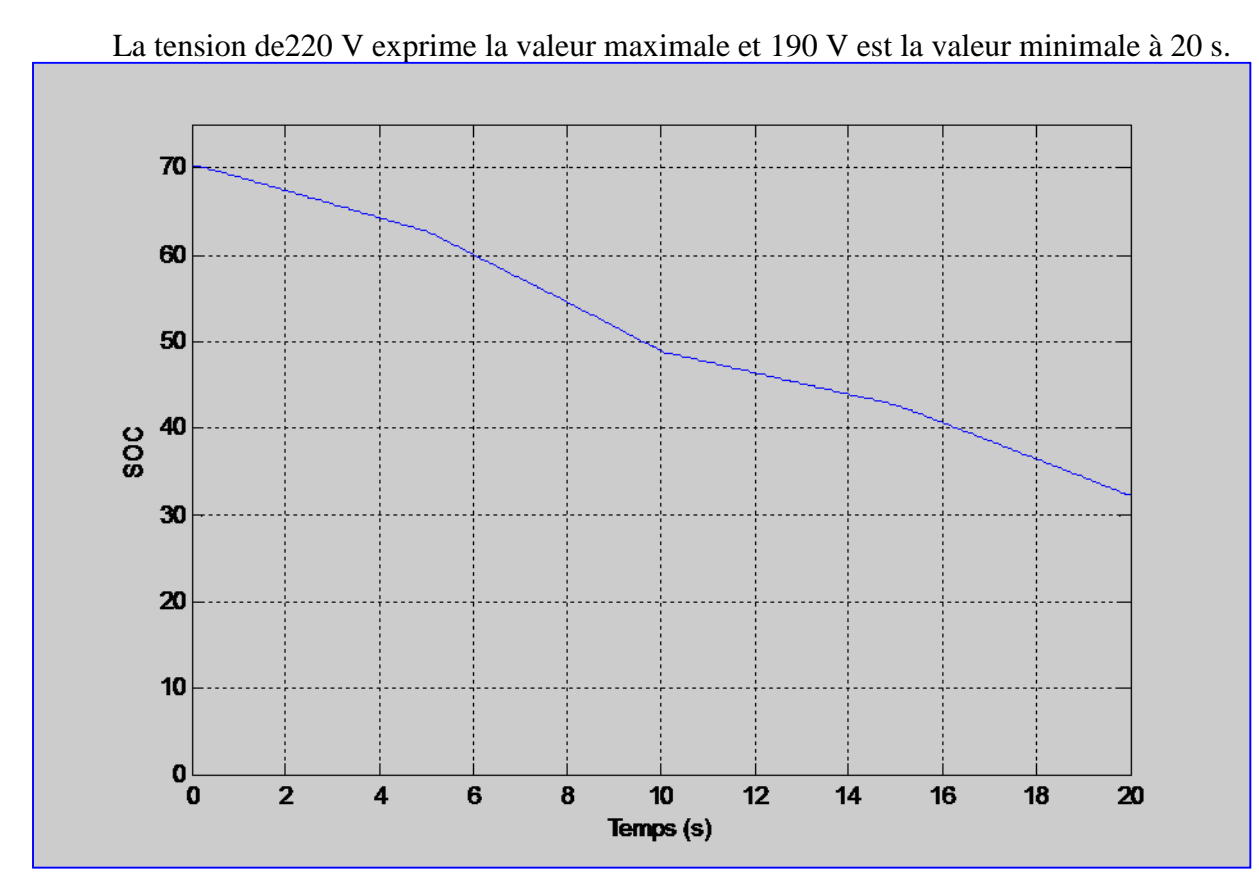

**Figure III.9** Etat de décharge de la Batterie

La figure III.9 représente l'état de la décharge de la batterie. Nous avons une charge de 70/100qui diminue avec le temps à 30qui représente l'état de décharge minimale,l'état de charge des batteries est l'image de la tension aux bornes des batteries.

**III.2 Présentation d'un Système photovoltaïque avec hybridation des sources de stockage d'énergie**

#### **III.2.1 Association Batterie/super condensateur**

**III.2.1.1 Etude d'une chaine de conversion photovoltaïque avec stockage hybride (batterie/super condensateur) :**

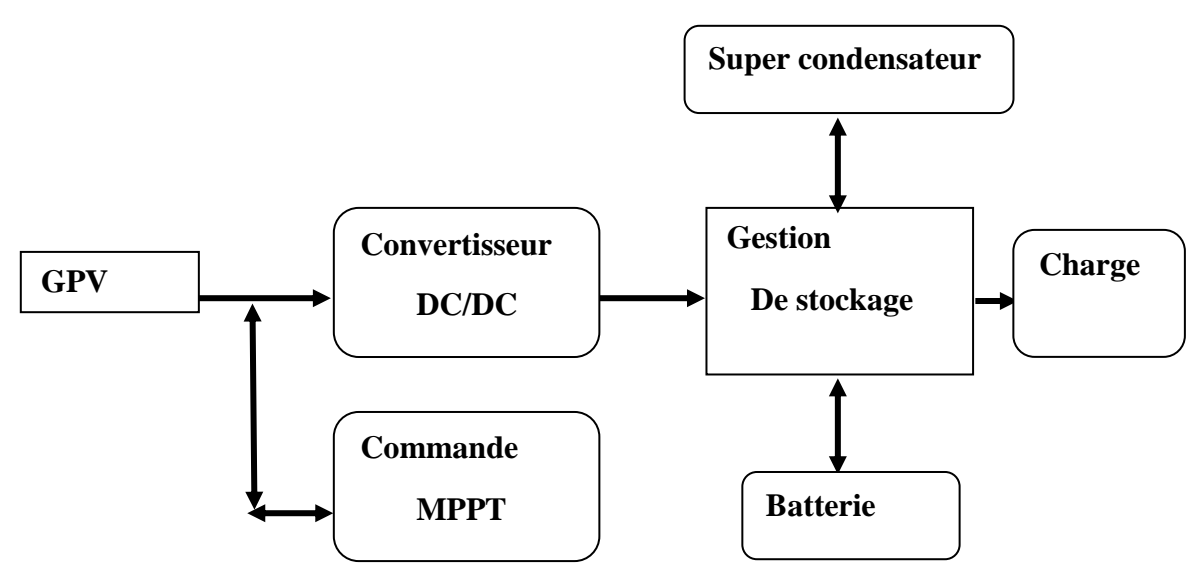

**Figure III.10 :** Schéma d'une chaine de conversion photovoltaïque avec un stockage hybride « Batterie / super condensateur »

#### **III.2.1.2 Gestion d'énergie du système PV avec batterie et super condensateur**

 Le système à étudier dans ce cas, Il est composé d'un générateur photovoltaïque et un stockage hybride combiné entre deux sources de stockage « Batteries et super condensateurs ».

Les batteries disposent un stockage d'énergie pour une durée relativement longue.

 Les super-condensateurs peuvent absorber rapidement un changement de courant pour réduire les contraintes sur les batteries.

Les différents modes qui contrôlent le fonctionnement du système proposé dans ce cas sont :

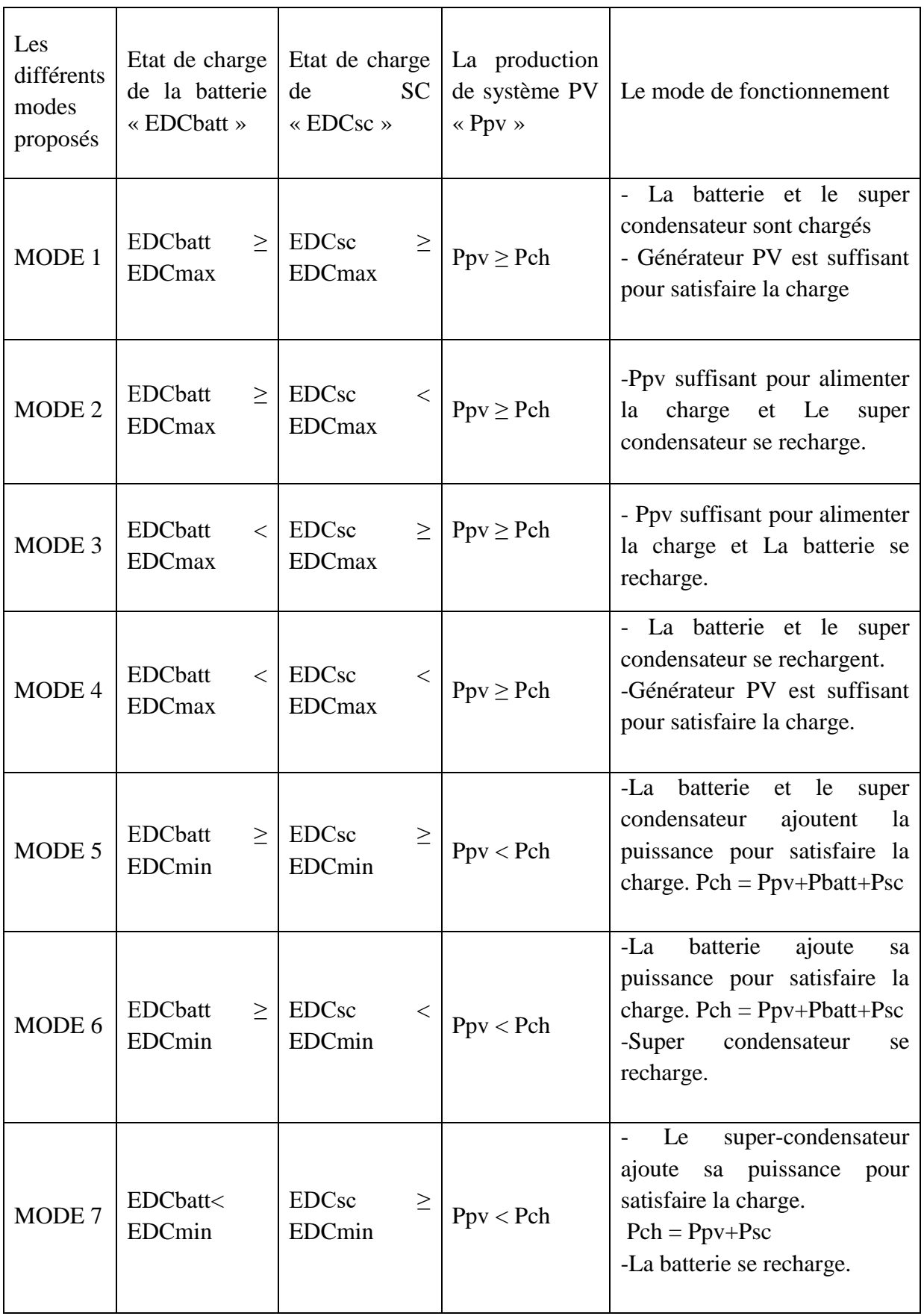

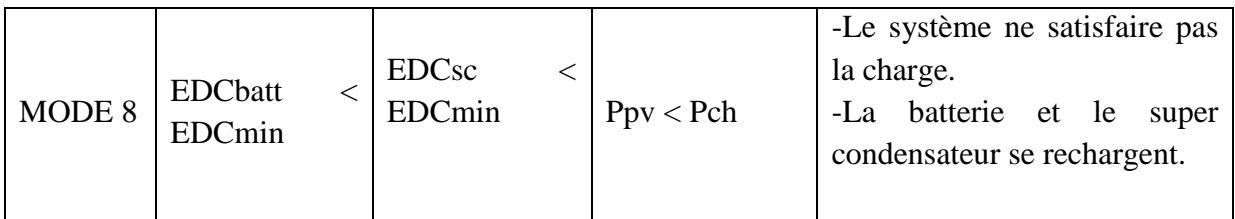

**TableauIII.2 :** Modes de fonctionnement du système photovoltaïque avec stockage hybride « Batterie/super condensateur».

La Figure III.11 représente le diagramme de l'algorithme de gestion d'énergie avec stockage hybride « batterie / Super condensateur »
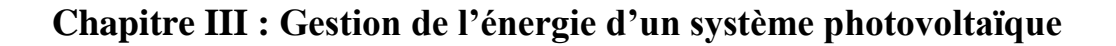

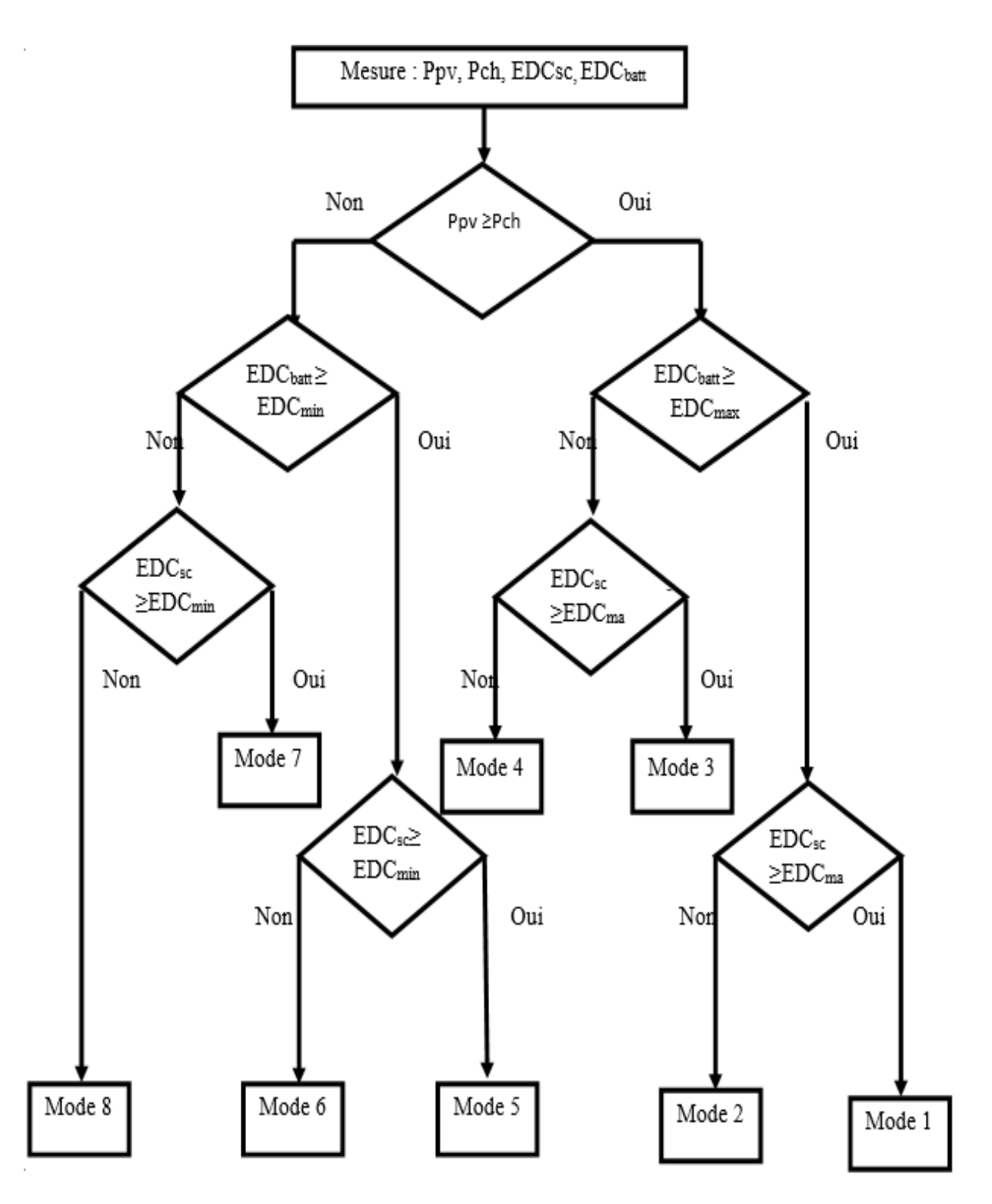

**Figure III.11** : Diagramme de l'algorithme de gestion d'énergie avec stockage hybride « Batterie/Supercondensateur »

# **Chapitre III : Gestion de l'énergie d'un système photovoltaïque**

**III.2.2 Association Batterie/pile à combustible.**

**III.2.2.1 Etude d'une chaine de conversion photovoltaïque avec stockage hybride (batterie-pile à combustible)**

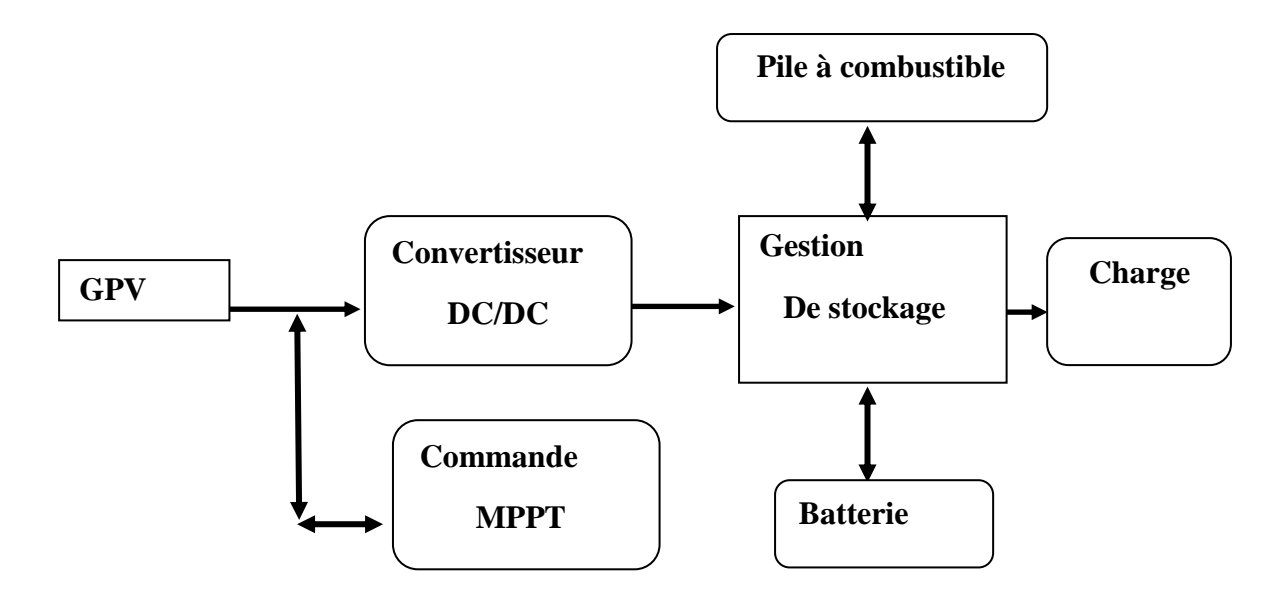

**Figure.III.12 :** Schéma d'une chaine de conversion PV avec un stockage hybride

« Batterie/pile à combustible»

#### **III.2.2.2 Gestion d'énergie du système Photovoltaïque avec batterie et pile à combustible**

 Le système à étudier dans ce cas, Il est composé d'un générateur PV et un stockage hybride combiné entre deux sources de stockage « Batteries et pile à combustible ».

Les différents modes qui contrôlent le fonctionnement du système proposé dans ce cas sont :

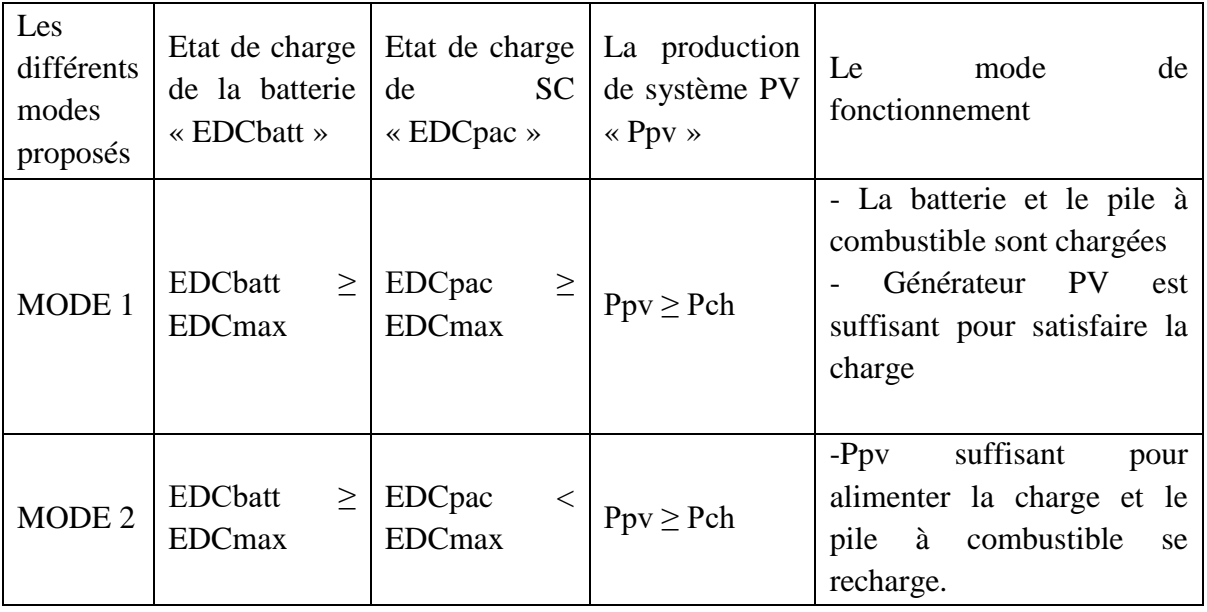

# **Chapitre III : Gestion de l'énergie d'un système photovoltaïque**

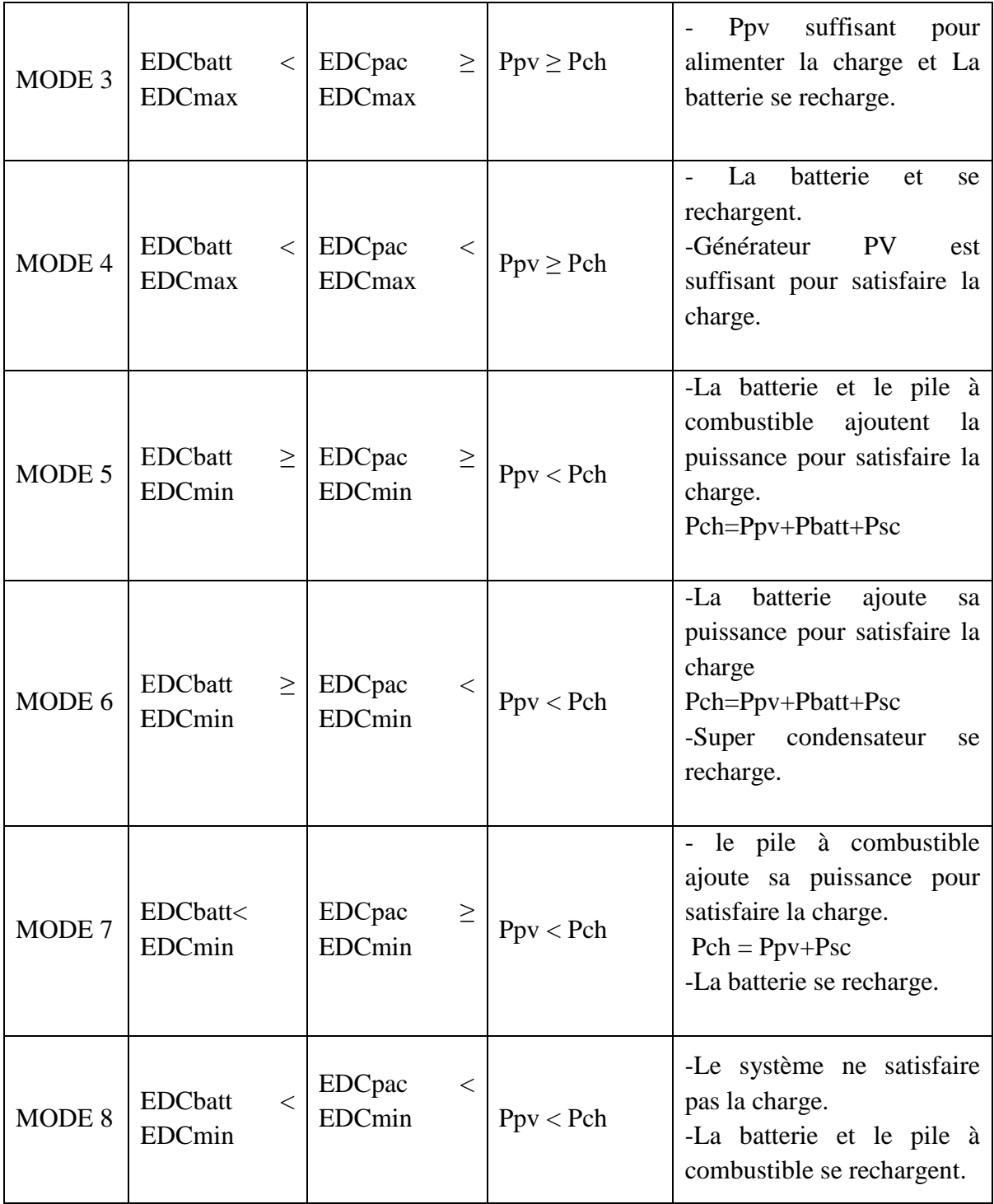

**TableauIII.3 :** Modes de fonctionnement du système photovoltaïque avec stockage hybride « Batterie/Pile à combustible »

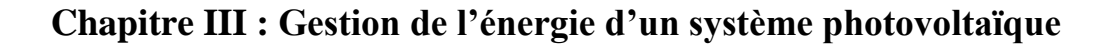

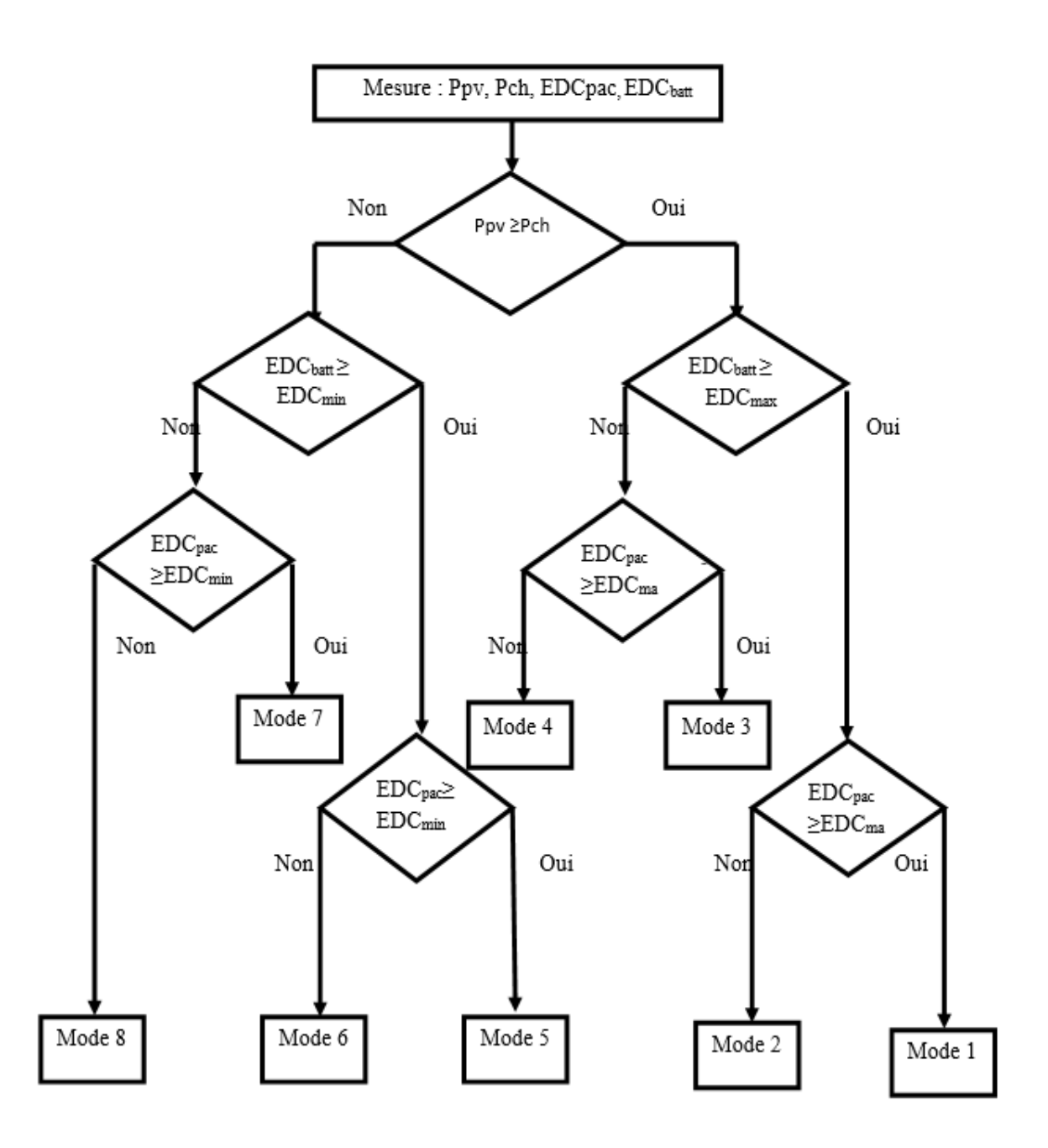

**Figure III.13 :** Diagramme de l'algorithme de gestion d'énergie avec stockage hybride « Batterie / Pile à combustible »

# **Chapitre III : Gestion de l'énergie d'un système photovoltaïque**

## **Conclusion**

L'utilisation d'un système de gestion permet au système de fonctionner aussi efficacement que possible. En utilisant la stratégie de contrôle établie qui détermine la quantité d'énergie que le générateur photovoltaïque peut fournir et la quantité d'énergie nécessaire pour charger la batterie.

L'hybridation de sources de stockage, nous avons associe la batterie avec deux autres sources : un super condensateur et une pile à combustible, lorsque la puissance du générateur photovoltaïque est insuffisante pour supporter la charge, les sources de stockage ajoutent leur propre puissance pour combler le déficit de puissance du générateur photovoltaïque.

# **Conclusion générale**

# **Conclusion générale**

## **Conclusion générale :**

Ce travail de fin d'étude a été dédié complétementà lagestion de stockage d'énergie d'une installation photovoltaïque.

 Dans le premier chapitre, nous avons donné un aperçu général de l'énergie photovoltaïque et de plusieurs types de systèmes photovoltaïques. Son principe de fonctionnement, les nombreuses cellules qui composent le module photovoltaïque, ainsi que les avantages et les inconvénients de ce type d'énergie. En plus des systèmes de stockage et des types de batteries les plus populaires dans toutes les catégories

 Le modèle du générateur photovoltaïque a été introduit dans le deuxième chapitre ; le modèle comprend une diode. La modélisation et la simulation des différents composants du système photovoltaïque, y compris la batterie, le super condensateur, le pile à combustible et le convertisseur élévateur (DC/DC), ont été présentées. Ainsi que la commande MPPT, sa théorie et une méthode de mise en œuvre particulière. Nous avons développé la méthode dite perturbe et observe**.** Cette commande numérique MPPT utilise directement la tension et le courant du panneau solaire pour trouver le point de fonctionnement qui correspond à la puissance maximale.

 Dans le troisième chapitre, Nous avons montré l'importance d'un système de stockage avec batterie et avec stockage hybride (batterie, super condensateur), (batterie, pile à combustible)

et l'efficacité d'un algorithme de gestion dans ces types d'installation. Ainsi que la simulation et les résultats de système global avec batterie**.**

Les perspectives ouvertes par cette étude sont :

- Contribution à la modélisation et la simulation d'un système photovoltaïque connectée au réseau.
- Simulation d'un système photovoltaïque avec stockage hybride.

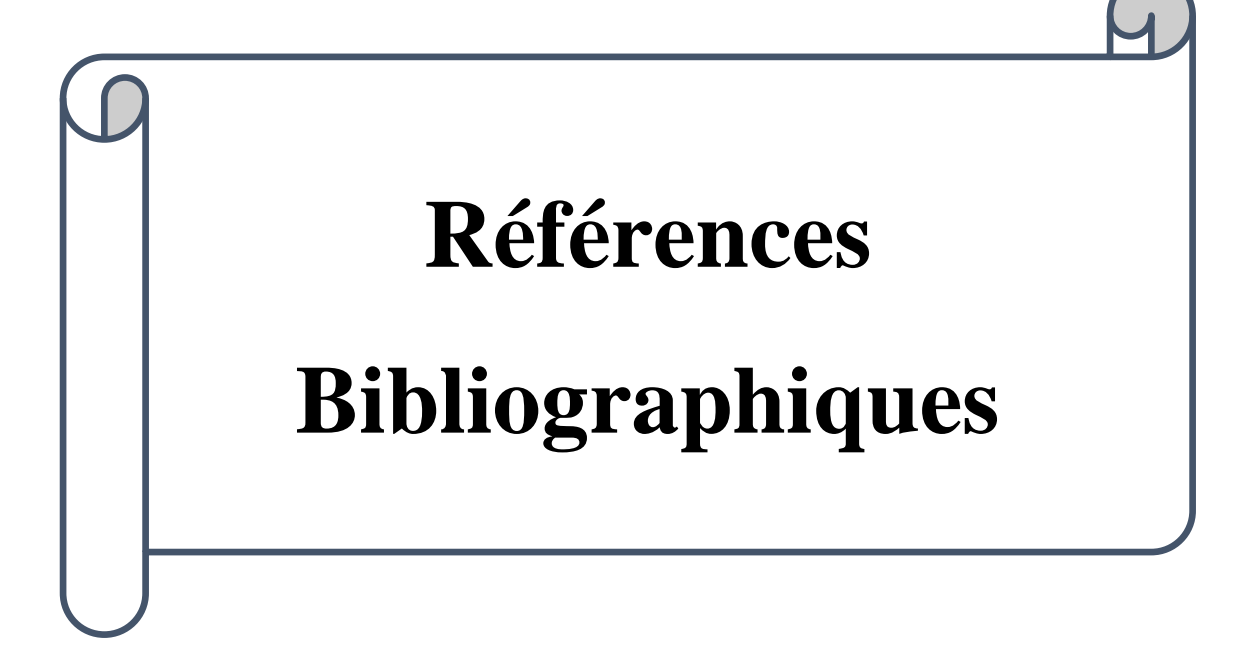

[1] A. M. Razali, M. Rahman, G. George, N. Rahim et all, « Analysis and design of new switching lookup table for virtual flux direct power control of grid connected three-phase pwm ac–dc converter », IEEE Transactions on Industry Applications, Vol. 51, No. 2, pp.1189–1200, 2015.

[2] T.T. Ha Pham, C. Clastres, F. Wurtz, S. Bacha, S. Ploix,, « Mise en œuvre de l'optimisation pour le dimensionnement et les études de faisabilité de systèmes multisources Électriques dans le bâtiment », IBPSA France, Novembre 2008.

[3] D.Boukhers, « Optimisation d'un système d'énergie photovoltaïque application au

Pompage », mémoire de magister, université Mentouri Constantine, 2007.

[4] S.Lalouni, « Optimisation de la qualité d'énergie électrique dans le cas d'un chargeur de batteries » ; mémoire de magistère en génie électrique option : commande électrique ;

Universite A. MIRA Bejaia, 2005.

[5] M. Tribak, « Estimation et prédiction des productions d'énergies renouvelables et des consommations d'un réseau de distribution d'électricité ». Autre [cs.OH]. ISAE-ENSMA Ecole Nationale Supérieure de Mécanique et d'Aérotechnique - Poitiers, 2021.

[6] D.Pinault, « Reduction of mismatchlosses in grid connected photovoltaic systems using alternative topologies », Institut National Polytechnique de Grenoble-INPG, 2010.

[7] A.Labouret, M.Villoz, « Energie solaire photovoltaïque »,Livre, Edition Dunod ,2009.

[8] S.Vighetti, « Systèmes photovoltaïques raccordés au réseau : Choix et dimensionnement des étages de conversion », Institut National Polytechnique de Grenoble lNPG, 2010.

[9] M.F.Shraif, « Optimisation et mesure de chaîne de conversion d'énergie photovoltaïque en énergie électrique ». Thèse de doctorat de l'université Paul Sabatier de Toulouse ,2002.

[10] M. SlamaFateh, «Modélisation d'un système multi générateurs photovoltaïques

interconnectés au réseau électrique» De Magister En Electrotechnique Option : Réseaux Electriques ; Universite Ferhat Abbas - Setif- UFAS , Algérie Faculté de Technologie 2012

[11] B. Equer, livre «Un dossier photovoltaïque dans Reflets de la physique», Dossier de la Société Française de Physique- décembre 2007.

[12] Z. El Jouad, Réalisation et caractérisation des cellules photovoltaïques organiques. Physique [physics]. Université d'Angers; Université IBN Tofail au Maroc, 2016.

[13] C.Cedric, Optimisation énergétique de l'étage d'adaptation électronique dédié à la conversion photovoltaïque, Micro et nanotechnologies/Microélectronique, Université Paul Sabatier – Toulouse III, 2008.

[14] [http://www.photovoltaique.guidenr.fr/informations\\_techniques/propriete-electrique](http://www.photovoltaique.guidenr.fr/informations_techniques/propriete-electrique-module-photovoltaique)[module-photovoltaique](http://www.photovoltaique.guidenr.fr/informations_techniques/propriete-electrique-module-photovoltaique)

[15] A.Ricaud, « Les convertisseurs photovoltaïques, Gisement solaire,cellules, modules et champs de modules» European Master in Renewable Energy Valbonne, Sept 2011.

[16] https://energieplus-lesite.be/theories/photovoltaique6/caracteristiques-electriques-descellules-et-des-modules-photovoltaiques.

[17] J. Royer T.Djiakoet al, « le pompage photovoltaïque, Manuel de cours à l'intention des ingénieurs et des techniciens» IEPF/Université d'Ottawa/EIER/CREPA

#### [18] <https://www.phocos.com/fr/faq/what-is-a-photovoltaic-pv-panel-and-what-does-it-do/>

[19] A.T. Singo, « Système d'alimentation photovoltaïque avec stockage hybride pour l'habitat énergétiquement autonome », thèse de doctorat, université Henri Poincaré, Nancy-I, 2010.

[20] I. Bendjamâ, « Modélisation et commande d'un système de stockage Photovoltaïque », mémoire de magister, université Abou-BakrBelkaid, Tlemcen, 2012.

[21] B. Benbouya ,D.Ouabbas, « Etude des éléments de la chaine de traction d'un véhicule électrique a base d'une machine asynchrone double étoile » ,Mémoire de master ,Université A.MIRA Bejaia ,2019.

[22] C. Alonso, « Contribution à l'optimisation, la gestion et le traitement de l'énergie », Université Paul Sabatier, Toulouse III, Décembre 2003.

[23]M.N.Brahami, «Réalisation d'une unité de production d'énergie électrique solaire pour site isolé». Thèse de doctorat, Université deSIDI-BEL-ABBES, septembre 2015.

[24] D.Lincot, « La conversion photovoltaïque de l'énergie solaire» ; université virtuelle environnement et développement durable MOOC UVED ÉNERGIES RENOUVELABLES – L'énergie solaire – Production d'électricité.

[25] J. C.Lassègues, « Super condensateurs », livre Ed. Techniques Ingénieur,2001.

[26] Gianni Sartorelli, Adrian Schneuwly, Juergen Auer « Technologies et applications des super condensateurs », Colloque Énergie électrique : besoins, enjeux, technologies et applications UTBM, Belfort, 18 Juin 2004.

[27] H. Gualous, R. Gallay, A. Berthon «Utilisation des super condensateurs pour le stockage de l'énergie embarquée : applications transport, Maxwell Technologies» S. A janvier 2004.

[28] Ph. Desprez, G. Barrailh, P. Lavaur, et all ,« super capacitorscells and batteries »Congrès EPE ,Toulouse, 2003.

[29] AkassewaTchapoSingo. Système d'alimentation photovoltaïque avec stockage hybride pour l'habitat énergétiquement autonome. Autre. Université Henri Poincaré - Nancy 1, 2010.

[30] M. Belhadj,« Modélisation D'un Système De Captage Photovoltaïque Autonome» Mémoire deMagister Microélectronique-Photovoltaïque. Centre Universitaire De Bechar Institut des Sciences Exactes.

[31] Y. Azzoug, « Commande de la charge d'une batterie dans une installation photovoltaïque » commeexigence partielle de la maitrise en génie électrique mémoire, Université du Québec Trois-Rivières, Février 2008.

[32] Z. Layate, T. Bahi, H. Bouzeria, S. Lekhchine, « Analyse de Deux Modèles Types de la Cellule Photovoltaïque », Université Badji Mokhtar Annaba, Octobre 2014.

[33] Huan-Liang Tsai, Ci-Siang Tu, and Yi-Jie Su, Member, «IAENG Development of Generalized Photovoltaic Model Using MATLAB/SIMULINK», San Francisco, USA October 22- 24, 2008.

[34] M. Veerachary, T. Senjyu, K. Uezato, «Voltage-based maximum power point tracking control of PV system», Transactions on Aerospace and Electronic Systems, vol. 38, no. 1, pp. 262-270,2002.

[35] Guven ALCICEK, « Contribution à l'étude du vieillissement et à l'intégration des super condensateurs dans une chaîne de propulsion électrique (CPE) haute tension pour des applications véhicule électrique », Université de technologie de Blfort Montbéliard, Belfort, 08 Décembre 2014.

[36] B. Benbouya, H. Cheghib, «Modeling and simulation of the different energy sources of an electric vehicule ».communication internationale, Dz Energy,Algerie,2021.

[37] V.Boitier, P. Maussion, « Recherche du maximum de puissance sur les générateurs photovoltaïques », Université de Toulouse, INPT, UPS, CNRS.

[38] M. Akbaba, I. Qamber et A. Kamal. « Matching of separately excited DC motors to photovoltaic generators for maximum power output», Solar Energy, Vol. 63(6), pp.375- 385, 1998.

[39] K. Idjdarene, D. Rekioua, T. Rekioua, A. Tounzi « Vector Control of Autonomous Induction Generator with Battery Storage System », Université de Bejaia, Université de Lille, 2017.

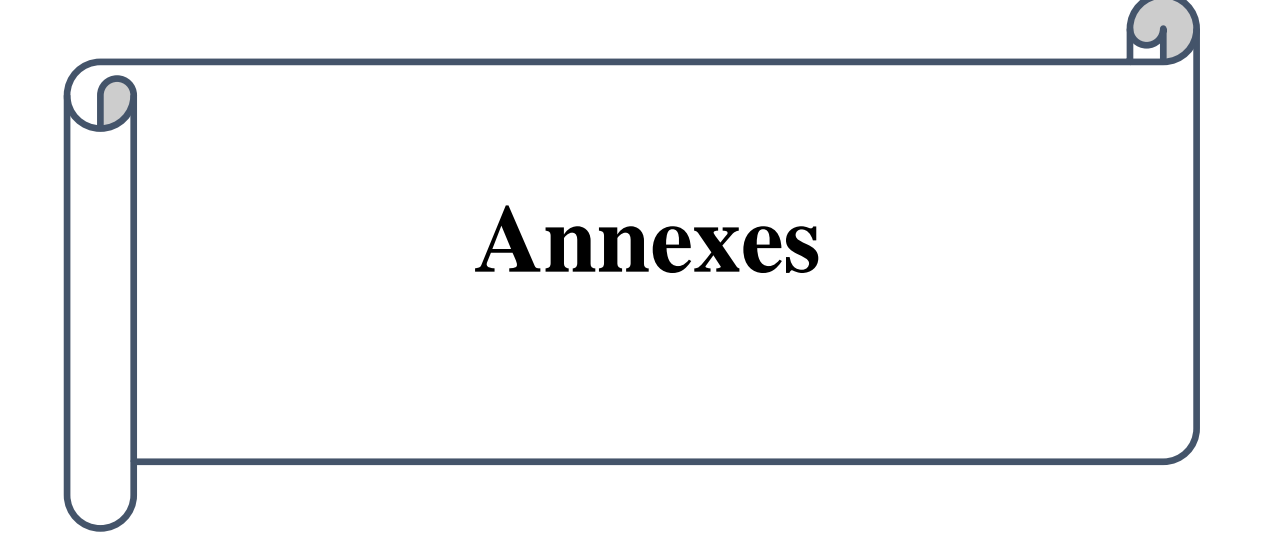

## **Les paramètres de générateur photovoltaïque**

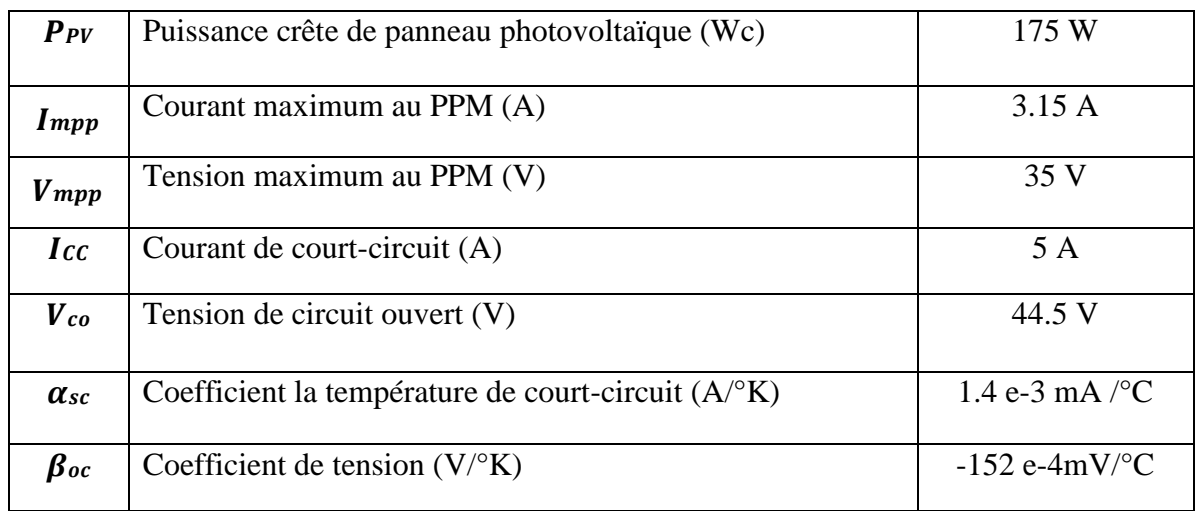

Les paramètres du module sous les conditions STC est présenté sur le tableau ci-dessous :

#### **Les paramètres de la batterie :**

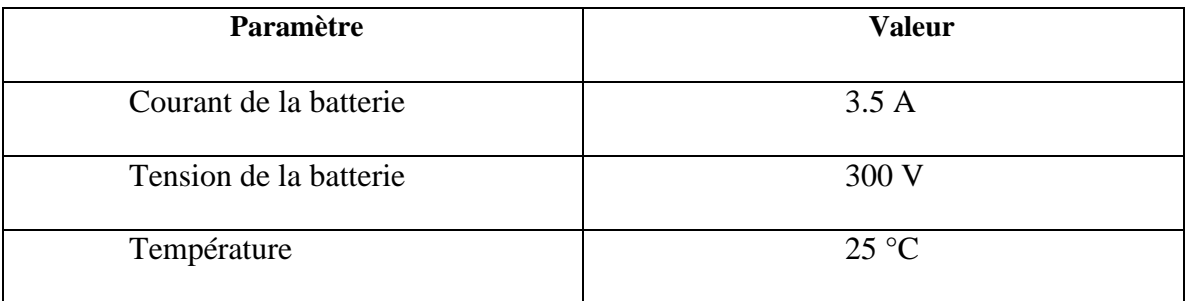

#### **Les paramètres de super condensateur :**

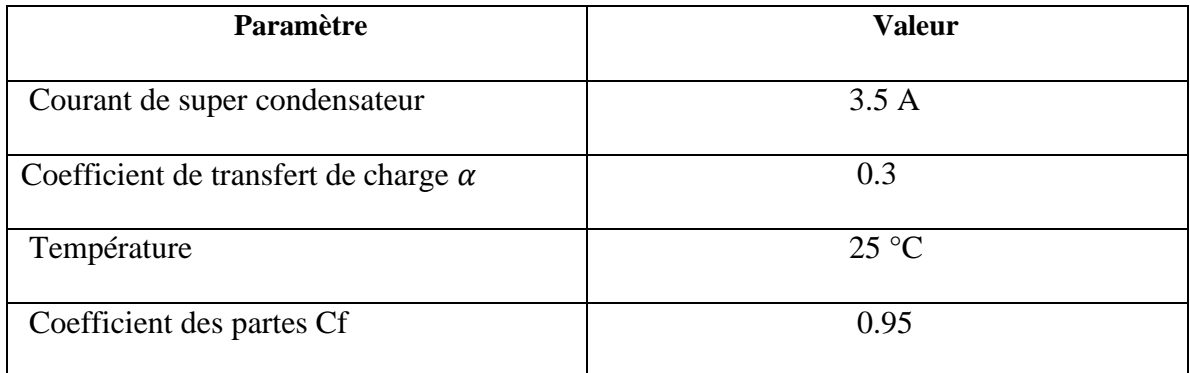

**Les paramètres de la pile à combustible :** 

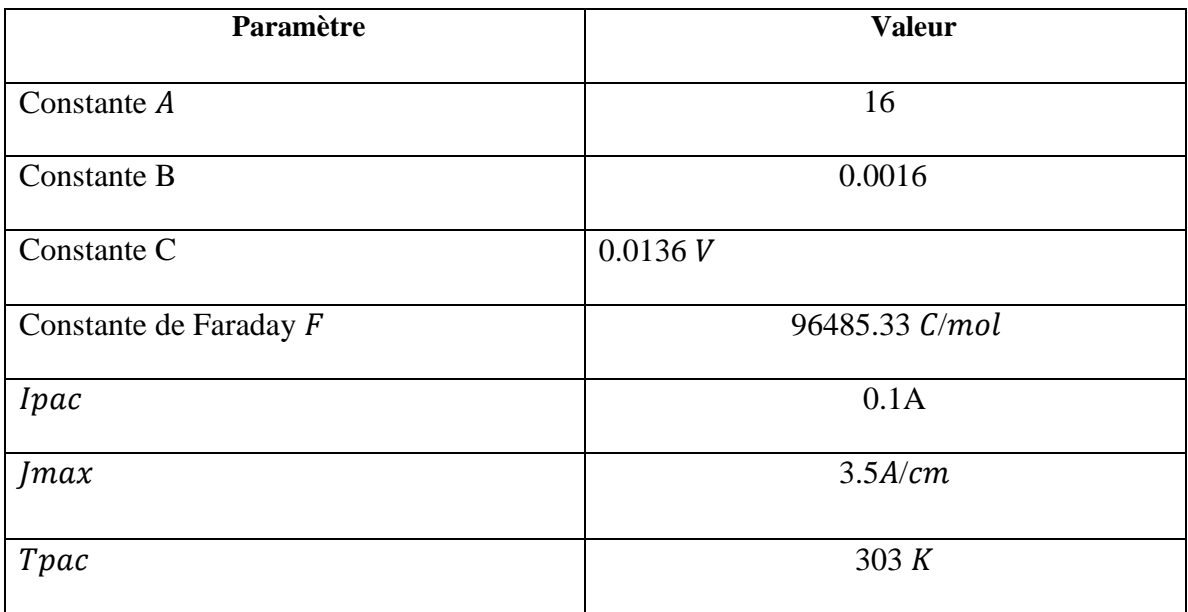